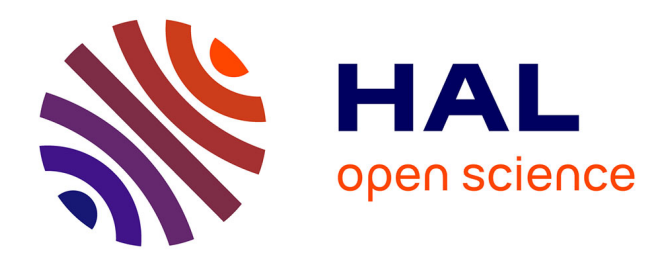

# **Soixante ans d'informatique scientifique à l'Observatoire de Paris (1959 -2022)**

Jean-Marie Malherbe

# **To cite this version:**

Jean-Marie Malherbe. Soixante ans d'informatique scientifique à l'Observatoire de Paris (1959 -2022). observatoire de Paris.  $2023.$  hal- $03984734v2$ 

# **HAL Id: hal-03984734 <https://cnrs.hal.science/hal-03984734v2>**

Submitted on 15 Feb 2023

**HAL** is a multi-disciplinary open access archive for the deposit and dissemination of scientific research documents, whether they are published or not. The documents may come from teaching and research institutions in France or abroad, or from public or private research centers.

L'archive ouverte pluridisciplinaire **HAL**, est destinée au dépôt et à la diffusion de documents scientifiques de niveau recherche, publiés ou non, émanant des établissements d'enseignement et de recherche français ou étrangers, des laboratoires publics ou privés.

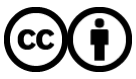

[Distributed under a Creative Commons Attribution 4.0 International License](http://creativecommons.org/licenses/by/4.0/)

# **Soixante ans d'informatique scientifique à l'Observatoire de Paris (1959 – 2022)**

#### Février 2023

J.-M. Malherbe, ancien directeur du Service Informatique de l'Observatoire (1990-1996)

#### **Résumé**

Cet article tente de reconstituer soixante ans d'informatique scientifique et de calcul électronique à l'Observatoire de Paris Meudon (OP). L'Observatoire a souvent été à la pointe dans cette discipline, en étant parfois pilote dans les domaines du calcul (centre national de calcul de l'INAG, centre inter-universitaire MesoPSL) et des infrastructures de réseau. Si l'ordinateur est entré discrètement à Meudon en 1959, deux révolutions technologiques majeures ont marqué la vie des personnels : l'apparition de l'informatique interactive en temps partagé dès 1981 et du réseau local Ethernet en 1986, accompagné de ses interconnexions avec les réseaux internationaux comme SPAN ou EARN. Nous décrivons l'évolution des moyens de calcul jusqu'aux équipements les plus puissants de MesoPSL, où un facteur de plus d'**un milliard** a été gagné en 60 ans. Nous évoquerons enfin l'évolution du calcul haute performance (HPC) dans les grands centres de calcul nationaux ou internationaux.

**Mots clef :** Histoire, calcul électronique, informatique scientifique, observatoire de Paris

#### **1 - Introduction**

Après plus de quarante ans de présence à l'Observatoire, il m'a semblé utile pour les collègues les plus jeunes, presque habitués dès l'enfance aux écrans, consoles de jeu, tablettes, smartphones et ordinateurs personnels, de relater comment on travaillait à l'Observatoire lorsqu'il n'y avait pas d'informatique sur les bureaux… Les problèmes scientifiques étaient bien sûr tout aussi complexes, mais moins avancés, les données astronomiques à traiter étaient moins volumineuses, ainsi que les simulations numériques, parce que la résolution spatio-temporelle des observations et des calculs était moindre (par exemple doubler la résolution d'une simulation 3D + temps multiplie la puissance de calcul par 16 !).

J'ai commencé à pratiquer la programmation à l'âge de 20 ans, en 1976 sur ordinateur IRIS45 de la société Bull. Le langage était Fortran IV, et on entrait ses programmes dans la machine sous forme de cartes perforées (une carte par instruction) ; les résultats étaient récupérés sur imprimante à « listings » ou traceur de courbes. A cette époque, il n'y avait aucun enseignement de la programmation dans les classes préparatoires, où seules les règles à calcul Graphoplex et la table de logarithmes de Bouvard et Ratinet étaient autorisées. Les calculatrices scientifiques Hewlett Packard à notation polonaise inverse venaient seulement de sortir (l'efficacité redoutable de cette notation a fait que je n'ai jamais pu me mettre aux calculatrices classiques, et j'utilise toujours en 2023 une HP15C, dont il existe un émulateur sur smartphone). Je me suis familiarisé avec l'informatique interactive en 1980 lors de mon stage de DEA à Meudon, où j'ai eu la chance d'utiliser le STII (Service de Traitement Interactif des Images), équipé d'un ordinateur PDP 11/34 de la société DIGITAL (une machine 16 bits qui eut un grand succès). Puis j'ai complété mon apprentissage de l'informatique interactive durant mon service militaire au CEA/DAM en 1980/81, sur ordinateur IRIS80 auquel on accédait par une console graphique Tektronix 4014 (la référence de l'époque, monochrome à traits verts sur fond noir). La DAM était aussi équipée des premiers supercalculateurs de la compagnie Control Data Corporation. De retour à Meudon fin 1981, le Centre de Calcul de l'Institut National d'Astronomie et de Géophysique (INAG) et son IBM 360/65 avaient disparu au profit du nouveau centre de calcul de l'Observatoire, équipé d'une machine emblématique, le VAX 11/780 de DIGITAL, premier ordinateur 32 bits à mémoire virtuelle de l'OP qui fut une véritable révolution dans la façon de travailler grâce au mode conversationnel et au temps partagé. La seconde révolution fut l'arrivée du réseau local Ethernet en 1986 et de ses interconnexions avec les premiers réseaux internationaux, offrant les nouveaux services de messagerie, transfert de fichiers et sessions distantes.

#### **2 - Vingt ans d'IBM jusqu'au Centre de Calcul de l'INAG (1959-1980)**

Jacques Arsac, chercheur qui créa le centre de calcul de l'observatoire en 1959, écrit dans « Des ordinateurs à l'informatique », article paru en 1988 [1] : *« Nous essayâmes de convaincre les responsables de l'observatoire qu'un ordinateur rendrait au moins autant de services qu'un nouveau télescope, parce qu'il permettrait d'extraire des observations les informations fines que l'on avait jusqu'alors négligées… Il y avait à l'Institut d'Astrophysique une salle de calcul où une vingtaine de dames s'escrimaient sur des machines de bureau. Elles avaient de grandes feuilles de calcul, et des consignes précises : multiplier le contenu de la colonne 1 par celui de la colonne 2, ajouter le contenu de la colonne 3. Si le contenu de la colonne 4 n'est pas nul, diviser par le contenu de la colonne 4 et écrire le résultat colonne 5, sinon reporter le nombre de la colonne 2 en colonne 5, etc… De là à un programme, le pas était vite franchi... S'appuyant sur cette expérience, on pouvait faire comprendre à quoi servait un ordinateur… Grâce à la perspicacité d'André Danjon, directeur de l'observatoire, la décision fut prise en 1959 d'acheter d'occasion l'ordinateur IBM 650 de la place Vendôme. Ainsi fut créé le centre de calcul de l'Observatoire, dont on me confia la réalisation et la direction ».*

L'IBM 650 était une machine de première génération (figure 1), destinée plus au monde des affaires qu'au monde scientifique à cause de sa logique décimale (et non binaire), fonctionnant au moyen de tubes à vide et d'une mémoire à tambour magnétique. Suzanne Débarbat [2] rapporte les propos d'Arsac : *« sa mémoire principale, c'était le tambour de 2000 mots, tournant à 12500 tours par minute, donnant ainsi un temps d'instruction de l'ordre de la milliseconde… IBM remplaçait le 650 de la place Vendôme par un 7040. Cet ordinateur fut acquis d'occasion avec un lecteur-perforateur de cartes et une imprimante ... Pour faire faire un calcul par la machine, il fallait perforer programme et données dans des cartes. Le résultat du calcul était d'autres cartes perforées, que l'on mettait dans l'imprimante pour en lister le contenu… On a du mal à imaginer aujourd'hui qu'on ait pu non seulement accepter de telles conditions de travail, mais même les trouver séduisantes… ».*

Le seul langage de programmation disponible était l'assembleur, les entrées sorties se faisant par lecture/perforation de cartes (figure 2). Cependant, Arsac entreprit l'écriture d'une version allégée du langage FORTRAN, apparu dès 1957 pour l'IBM 704. IBM sortit également un FORTRAN très simplifié pour le 650, vers 1960 : seules quelques instructions étaient disponibles (DIMENSION, GOTO, IF, DO, READ, PUNCH, PAUSE, STOP, avec quelques fonctions mathématiques), et la compilation était très compliquée. La mémoire à tambour magnétique de 2000 mots de 10 bits (et signe) était constituée d'un cylindre recouvert de ferrite tournant à la vitesse de 200 tours/s (5 ms/tour), sur lequel étaient disposées des pistes circulaires parallèles auxquelles les têtes de lecture/écriture (des bobines) accédaient (figure 3). Il y avait donc environ 2.5 milli secondes de temps de latence. Une mémoire tampon de 100 mots était interposée entre la mémoire et le processeur.

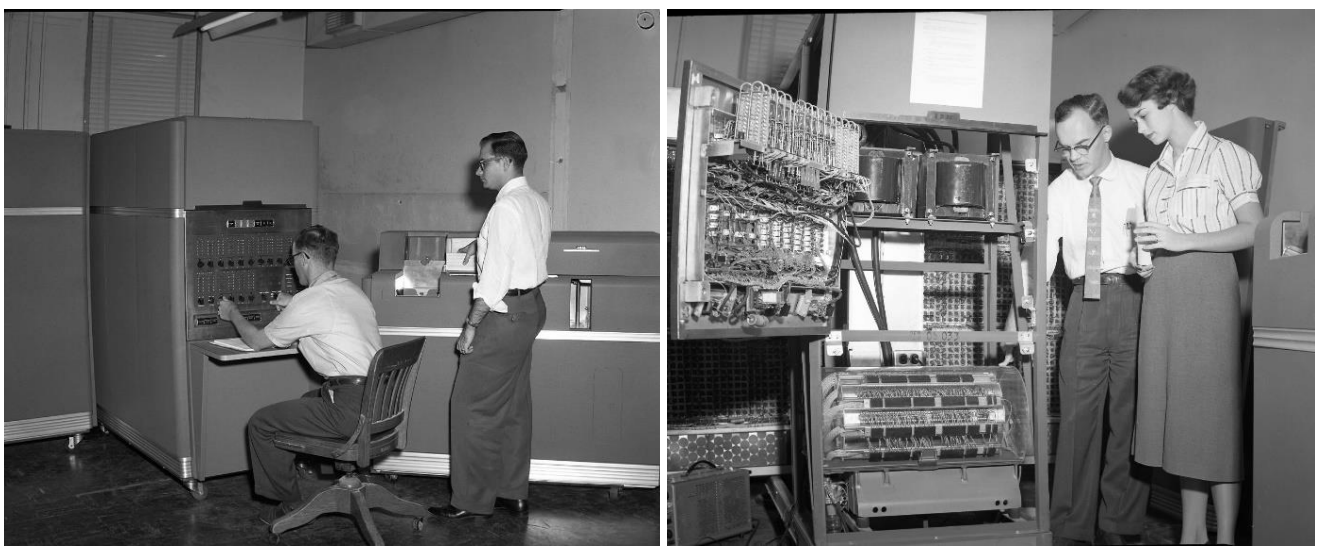

*Figure 1 : Un ordinateur IBM 650 semblable à celui de l'Observatoire. A gauche : Unité d'alimentation, unité centrale et lecteur/perforateur de cartes. A droite : l'unité centrale ouverte fait apparaître la mémoire à tambour magnétique de 2000 mots, en bas de la baie. Documents IBM.*

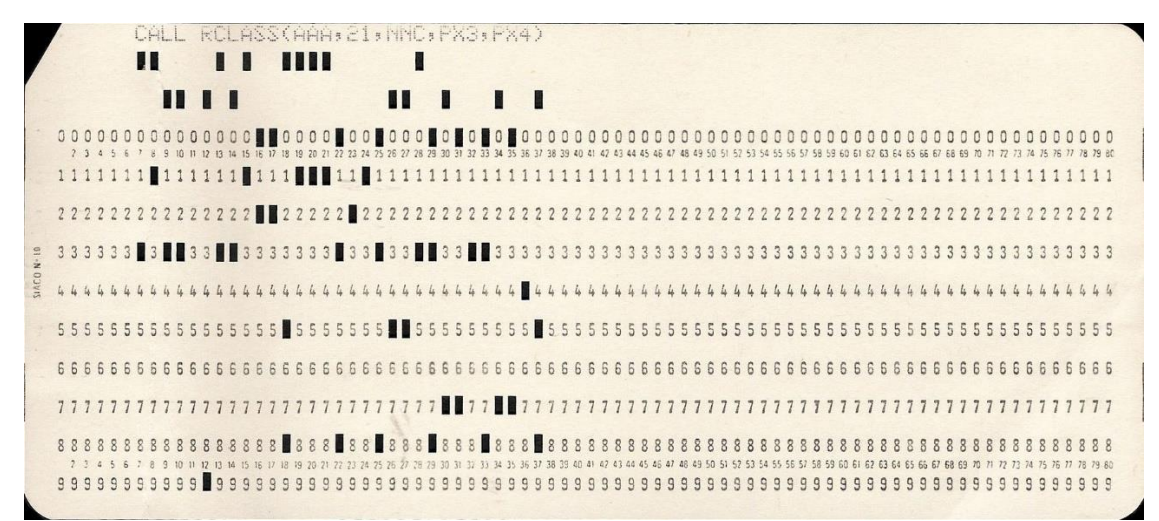

*Figure 2 : Exemple de carte perforée pouvant contenir soit des instructions FORTRAN, soit des données*

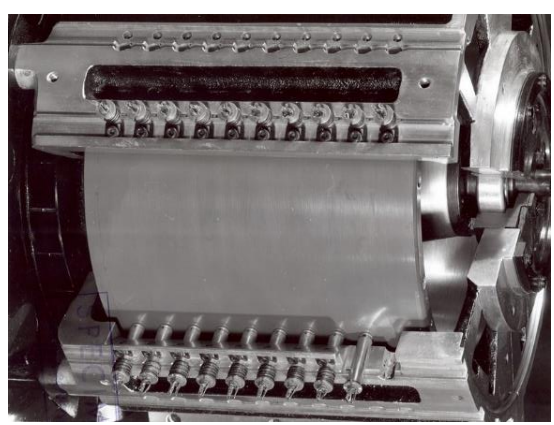

*Figure 3 : Mémoire à tambour magnétique à pistes circulaires (écorché) avec ses têtes de lecture/écriture.*

Il existait une version de l'IBM 650 munie du premier système de stockage à disque dur, le RAMAC (Random Access Method of Accounting and Control, figure 4, voir la vide[o https://www.youtube.com/watch?v=x7nq-rxYHXk\)](https://www.youtube.com/watch?v=x7nq-rxYHXk) sorti en 1956. Il était composé de 50 plateaux superposés tournant à la vitesse de 20 tours/s (50 ms/tour), de 100 Ko de capacité chacun, l'ensemble donnant 5 Mo de capacité totale. Le temps de latence du bras de lecture était de 600 ms environ, très long car il n'y avait qu'un bras à déplacement vertical et horizontal, donc très supérieur au temps de positionnement des pistes face au bras (1/2 tour de plateau = 25 ms). Le débit du RAMAC atteignait 10 Ko/s et une petite mémoire tampon facilitait les transferts avec l'unité centrale.

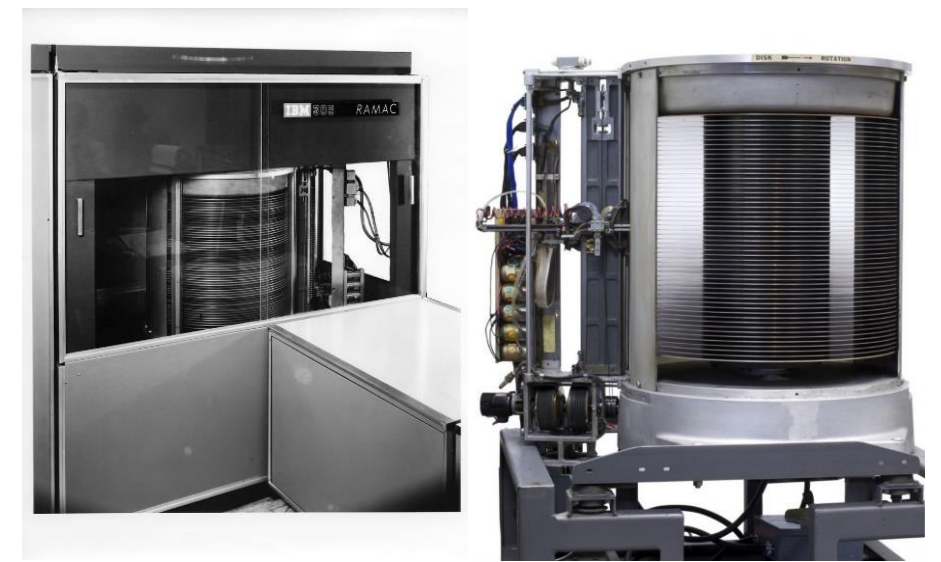

*Figure 4 : Premier disque de 5 Mo pour IBM 650 RAMAC avec son bras et têtes de lecture/écriture à droite*

En 1963, l'Observatoire acquit un IBM 1401 (figure 5) à cartes perforées (4K octets, sans bandes). C'était cette fois un ordinateur à transistors, cycle d'horloge 87 KHz, équipé d'une mémoire à tores de ferrite de 4000 mots (figure 6). La mémoire était faite d'un empilement de 16 plans mémoire de 55 x 80 bits = 4400 bits. Chaque mot en mémoire était représenté par une localisation spatiale (x, y, avec x variant de 0 à 79 et y de 0 à 54) et un empilement en z portant la valeur des bits (0/1) composant chaque mot. Un tore représentait un bit ; la ferrite était magnétisée dans un sens ou dans l'autre par les fils électriques qui la traversaient (figure 7). La lecture d'un tore était destructive, il fallait régénérer son champ magnétique. L'accès à la mémoire prenait seulement 11.5 micro secondes (donc 100 fois plus rapide que le tambour magnétique de l'IBM 650).

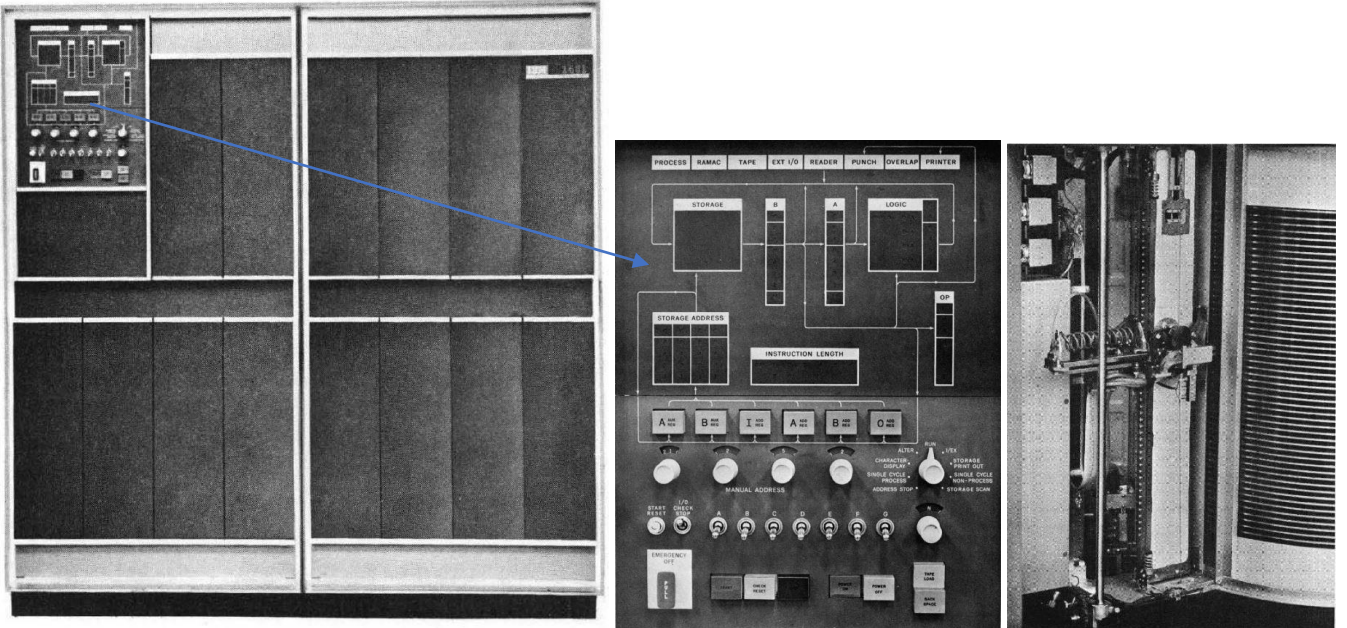

*Figure 5 : IBM 1401 et son panneau de commande ; à droite IBM 1401 RAMAC (disque dur de 20 Go)*

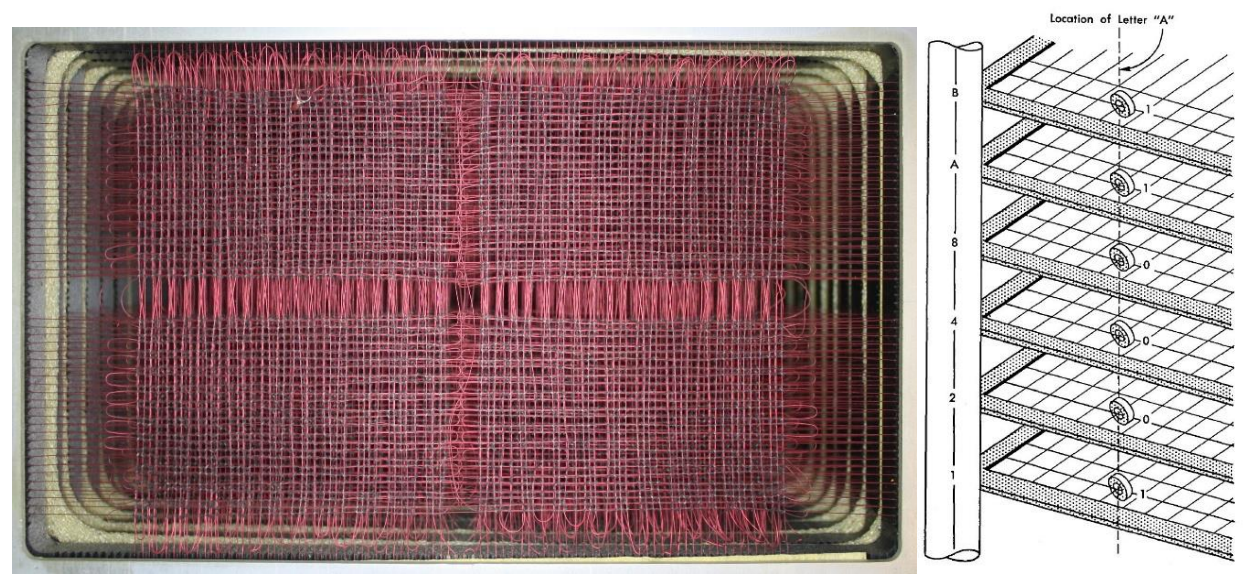

*Figure 6 : Mémoire à tores de ferrite de l'IBM 1401, comportant 16 plans empilés de 4400 tores, et représentation du caractère A sur 6 bits en mémoire à droite*

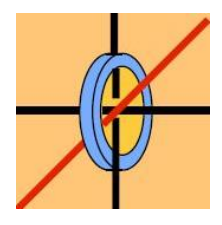

*Figure 7 : Tore de ferrite (1 mm de diamètre) traversé par un courant. Il y avait 16 plans empilés de 4400 tores chacun. Le principe découle du théorème d'Ampère de l'électromagnétisme : un courant circulant dans un fil génère un champ magnétique orthoradial autour du fil, décroissant avec la distance et dont les lignes de champ sont circulaires ; le sens du champ dépend de celui du courant. La ferrite en conserve la mémoire.*

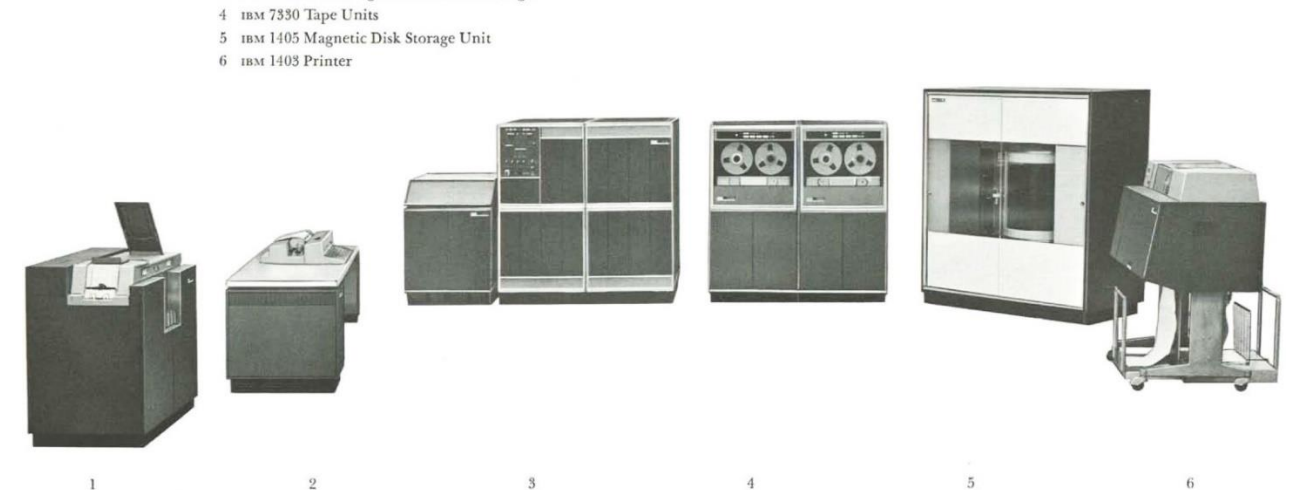

1 IBM 1402 Card Read Punch  $2$  нм 1407 Inquiry

3 IBM 1401 Processing Unit with 1406 Storage

*Figure 8 : Ensemble IBM 1401 : (1) lecteur/perforateur de cartes 1402 (2) console maîtresse à clavier (3) unité centrale avec baie d'extension (en option) de mémoire vive à tores de ferrite (4) dérouleurs de bandes 7 pistes, ½ pouce, 2400 pieds, 200/556/800 bpi en option (5) disque RAMAC de 10 ou 20 Mo à temps d'accès moyen de 500 ms en option (6) imprimante rapide à « listings » 1403, document IBM.*

L'IBM 1401 (un exemple d'ensemble complet est présenté figure 8) disposait d'un compilateur FORTRAN rudimentaire, encore peu utilisable. Citons une application à la physique solaire : vers 1963, il permettait d'imprimer des cartes de champ magnétique de taches solaires sous forme de codes (lettres pour les polarités S, chiffres pour les polarités N, figure 9), après avoir entré au préalable dans l'ordinateur les résultats du dépouillement des spectres de chaque pixel solaire à l'aide d'un lambdamètre (appareil de mesure de la position d'une raie en longueur d'onde). L'entrée des valeurs, d'abord manuelle (par cartes perforées), fut ensuite automatisée en connectant au lambdamètre un enregistreur à bandes de papier perforé, lisibles par l'IBM 1401, accélérant considérablement le processus [3].

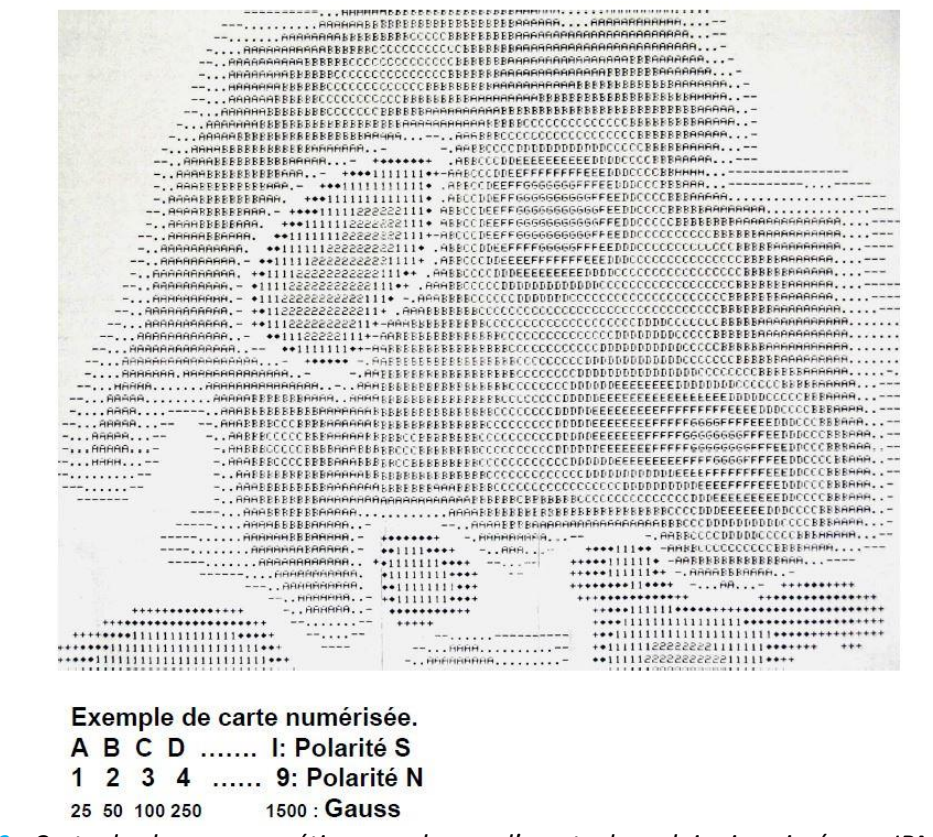

*Figure 9 : Carte de champ magnétique au dessus d'une tache solaire imprimée sur IBM 1401 [3]*

Citons encore Arsac : *« les chercheurs allaient faire exécuter leurs gros calculs sur le 704 de l'Institut Blaise Pascal du CNRS, rue du Maroc. De Meudon, c'était une expédition, et il était fort désagréable d'y partir pour trouver une faute de syntaxe dans la deuxième carte du programme. J'écrivis donc sur le 1401 un analyseur syntaxique Fortran qui permettait de n'amener que des programmes syntaxiquement corrects »*. Le 704 du CNRS était l'un des premiers « mainframes » à lampes d'IBM (1955-1960) pour lequel le langage FORTRAN a été développé [4].

Un IBM 7040 succéda au 1401 (qui devint périphérique du 7040) au milieu des années 60 et permit enfin de pratiquer le FORTRAN convenablement [4]. Equipé de transistors, il manipulait des mots de 36 bits en virgule flottante (voir annexe pour la représentation des nombres). Sa mémoire centrale, toujours à tores de ferrite, était de 32 K mots, avec un temps d'accès de 4 micro secondes (horloge à 250 KHz). Les disques pour le 7040 (de 20 à 180 Mo selon le modèle) étaient grandement améliorés en termes de temps de latence, car le bras unique du RAMAC des modèles 650 et 1401 à double déplacement (vertical et horizontal) avait été remplacé par autant de bras que de plateaux, à déplacement seulement horizontal. Ainsi, le temps moyen de latence était réduit de 600 ms à seulement une centaine de ms. Des bandes magnétiques 7 pistes et 800 bpi pouvaient équiper le 7040. L'Observatoire de Nice disposait également d'une telle machine (figures 10 et 11).

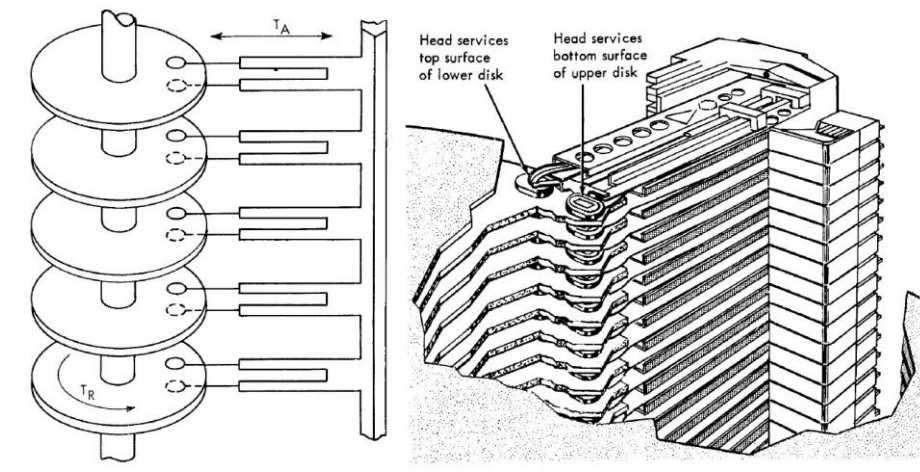

*Figure 10 : Disques magnétiques de l'IBM 7040 (T<sup>R</sup> = 17 ms en moyenne ; 50 ms < T<sup>A</sup> <180 ms), document IBM*

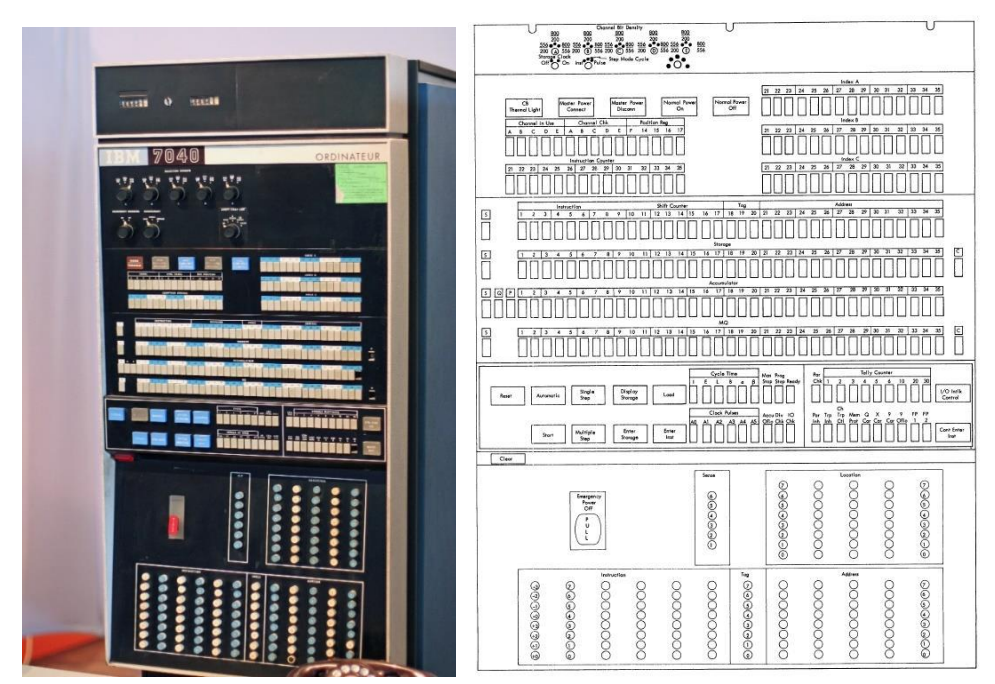

*Figure 11 : Une unité centrale d'IBM 7040 et son panneau de contrôle (document IBM)*

L'IBM 7040 disposait d'un compilateur FORTRAN IV pour lequel l'Observatoire de Paris édita un manuel en 1964 (figure 12), à l'intention des scientifiques des établissements astronomiques français [4].

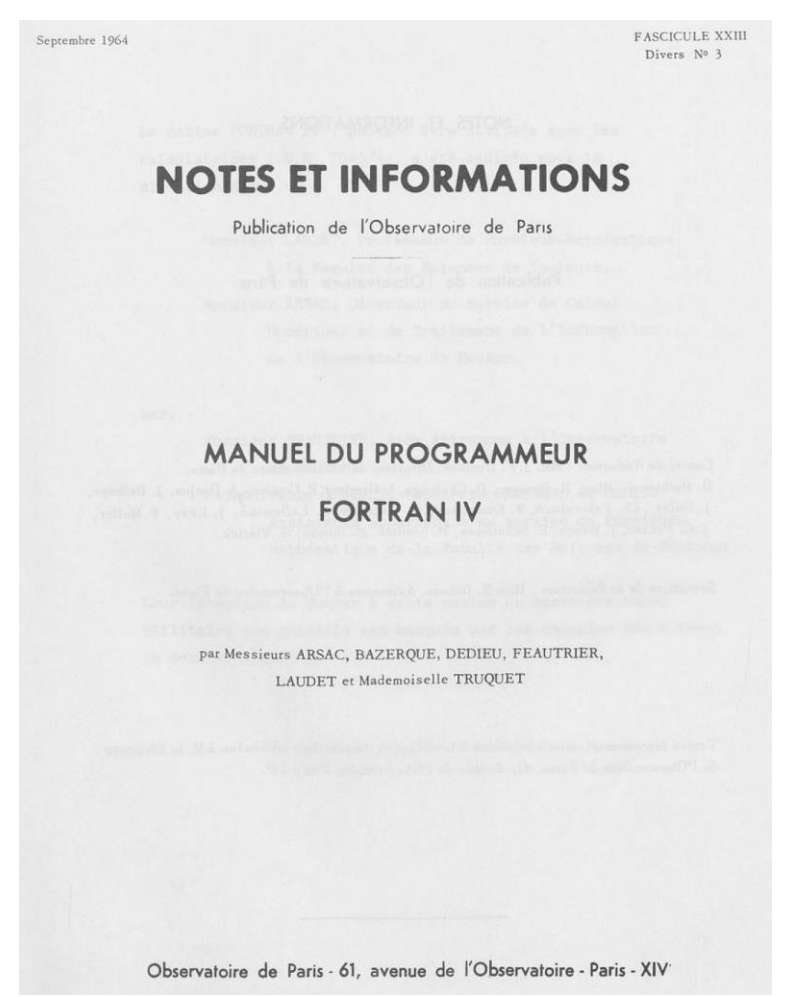

*Figure 12 : Manuel FORTRAN IV édité par l'Observatoire de Paris en 1964 [4].* 

C'est un IBM 360/65, du centre de calcul de l'Institut National d'Astronomie et de Géophysique (INAG), ancêtre de l'Institut National des Sciences de l'Univers (INSU), installé à Meudon au bâtiment 15 (figures 13 et 14), qui succéda au 7040, et cela jusqu'à la fin des années 70 où le centre fut démantelé pour laisser place à l'informatique interactive locale. Les laboratoires émargeant à l'INAG pouvaient se connecter à ce moyen national via des lignes spécialisées et des terminaux lourds, constitués localement d'une imprimante, d'un lecteur de cartes, d'une perforatrice, le tout parfois connecté à un ordinateur frontal comme le 7040.

L'IBM 360/65 disposait de 512 Ko de mémoire rapide (1 micro seconde), et de 2048 Ko de mémoire de second plan, plus lente (8 micro secondes), sur 24 bits d'adressage. Il n'y avait pas de mémoire virtuelle. Il effectuait environ 0.6 millions d'instructions par seconde. Les calculs les plus gourmands s'effectuaient donc sur les IBM 370/168 du CIRCE (Centre Inter Régional de Calcul Electronique du CNRS à Orsay, ouvert en 1969), plus rapide, pourvu d'un système à mémoire virtuelle, sa mémoire principale étant de 4000 Ko (voir tableau 1 ci-dessous).

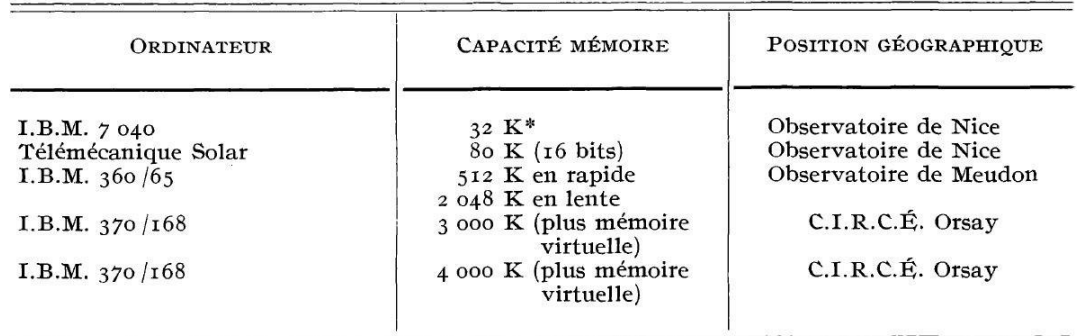

\* Le K est une mesure de la capacité d'une mémoire électronique qui vaut  $2^{10} = I$  024 mots; chaque mot étant lui-même formé d'un certain nombre de bits (unité élémentaire d'information, qui ne peut prendre que deux valeurs distinctes, o ou 1). Les mots sont en général de 8, 12, 16 ou 32 bits.

*Tableau 1 : Caractéristiques des machines IBM accessibles aux astronomes au milieu des années 70 [5].*

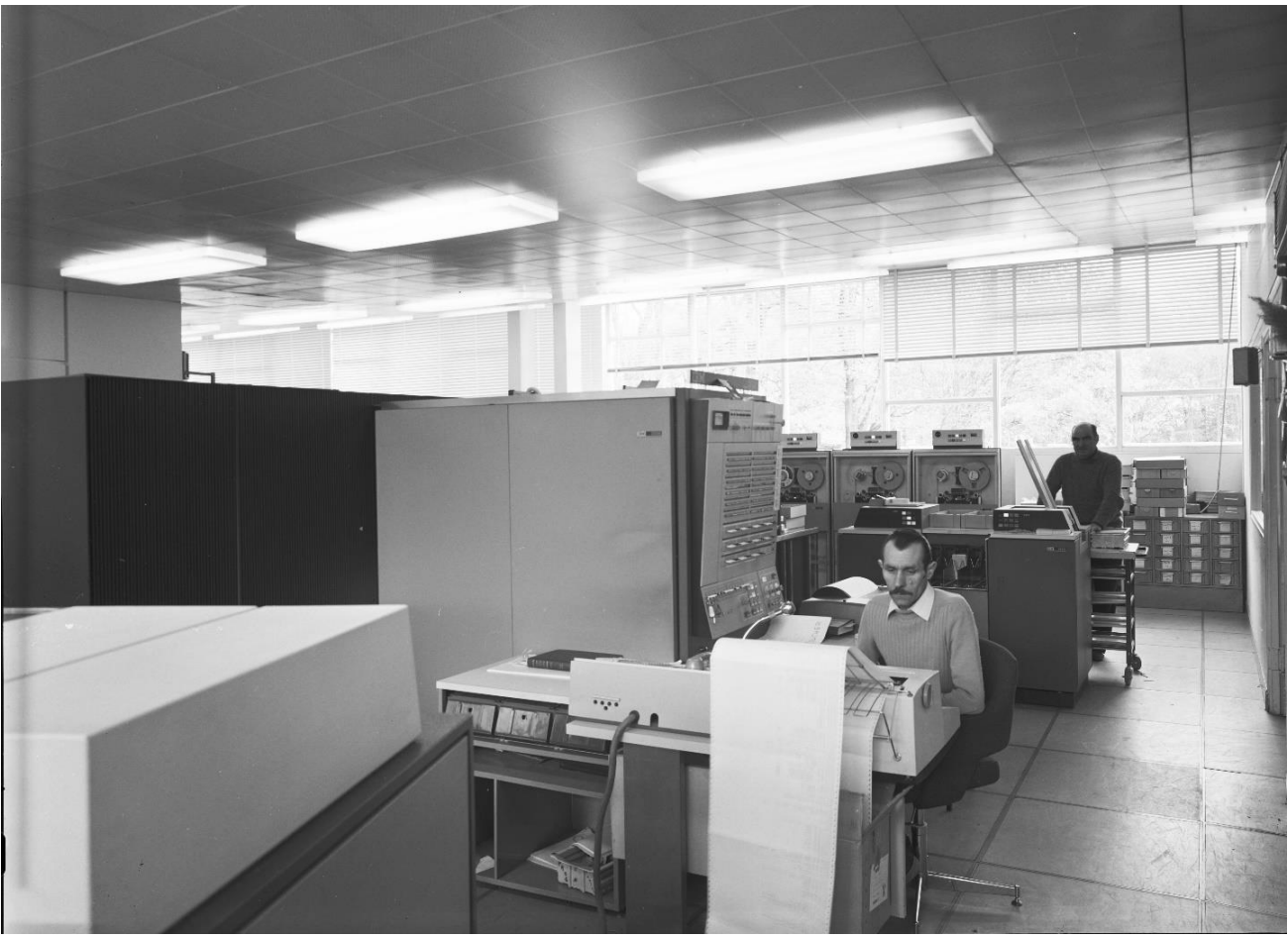

*Figure 13 : IBM 360/65 du centre de calcul de l'INAG à l'Observatoire de Meudon dans les années 70*

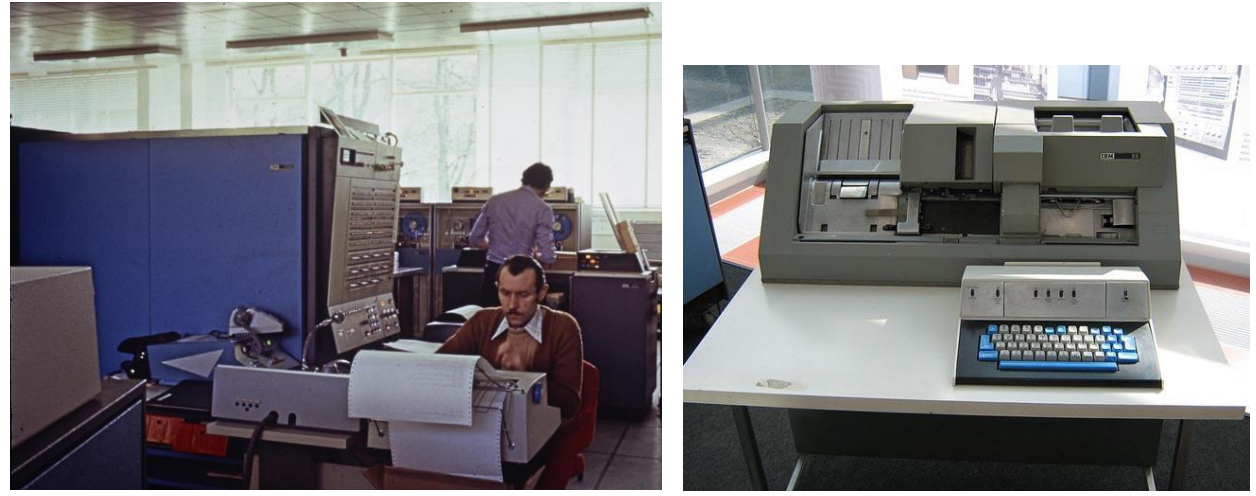

*Figure 14 : IBM 360/65 de l'INAG (à gauche) et perforatrice IBM de cartes identique à celles de Meudon (à droite)*

A l'époque de l'IBM 360/65, dans les années 70, une salle abritait au bâtiment 15 de nombreuses perforatrices de cartes (figure 14) servant à la fois à mémoriser du code FORTRAN (une instruction par carte) ou bien des données astronomiques. Des dérouleurs de bandes 800/1600 bpi permettaient aussi de stocker beaucoup de données (de 20 à 40 Mo par bande selon la densité). Tout le travail s'effectuait en mode « batch », c'est-à-dire au sein d'une file d'attente, en temps différé. Il y avait un guichet où l'on déposait son paquet ou sa boîte à cartes perforées. On retrouvait ses cartes et ses résultats plus tard sous forme de « listings » d'imprimante dans des casiers. Gare à celui ou à celle qui renversait ses cartes en ayant omis de les numéroter ! Ce mode de fonctionnement, sans aucune interactivité, serait décourageant aujourd'hui. Toute erreur de programmation se traduisait par un rejet du programme à la compilation, et il fallait recommencer : perforation, soumission pour compilation, attente ! Mettre au point un programme complexe prenait bien du temps, mais c'était le lot commun.

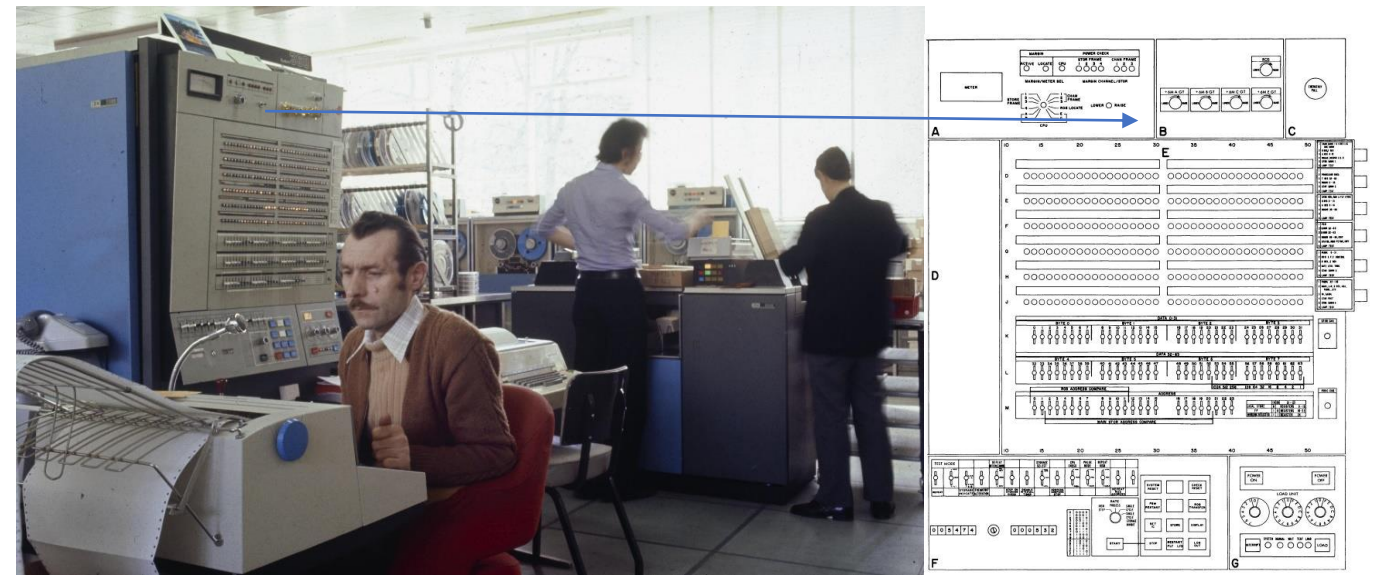

*Figure 15 : L'IBM 360/65 de Meudon et son pupitre. A l'arrière plan on distingue au fond les dérouleurs de bande magnétique et le lecteur de cartes perforées à droite, avec un gros paquet de cartes en cours de lecture.*

Le centre de calcul de l'INAG (figure 15) fut arrêté à la fin des années 70 suite au développement de l'informatique interactive dans les laboratoires. De plus, les besoins en calcul intensif étaient couverts depuis 1969 par le Centre de Calcul du CNRS (CIRCE) dont le premier ordinateur fut un IBM 360/75 à mémoire virtuelle, suivi par la série des 370/168, machines auxquelles les chercheurs pouvaient accéder à distance via des terminaux lourds composés d'un lecteur de cartes perforées et d'une imprimante, voire d'une frontale IBM.

# **3 - Le STII, le CDCA, et le traitement des clichés astronomiques**

L'informatique interactive a fait son apparition à Nice, sous l'égide d'Albert Bijaoui, où l'INAG lui confia la création du Centre de Dépouillement des Clichés Astronomiques (CDCA, figure 16) en 1974 [6]. Ce centre pilote avait pour but de traiter numériquement les clichés astronomiques à l'aide d'un ensemble nouveau d'outils logiciels interactif et innovant. A cette époque, les images et spectres optiques étaient enregistrés sur plaque photographique (30 x 30 cm pour les télescopes de Schmidt à grand champ) ou film photographique (13 x 18 cm, ou bobines de 70 mm et 35 mm), hormis les données radio directement enregistrées sur bande magnétique. Le CDCA s'équipa d'un micro-densitomètre PDS 1010A de la société Perkin Elmer, piloté par un PDP11/40 de DIGITAL (16 bits, 256 Ko de mémoire). Le dispositif comportait aussi un disque de 2.5 Mo, une unité de bande magnétique 7 pistes et une console graphique TEKTRONIX 4010 avec un dispositif de recopie d'écran sur papier (« hardcopy »).

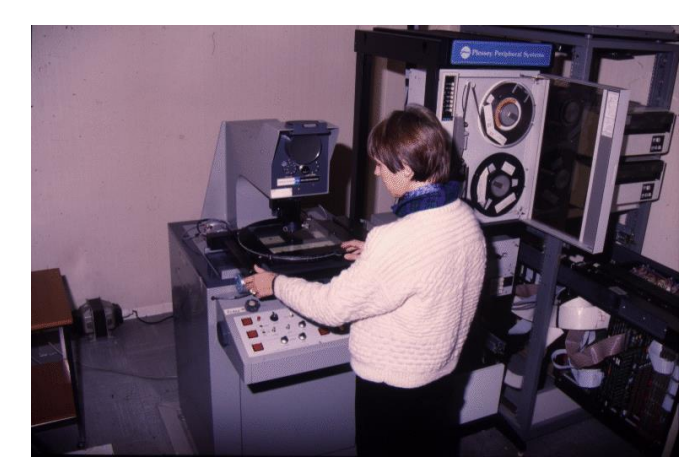

*Figure 16 : Le CDCA, centre pilote dans les années 70, son microdensitomètre PDS 1010 et son PDP 11/40 avec bande magnétique et disques à droite (document OCA)*

Auvergne et Bijaoui [6] écrivent à propos du CDCA : *« c'est l'aspect conversationnel du dépouillement qui soulève le plus grand intérêt : un certain conservatisme de la part des observateurs allait à l'encontre des traitements automatiques. Le traitement conversationnel fait la transition entre le dépouillement traditionnel à la main et celui entièrement automatique. Il évite l'écriture de programmes figés qui ôtent toute souplesse »*.

La bibliothèque logicielle du CDCA [\(https://www.oca.eu/fr/albert-bijaoui/1734-le-systeme-de-traitement](https://www.oca.eu/fr/albert-bijaoui/1734-le-systeme-de-traitement-interactif-des-images)[interactif-des-images\)](https://www.oca.eu/fr/albert-bijaoui/1734-le-systeme-de-traitement-interactif-des-images) a ensuite été portée au Service de Traitement Interactif des Images de Meudon (STII), disposant d'un équipement voisin, et premier système interactif de traitement d'images en temps partagé installé à Meudon avant la fermeture du centre de calcul « batch » de l'INAG, vers la fin des années 70. Le STII ne disposait pas de micro-densitomètre PDS parce qu'il y en avait un à l'Institut d'Optique d'Orsay. Il était équipé d'un PDP 11/34 de DIGITAL (16 bits, 256 Ko de mémoire, figure 17), de disques amovibles RL02 de 10 Mo (12.5 ms de temps de latence), d'un dérouleur de bandes magnétiques, d'une console graphique TEKTRONIX 4010 avec copie d'écran et d'un processeur d'images COMTAL Vision One/20 (figure 18) autonome à disquettes 8 pouces de 512 Ko. Le COMTAL était aussi connecté à l'UNIBUS du PDP, tout comme les unités de stockage sur disque et bande (bus que l'on retrouvera sur le VAX 11/780, 1.3 Mo/s de débit). Chaque utilisateur venait travailler avec son propre disque amovible de 10 Mo (facturé 500 francs) et ses nouvelles données sur bande magnétique 800/1600 bpi.

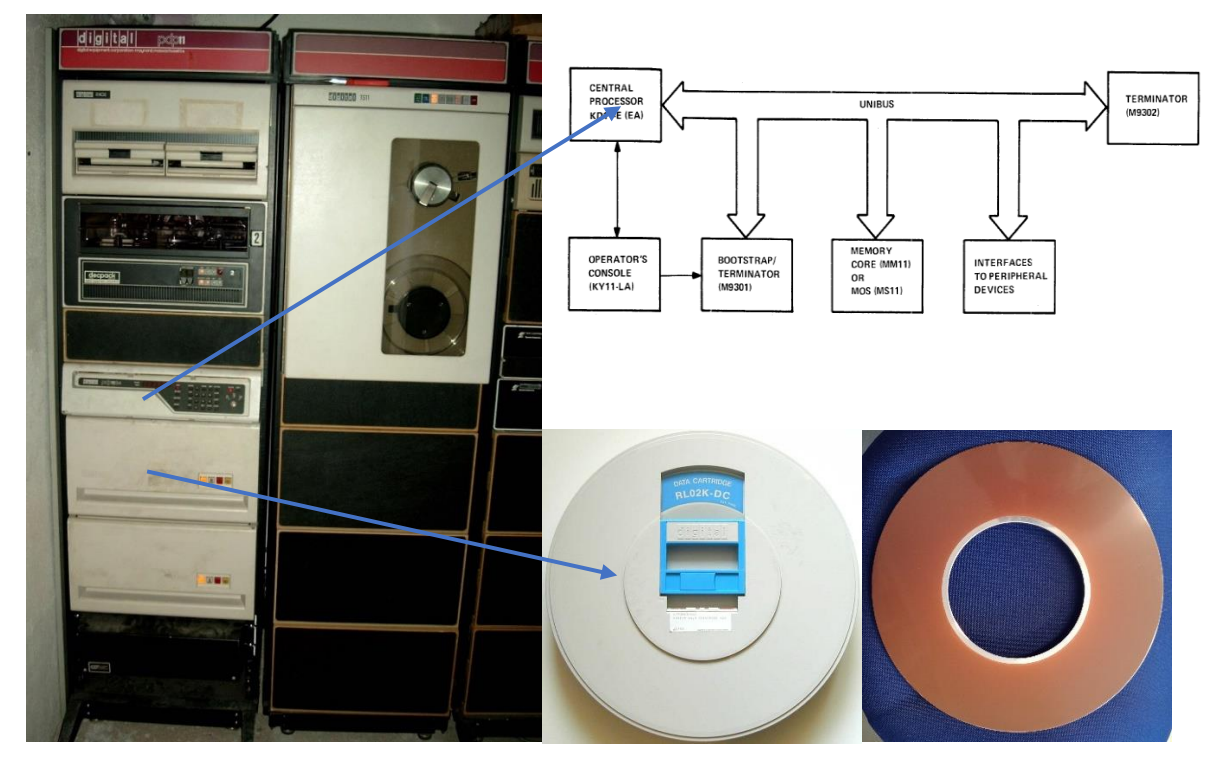

*Figure 17 : Un PDP 11/34 identique à celui de Meudon ; à droite les disques amovibles de 10 Mo.*

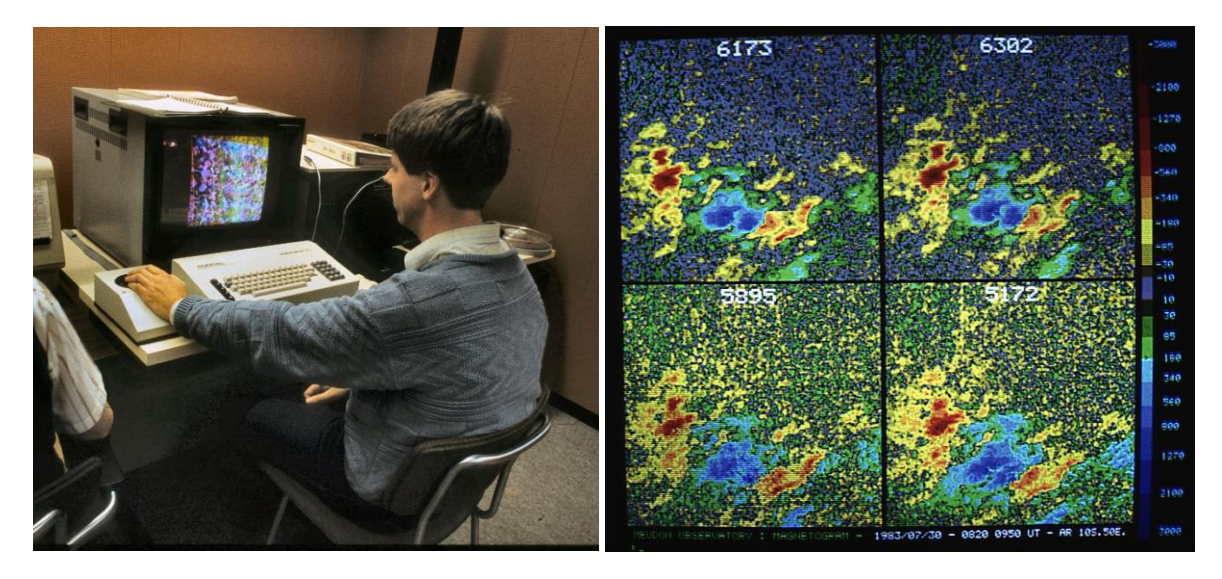

*Figure 18 : Un processeur d'images COMTAL Vision One/20 identique à celui de Meudon et une image en fausses couleurs des champs magnétiques au dessus d'une tache solaire dans 4 raies différentes (bleu/vert et rouge/jaune pour polarités Nord et Sud). Fin des années 70 (observations du magnétographe du Grand Sidérostat, OP, Meudon).*

Le STII a apporté à Meudon un énorme gain en souplesse et en productivité, mais le nombre de consoles connectées (trois ou quatre) faisait que ce service restait discrétionnaire ; il faudra attendre l'arrivée du VAX 11/780 pour que l'informatique interactive prenne son réel essor à Meudon.

Le processeur d'images COMTAL (figure 18) disposait de deux plans mémoire de 512 x 512 pixels avec vision en 256 niveaux de gris ou 256 fausses couleurs. Cet outil était extrêmement cher à cette époque (500 000 francs), mais constituait une révolution en imagerie numérique, car jusqu'alors, on traçait des lignes isovaleurs sur console graphique ou bien on imprimait des images codées par des lettres et des chiffres, avec un maximum de 132 caractères de large (figure 9). Une boule roulante ou « trackball », ancêtre de la souris, permettait d'explorer l'image numérique à l'écran. Disposant de deux unités de disquettes de 512 Ko de capacité, le COMTAL était autonome et des images calculées ailleurs pouvaient être lues par ce moyen (car pas de réseau à l'époque !).

# **4 - La numérisation des clichés astronomiques par les machines à mesurer (PDS, MAMA, NAROO)**

Lorsque les détecteurs électroniques n'existaient pas (caméras CCD ou CMOS), les plaques photosensibles sur verre puis les plans film étaient utilisés intensivement. Dès la fin du XIXème siècle, on organisa des bureaux de mesures manuelles (figure 19) dans le cadre de la campagne internationale de la Carte du Ciel débutée en 1887 [7], impliquant 18 observatoires dont ceux de Paris, Bordeaux et Toulouse. Il s'agissait de déterminer les coordonnées de millions d'étoiles sur les plaques photographiques puis de constituer un catalogue. Dans tous les observatoires impliqués, les bureaux étaient constitués d'un personnel auxiliaire uniquement féminin, situation patriarcale absolument hallucinante… De 1892 à 1901, le bureau des mesures de l'Observatoire de Paris fut dirigé par l'américaine Dorothea Klumpke (1861-1942, au centre de la figure 19).

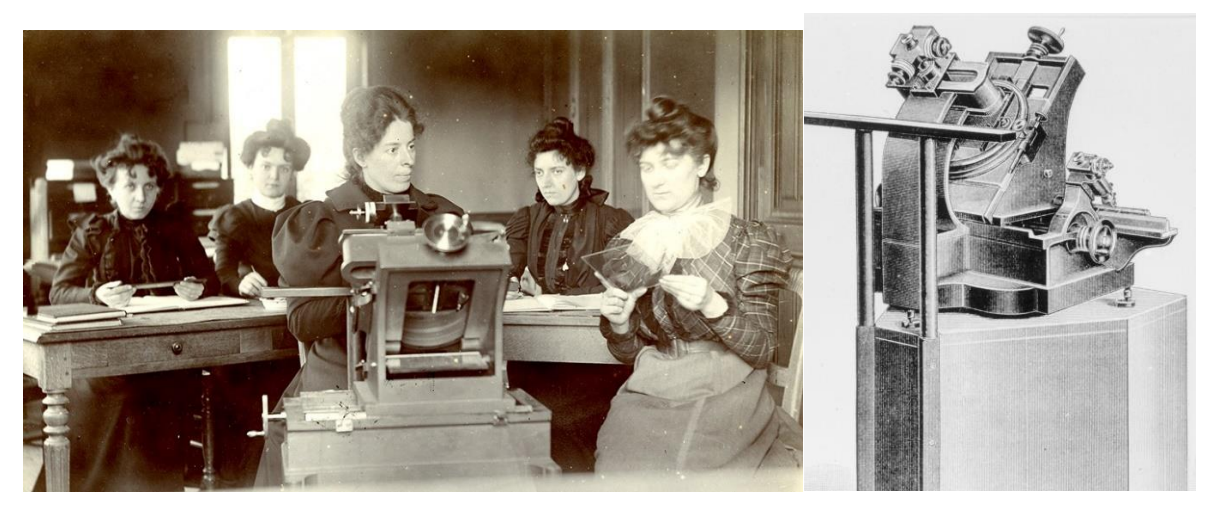

*Figure 19 : Le bureau des mesures de la Carte du Ciel à l'Observatoire de Paris vers 1900, et la machine à mesurer les positions des étoiles (documents OP)*

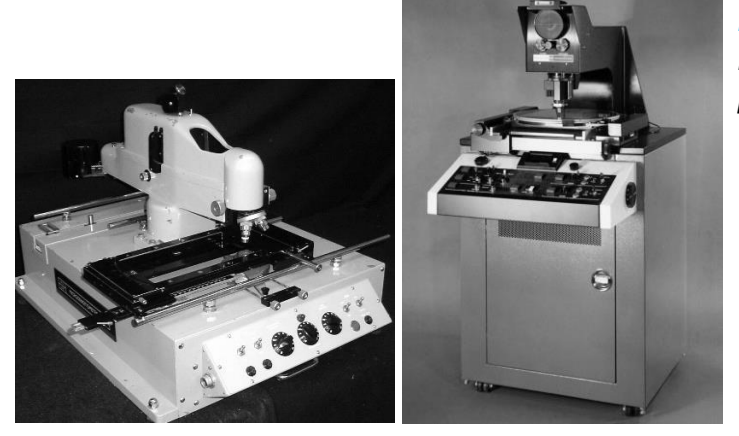

*Figure 20 : Micro-photomètre Joyce-Loebl, Micro-densitomètre PDS 1010 de Perkin Elmer piloté par un ordinateur PDP 8 (DIGITAL)* 

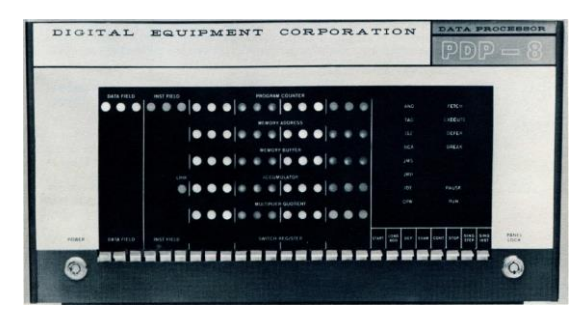

Les micro-densitomètres analogiques firent ensuite leur entrée à l'Observatoire, tel le Joyce-Loebl à double faisceau (figure 20), le premier faisceau traversant la plaque photo, le second des densités neutres connues pour étalonnage. Certains disposaient d'un convertisseur analogique/numérique avec enregistrement sur bande de papier perforé à la vitesse de 3 points/s. Lorsque les micro-densitomètres numériques apparurent (années 70), on entreprit de digitaliser les clichés avant de les traiter sur ordinateur. Cependant, les scanners de bureau n'existaient pas encore. La firme Perkin Elmer (USA) produisait les micro-densitomètres PDS 12 bits (4094 niveaux), de haute qualité photométrique et de haute précision  $(x, y)$ , pour numériser point par point les clichés (figure 20). Ils étaient lents, car un « spot » lumineux unique, associé à un photomultiplicateur et un convertisseur analogique numérique, balayait la plaque point par point (mais cependant ils étaient bien plus rapides que le Joyce à bandes perforées). Le CDCA à Nice en avait un, connecté à un ordinateur PDP 11/40 de Digital ; celui de l'Institut d'Optique à Orsay était également utilisé par les astronomes. Il était piloté par un calculateur PDP 8, et le résultat du scan apparaissait ligne par ligne sur un processeur d'images PERICOLOR 1000 de NUMELEC, 256 couleurs au format 256 x 256 pixels. Les images étaient enregistrées directement sur bande magnétique 800 bpi (20 Mo de capacité). La pression était tellement élevée sur cet équipement que je me souviens, vers 1981, avoir dû y aller de nuit ; un de ces jours là, ayant achevé la numérisation vers minuit, je me trouvais enfermé par erreur dans le bâtiment ; fort heureusement, la salle était au rez de chaussée et je dus sortir par la fenêtre ! Les bandes étaient ensuite lues sur le PDP 11/34 de Meudon (avant 1981) ou sur le VAX 11/780 de l'Observatoire et transférées sur disque dur pour analyse.

Les machines PDS étant trop lentes pour digitaliser les plaques des télescopes de Schmidt à grand champ (30 x 30 cm), l'INSU finança un prototype adapté et très performant, la Machine Automatique à Mesurer pour l'Astronomie (MAMA), installée au milieu des années 80 dans les locaux de l'Observatoire de Paris ([8] et [9], figure 21), dans l'aile du bâtiment Perrault. Le « spot » lumineux de la PDS était remplacé par une barrette RETICON de 1024 éléments photosensibles, multipliant la vitesse de numérisation sur 12 bits par 1000. La barrette numérisait ainsi une bande de 1 cm de large à la vitesse de quelques mm/s (vitesse de scan 5 s/cm<sup>2</sup> avec pixels de 10 microns). La MAMA était pilotée par un ordinateur temps réel 32 bits, un SEL/GOULD 32/27 (1 Mo de mémoire centrale), auquel était connecté un « Array Processeur » AP120B de la société Floating Point Systems (FPS) délivrant une performance maximale en calcul vectoriel de 12 MFLOPS (valeur énorme à l'époque). L'AP tournait à 6 MHz et effectuait 2 opérations par cycle (addition, multiplication) ; il corrigeait en temps réel les photodiodes du courant d'obscurité et du gain, et en temps différé servait d'accélérateur d'algorithmes de traitement du signal. Le SEL 32/27 disposait de disques amovibles de 80 Mo et d'un « gros » disque de 320 Mo, d'un dérouleur de bandes 800/1600 bpi, et d'un processeur d'images VICOM permettant de visualiser en 256 couleurs des images de 512 x 512 pixels. La vitesse d'acquisition de la MAMA était exceptionnelle avec 125000 pixels/s.

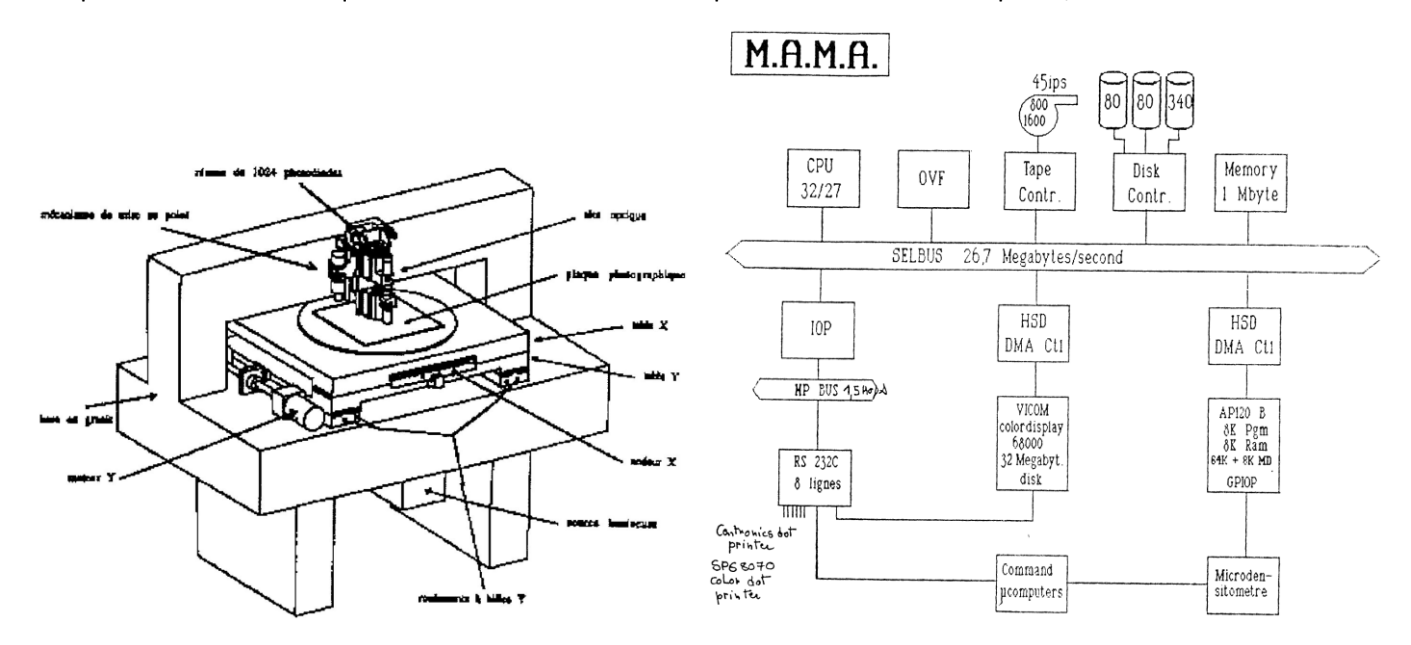

*Figure 21 : La MAMA et son système informatique autour du GOULD et de l'AP120B (documents OP)*

Les progrès technologiques ont apporté en 2020 un successeur à la MAMA, NAROO (New Astrometric Reduction of Old Observations, un nouveau prototype installé à Meudon au bâtiment 14, figure 22), qui numérise plus de 1000 fois plus vite que la MAMA, en utilisant cette fois un capteur sCMOS carré de 2048 x 2048 éléments de 6.5 microns (carrés de 4 Mpixels balayant une bande de 13 mm par pas de 13 mm) pour digitaliser très rapidement les grandes émulsions sur 16 bits. Par rapport au PDS, le débit est sans doute supérieur à 10<sup>7</sup> ou 10<sup>8</sup>!

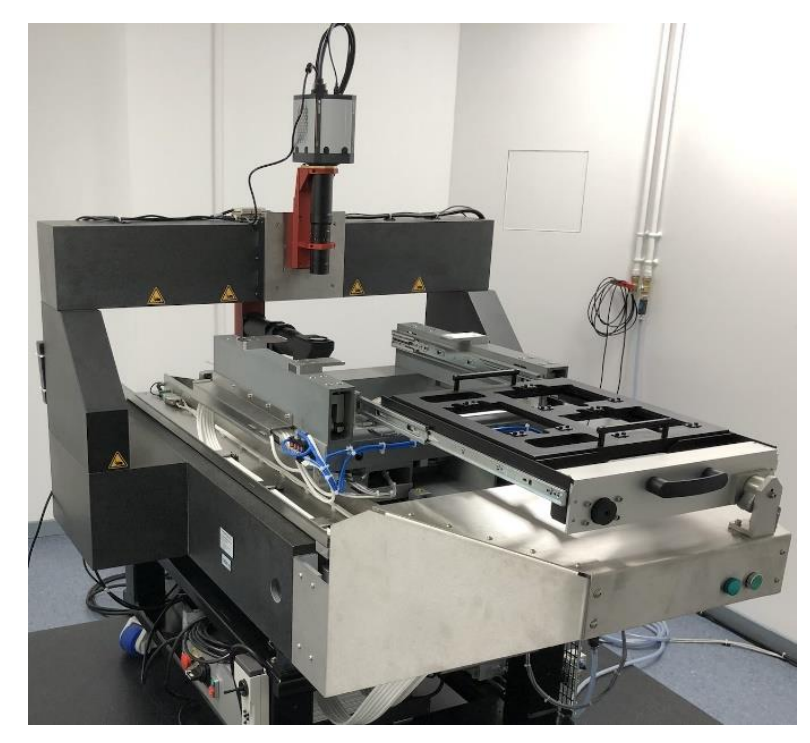

*Figure 22 : Machine NAROO (caméra 2048 x 2048 en haut), cliché Vincent Robert, IMCCE/OP. La caméra ANDOR sCMOS est immobile, le porte plaque est muni de moteurs micrométriques rapides en (x, y)*

#### **5 - Les années VAX/VMS ou la révolution de l'informatique interactive**

A la suite du démantèlement du centre de calcul de l'INAG, les calculateurs VAX (Virtual Address eXtension) de DIGITAL, 32 bits à mémoire virtuelle, architecture CISC, constituèrent une véritable révolution et se répandirent dans tous les laboratoires d'Astronomie, à commencer bien sûr par les centres de la NASA à partir de 1978. Le premier VAX 11/780 (figures 23 et 24), machine de référence mythique, temps de cycle 200 ns (5 MHz), fut installé à Meudon en 1981 et fut suivi par d'autres observatoires, dont beaucoup furent équipés du VAX 11/750 un peu moins puissant. L'informatique multi utilisateurs en mode conversationnel modifia profondément les interactions homme/machine en leur apportant interactivité, efficacité et souplesse, ce qui sonna la fin des cartes perforées. Les perforatrices furent remplacées par les fameux terminaux alphanumériques VT100 (25 lignes de 80 ou 132 caractères, figure 23) dont les séquences « escape » faisaient merveille en édition de texte plein écran commandée par le pavé numérique, avec curseur mobile. Il y avait aussi quelques consoles graphiques monochromes compatibles TEKTRONIX 4010/4014 comme les VT100 Retro-Graphics de DIGITAL ENGENEERING (figure 29) et deux terminaux graphiques TEKTRONIX 4112 permettant d'afficher des images en 8 niveaux de gris et munis d'un dispositif de recopie d'écran thermique (figures 27 et 28). Le VAX 11/780 de Meudon fut livré avec seulement 2 Mo de mémoire (la baie pouvait supporter 4 Mo) ; le système VMS (Virtual Memory System) avait une efficacité incroyable, jusqu'à 20 utilisateurs pouvaient travailler simultanément sur le VAX malgré son peu de mémoire, et il gérait en plus des files d'attente de type « batch » pour les calculs longs et moins prioritaires que le temps conversationnel. Chaque utilisateur disposait seulement d'un Mo (512 blocs) pour son « home » ; on faisait un usage intensif du disque « scratch » et des bandes magnétique pour les données. Bien entendu, il n'y avait pas de réseau à cette époque. Les 20 terminaux étaient connectés directement au VAX via des interfaces série RS232C à 9600 bauds. Ils étaient situés au bâtiment 15 dans des « box » répartis autour de la salle machine climatisée ; à cette époque, le Service Informatique de l'Observatoire (SIO) était une véritable ruche du matin au soir, que l'on a du mal à imaginer aujourd'hui, c'était réellement le véritable centre névralgique de l'établissement !

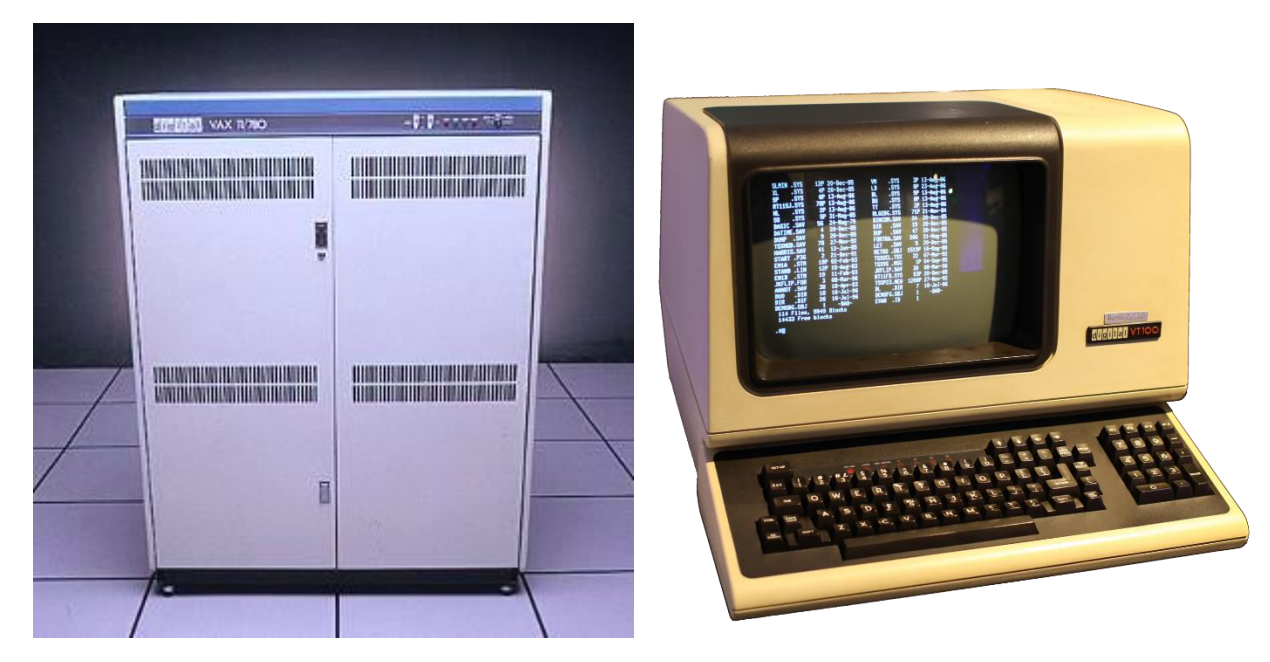

*Figure 23 : Les mythiques VAX 11/780 (unité centrale) et terminaux alphanumériques VT100 de DIGITAL !*

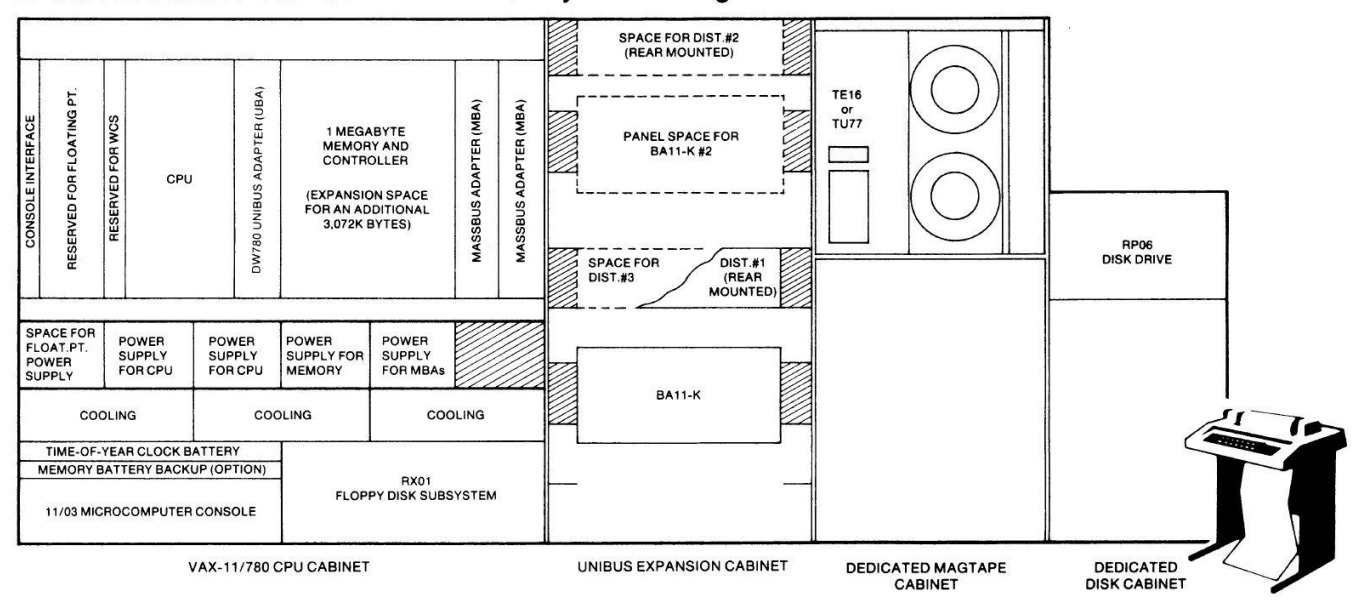

# RP06/TE16 and RP06/TU77 VAX-11/780 System Configuration

*Figure 24 : Configuration 1980 du VAX 11/780 (document DIGITAL) ; un MASSBUS figurait dans le cabinet CPU pour les disques/bandes et des contrôleurs UNIBUS géraient les périphériques plus lents*

Le VAX 11/780 acquis à Meudon était équipé d'unités de disques amovibles RM05 de 256 Mo (14 pouces, 12 plateaux, figure 25) et de dérouleurs de bande 800/1600 bpi TU77 à chargement automatique avec puits d'aspiration, en libre accès. Le CPU et la mémoire étaient sur bus « Synchronous Backplane Interconnect » (SBI) sur lequel prenaiant place des adaptateurs de bus d'entrées/sorties. Ainsi, les périphériques de stockage (disques et bandes) étaient connectés au MASSBUS (2.2 Mo/s), plus rapide que l'UNIBUS (1.3 Mo/s) qui était issu de la série PDP 11 et dont le VAX disposait aussi. Le processeur d'images COMTAL du STII a pu d'ailleurs être connecté au VAX grâce à un « driver » UNIBUS, qui permettait de charger une image 512 x 512 en une fraction de seconde. Des animations à 2 images/s environ purent ainsi être réalisées par ce biais en alternant le plan image de chargement tandis qu'on visualisait le plan image de visualisation (figure 30). A l'époque où le format MPEG vidéo n'existait pas,

on réalisa vers 1984 un prototype de pilotage d'une caméra à films 16 mm. Le dispositif, appelé DIGICAM, était connecté au VAX par une interface RS232C et synchronisait à l'aide d'un moteur pas à pas le défilement des images sur l'écran et la caméra BEAULIEU qui filmait image par image. On trouvera un film de simulation numérique MHD réalisé avec ici : [https://www.lesia.obspm.fr/perso/jean-marie-malherbe/cours/Simulations.mp4.](https://www.lesia.obspm.fr/perso/jean-marie-malherbe/cours/Simulations.mp4) Un second processeur d'images plus moderne et moins coûteux, un RASTER TECHNOLOGIES 512 x 512 pixels, 3 plans de 8 bits (256 niveaux de gris ou fausses couleurs) ou 24 bits (mode vraie couleurs) fut connecté à l'UNIBUS avec une bibliothèque de sous programmes très évoluée. Un troisième processeur d'images, un SIGMA ARGS 1024 x 1024, modèle largement utilisé avec les systèmes de traitement d'images optiques de l'ESO (MIDAS) ou radioastronomiques de NRAO (AIPS) sera acquis plus tard, avant l'avènement des stations de travail graphiques.

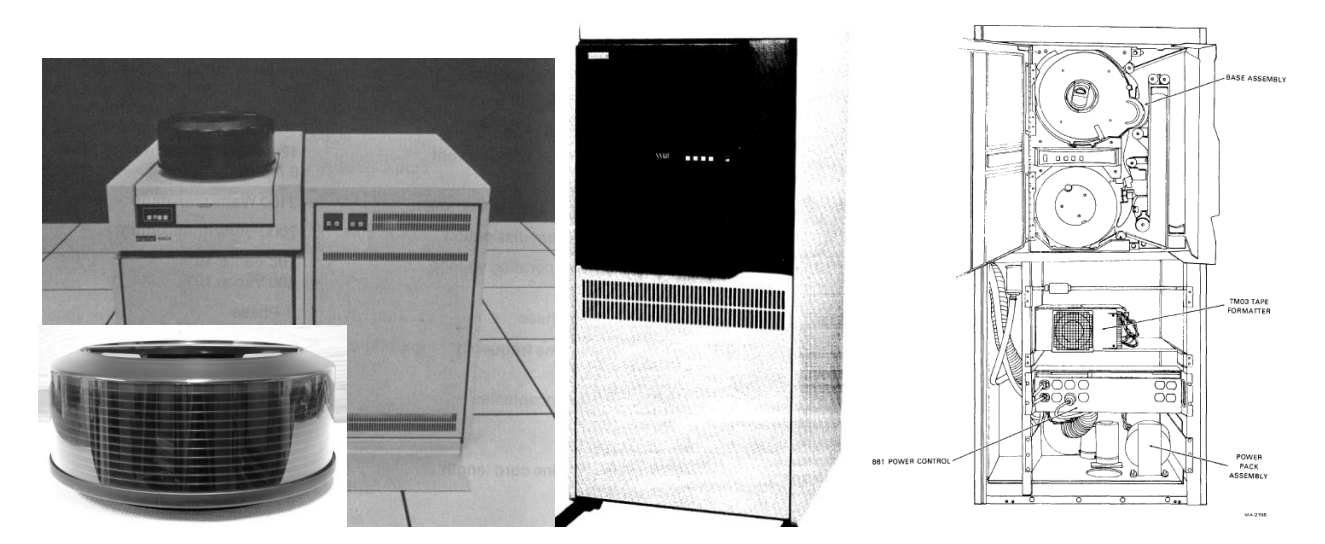

*Figure 25 : Unité de disque amovible RM05, sa cartouche de 256 Mo à 12 plateaux de 14 pouces, et dérouleur de bandes TU77 800/1600 bpi 9 pistes à puits d'aspiration, de DIGITAL, sur MASSBUS du VAX 11/780*

En ce qui concerne l'impression (figure 26), le VAX disposait d'une imprimante rapide LP20 DIGITAL (132 caractères de largeur) à « listings », mais aussi pour les graphiques d'une imprimante électrostatique VERSATEC et d'un traceur BENSON à plume. L'imprimante VERSATEC, de bonne résolution (200 points par pouce, proche des imprimantes Laser), permettait d'imprimer des images en 16 niveaux de gris à l'aide d'une trame (plus de niveaux en sacrifiant la résolution), ou bien des images en isophotes. Le BENSON à rouleau de papier était plutôt réservé aux courbes et aux images représentées en isocontours. On disposait à partir de 1983 d'une bibliothèque graphique qui supportait tous les périphériques graphiques disponibles (écrans, traceurs, imprimantes) appelée PGPLOT. Une imprimante LASER PostScript noir et blanc LN03 (DIGITAL) fut acquise vers 1985 et une imprimante couleur CODONICS à sublimation thermique fut connectée au début des années 90 au VAX 8600, successeur du 780.

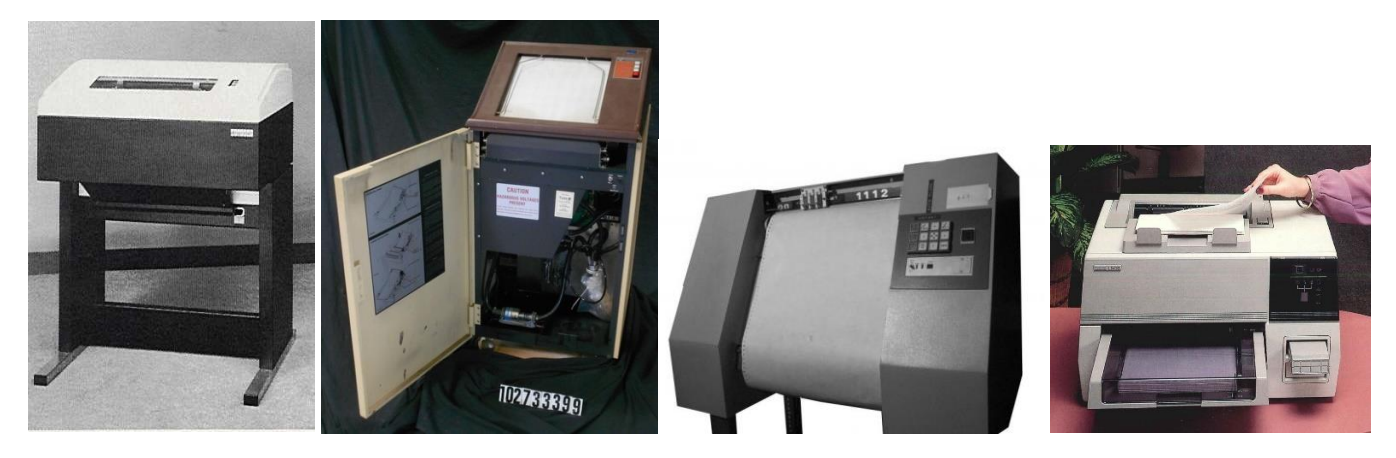

*Figure 26 : Imprimante alphanumérique rapide DIGITAL LP02, imprimante graphique électrostatique VERSATEC, traceur de courbes BENSON, imprimante LASER Postscript DIGITAL LN03, identiques à ceux attachés au VAX 11/780 de Meudon via des lignes série RS232C*

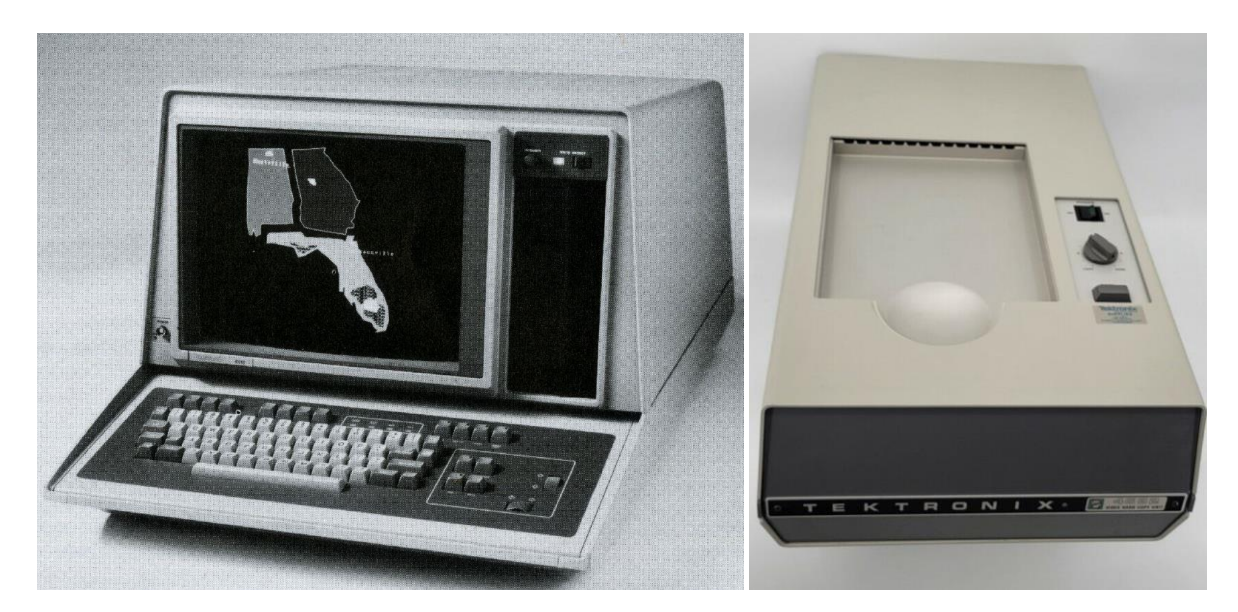

*Figure 27 : Terminal graphique TEKTRONIX 4112 et imprimante thermique de recopie d'écran TEKTRONIX*

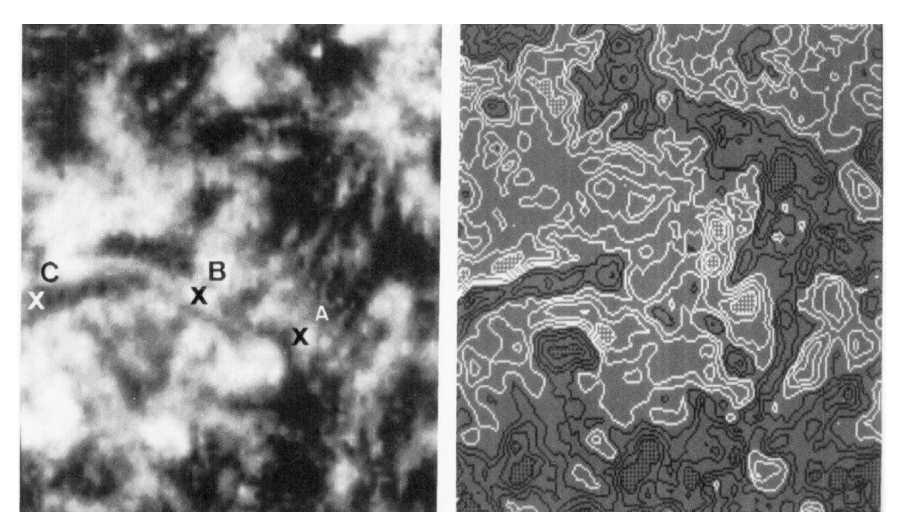

*Figure 28 : Images et isocontours d'une portion de surface solaire faits sur TEKTRONIX 4112 (8 niveaux de gris)*

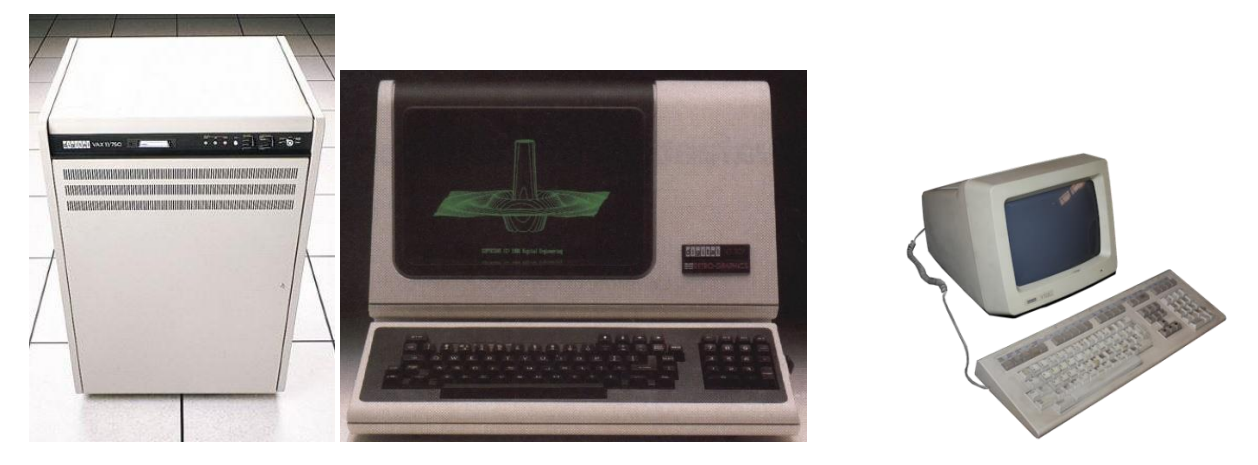

*Figure 29 : VAX 11/750 (1980), le modèle du « VAX spatial » du DESPA, un terminal VT100 Retro-Graphics de DIGITAL ENGENEERING émulant le poste graphique monochrome TEKTRONIX 4010, et seconde génération de terminal alphanumérique, le VT220 de DIGITAL*

Le second VAX de l'Observatoire fut le « VAX spatial », financé par le CNES pour le traitement des données des expériences spatiales du département DESPA. Il s'agissait d'un VAX 11/750 (figure 29), environ deux fois moins

rapide que son grand frère, le 780. C'est sous l'impulsion du DESPA que l'Observatoire fut intégré par la suite avec un grand succès au réseau DecNet SPAN de la physique spatiale, initié par la NASA (voir plus loin).

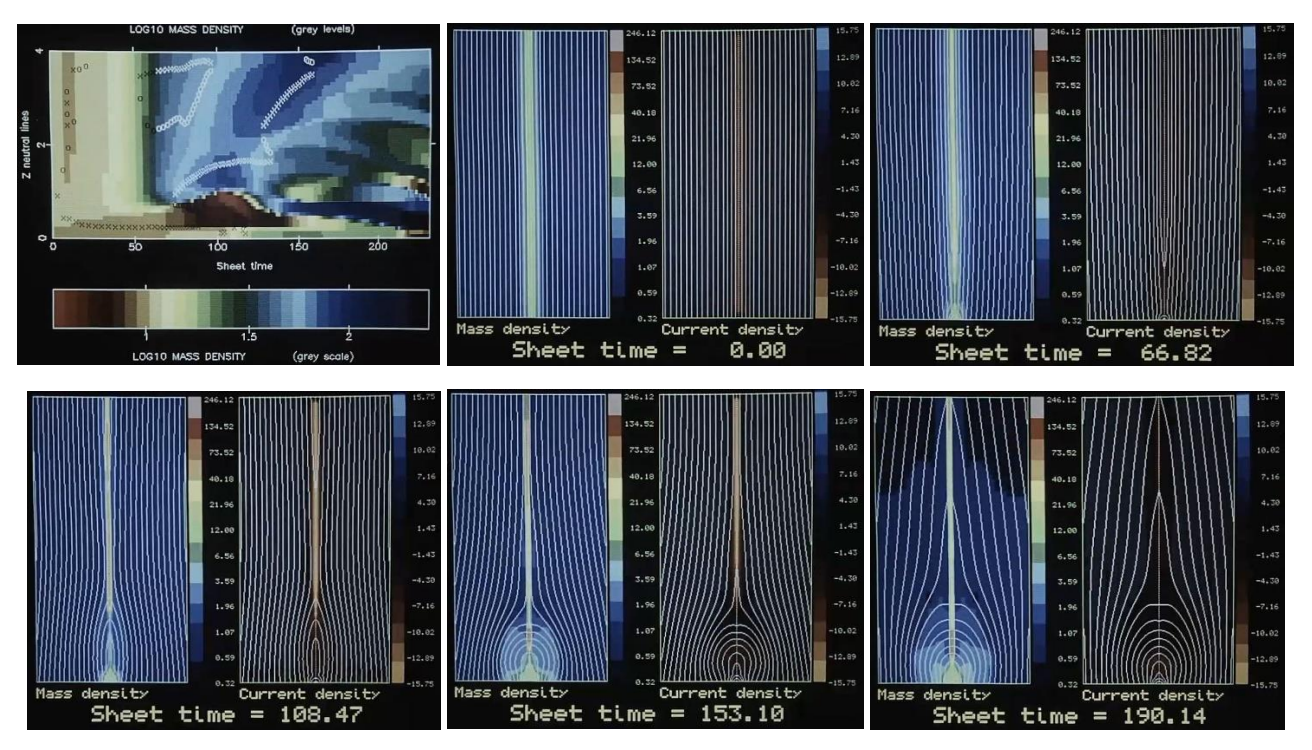

*Figure 30 : Simulation numérique MHD 2D 256 x 256 + temps, faite sur le VAX 11/780 avant passage sur le CRAY 1 du CCVR en plus haute résolution (il fallait environ 24 H de CPU en « batch » sur le VAX). Images affichées sur processeur d'image COMTAL 512 x 512 en 256 couleurs, connecté sur l'UNIBUS du VAX. Document de l'auteur.*

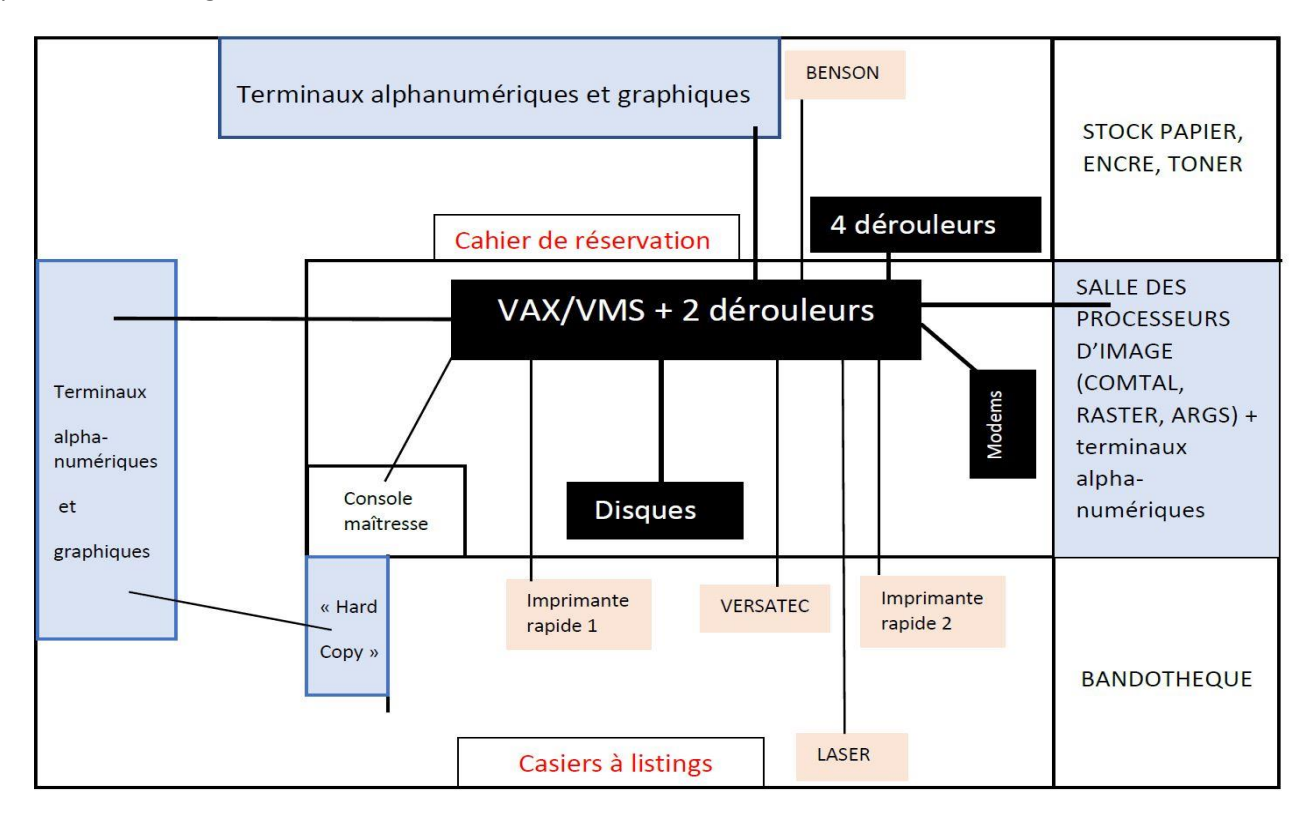

*Figure 31 : Organisation du Service Informatique de l'Observatoire (SIO) au début des années 80, bâtiment 15. Une seconde salle non représentée (devenue salle de cours aujourd'hui) abritait d'autres terminaux (il y en avait une vingtaine au total) et l'ancien PDP 11/34. Les utilisateurs réservaient un créneau horaire pour travailler car les terminaux étaient pris d'assaut ; c'était l'affluence permanente au SIO à l'époque ! Document de l'auteur.*

Le VAX 11/780 et son équipement périphérique très complet (figure 31) rencontra un énorme succès car le calcul interactif révolutionna la façon de travailler des scientifiques. Il fut donc saturé en quelques années. C'est un VAX 8600 (32 bits ECL, 80 ns de temps de cycle, 12.5 MHz) qui prit sa succession en 1986 (figures 32, 33, 34). Cette machine, équipée de 12 Mo de mémoire, était entre 3 et 4 fois plus rapide et disposait d'une capacité accrue d'entrées sorties grâce à l'adjonction d'un « High Speed Controler » HSC50 (débit disque 2.5 Mo/s) qui prenait en charge la gestion de tous les disques et des 6 dérouleurs de bande 800/1600/6250 bpi à chargement automatique, dont quatre étaient en libre service. L'HSC50 disposait de plusieurs modules internes : « Computer Interconnect » ou CI, interface disques, interface bandes, mémoire tampon. Les disques connectés au HSC50 étaient des RA81 de 456 Mo, puis, si mes souvenirs sont bons, des RA82 de 622 Mo, au débit de 2.2 Mo/s et temps moyen d'accès de 35 ms à 60 tours/s, constitués de 7 ou 8 plateaux. L'HSC50 fut gardé sur le VAX 4500 qui succéda au 8600 en 1992. L'HSC 50 était relié à un « star coupler », permettant sa connexion sur bus « Computer Interconnect » à haut débit (CI, 7 Mo/s) de plusieurs VAX dans le but de partager les ressources disques/bandes au sein d'un « cluster » de plusieurs machines disposant chacune d'une interface CI.

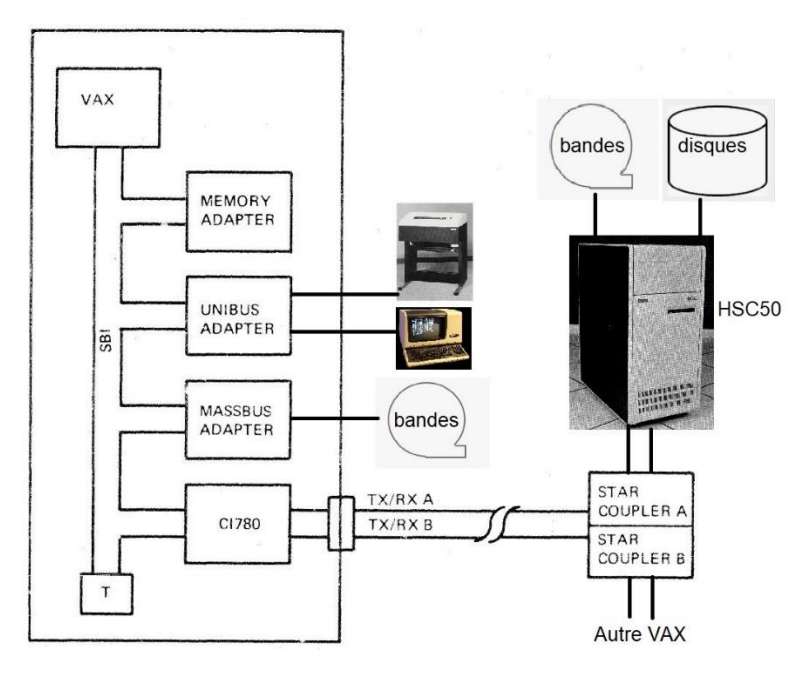

*Figure 32 : VAX 8600, bus principal SBI (13 Mo/s), adaptateurs de bus UNIBUS (1.3 Mo/s), MASSBUS (2 Mo/s) et CI (7 Mo/s), « star coupler » CI et contrôleur CI de disques/bandes à haut débit HSC50 (document DIGITAL)*

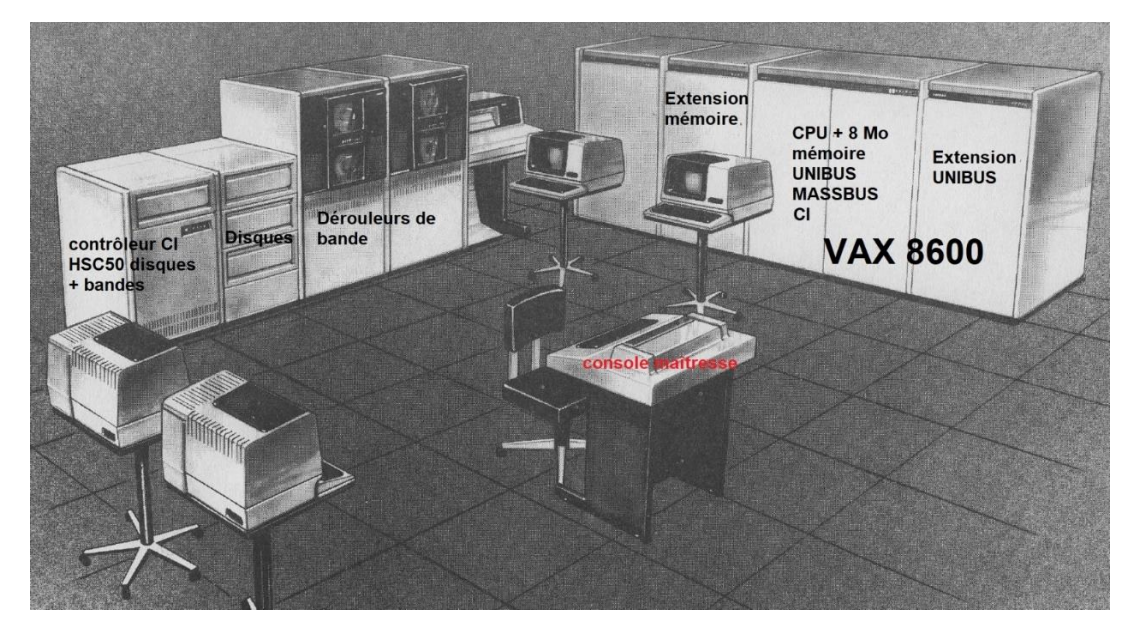

*Figure 33 : VAX 8600 et contrôleur CI de disques/bandes à haut débit HSC50 (document DIGITAL)*

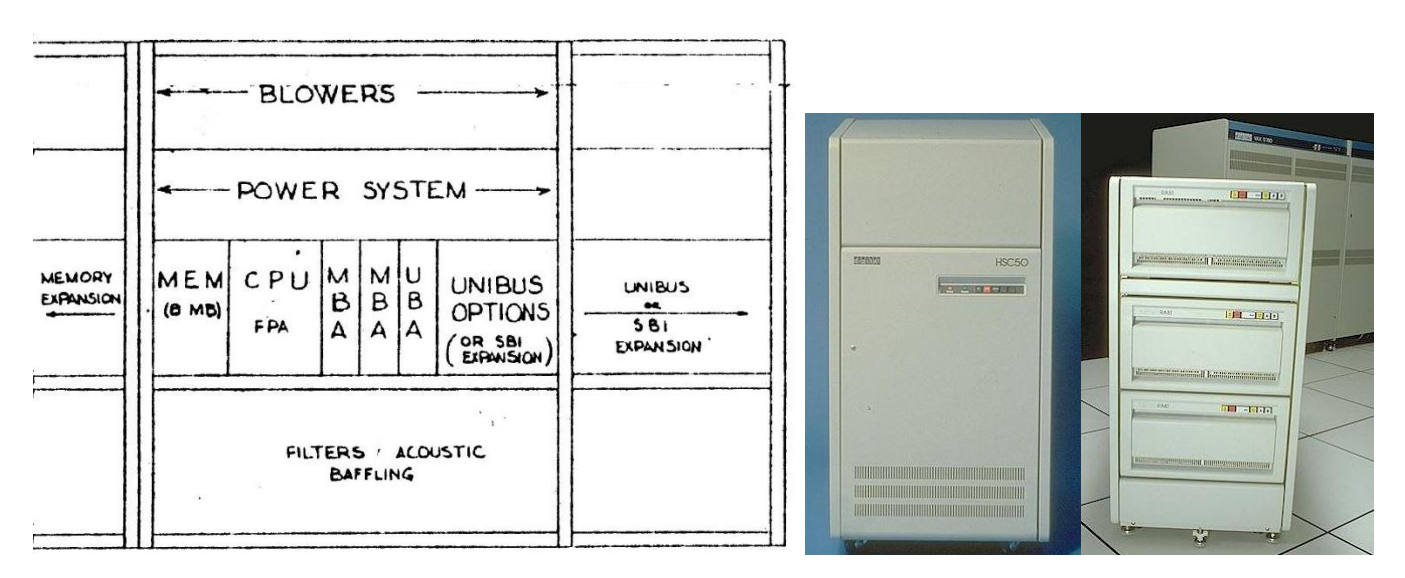

*Figure 34 : Cabinet principal du VAX 8600, contrôleur HSC 50 et baie de 3 disques RA 81 (3 x 456 Mo), document DIGITAL*

En 1992, un VAX 4500, 25 fois plus rapide que le VAX 11/780, succéda au VAX 8600. Il disposait du nouveau processeur NVAX (CMOS) à 14 ns de temps de cycle (71 MHz). Doté de 64 Go de mémoire, d'une compacité révolutionnaire par rapport au 8600, et d'un bus DSSI à 4 Mo/s, il disposait de 6 disques internes de 1 Go et reprit le contrôleur HSC50 du VAX8600, tous les disques qui lui étaient connectés et 4 dérouleurs de bande 1600/6250 bpi TA78. A cette époque, DIGITAL n'avait pas au catalogue de carte d'interconnexion Q-BUS (3.3 Mo/s) / CI pour l'HSC 50, que l'on se procura chez un fournisseur de matériel compatible, très nombreux à cette époque. On y adjoignit une sauvegarde EXABYTE 8200 à cassette magnétique 8 mm/112 m de 5 Go, ces media étant alors en plein essor pour le transport et le stockage de données. De nombreux télescopes disposaient d'EXABYTE beaucoup plus compacts et capacitifs que les traditionnelles bandes magnétiques 6250 bpi de 160 Mo.

#### *Les MicroVax II, les premières stations de travail sur réseau local Ethernet à partir de 1986, le LAVC*

Dès l'apparition du réseau Ethernet en 1986, les départements de l'Observatoire purent s'équiper de MicroVax II (dont la rapidité était celle du premier VAX 11/780, 200 ns de cycle, 5 MHz) utilisant DecNet pour les communications ; le réseau favorisa l'apparition de VAX « clusters » grâce au protocole LAVC (Local Area Vax Cluster) permettant le partage de ressources (espace disque) au travers du réseau Ethernet (figure 35). On put alors installer des stations de travail de type « VaxStation » (VS II/GPX en premier, 200 ns, figure 36, puis VS 2000 et VS3200, celle-ci plus rapide avec un cycle de 90 ns) ; LAVC permettait aussi le « boot » de certaines stations (comme la VS 2000) sans disque au travers du réseau. On avait donc déjà à cette époque (1986) un outil informatique très sophistiqué pour le calcul scientifique et le traitement de données et d'images.

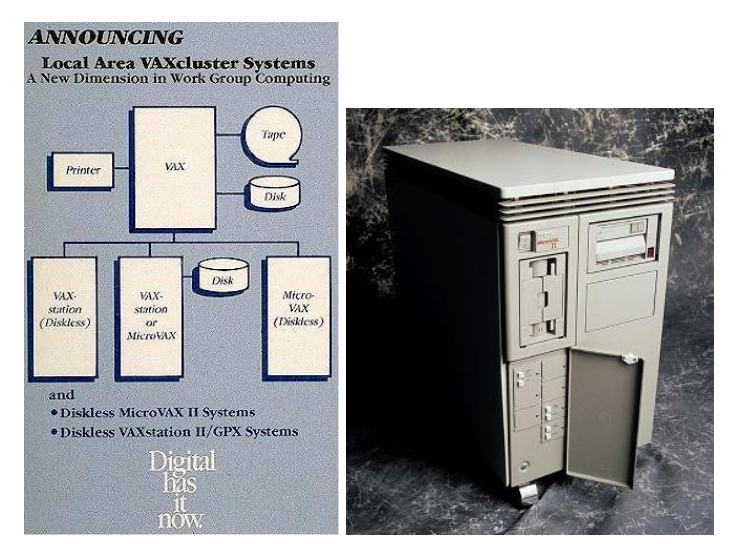

*Figure 35 : Principe du Local Area VAX Cluster (partage de ressources de stockage sur Ethernet) et le MicroVAX II de DIGITAL à droite. Le protocole LAVC était très utile pour les stations de travail sous VMS en réseau car elles pouvaient partager l'espace disque des VAX et même « booter » au travers du réseau local.*

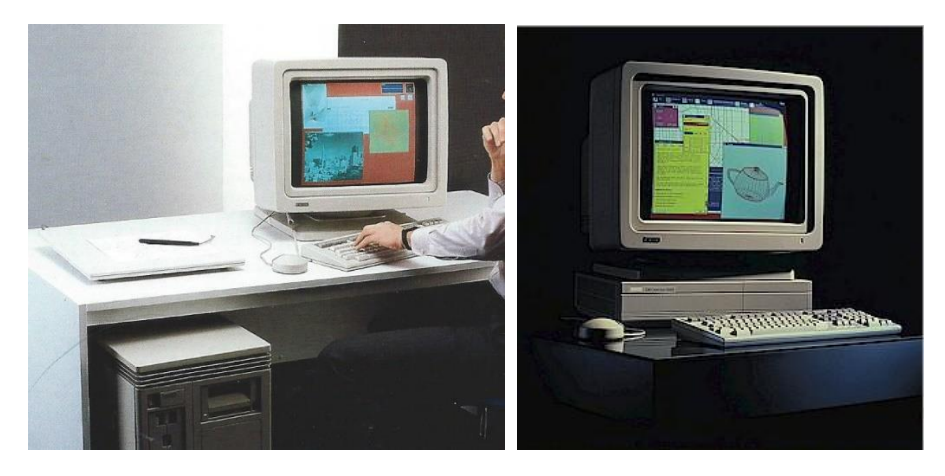

*Figure 36 : Le Local Area VAX Cluster (LACV) de partage des ressources sur Ethernet permettait la mise en commun d'espaces disque avec des VAX Station II/GPX (1986, à gauche) ou des DEC Station 3100 (1990, à droite)*

#### **6 - Le calcul vectoriel et la transition progressive de VMS à UNIX (années 90)**

En 1992, le besoin d'amorcer une transition douce (sur plusieurs années) de VMS vers UNIX devenait incontournable, de même que celui de renforcer la vitesse des traitements de données massives, notamment en radioastronomie. Quelques fournisseurs furent mis en concurrence, parmi lesquels DIGITAL avec le VAX 9000, Cray avec le YMP-EL et CONVEX avec le C3. Tous offraient une capacité de calcul vectoriel sur plusieurs processeurs. Le National Radio Astronomy Observatory (NRAO, NSF, USA), avec son système de traitement de données AIPS, avait déjà une expérience positive avec CONVEX. On peut lire sur le site de NRAO :

*« AIPS was developed in ModComp and Vax/VMS environments with Floating Point Systems array processors, but was migrated to vector pipeline machines in 1985. Its portability allowed it to take prompt advantage of the new generation of vector and vector/parallel optimizing compilers offered in 1986 by manufacturers such as Convex and Alliant ».* 

C'est pourquoi le CONVEX C3440 l'emporta, un quadri-processeur vectoriel cadencé à 50 MHz, 512 Mo de mémoire RAM, offrant 400 MFLOPS de puissance crête en calcul parallèle sur 4 processeurs, ceux-ci et leur mémoire partagée étant disposés en « crossbar ». Chaque processeur disposait de deux unités de calcul complètement pipelinées fournissant chacune 1 FLOPS par cycle et d'une unité d'accès à la mémoire, avec 8 registres vectoriels comprenant 128 mots de 64 bits. Cette machine disposait d'environ 15 Go d'espace disque et de dispositifs d'entrée/sortie à bandes magnétiques (Exabyte et dérouleurs 1600/6250 bpi). Le CONVEX, orienté traitement massif de données, ne fit pas l'unanimité, les chercheurs en simulations numériques auraient préféré la « Crayette » YMP-EL. Le CONVEX introduisit le calcul vectoriel/parallèle à l'observatoire, grâce à sa librairie (VECLIB) d'algorithmes bien optimisés, activité que pratiquaient déjà certains chercheurs sur les machines CRAY nettement plus puissantes du Centre de Calcul Vectoriel (C2VR) pour la Recherche à l'Ecole Polytechnique. En 1993 le CIRCE et le C2VR fusionnèrent pour former l'Institut du Développement et des Ressources en Informatique Scientifique (IDRIS) à Orsay. La puissance de calcul installée au centre de calcul de l'observatoire en 1992 (400 MFLOPS) était importante, mais trente ans plus tard, peut paraître ridicule face à celle d'un banal PC d'aujourd'hui (30 GFLOPS/coeur avec un Intel I7) ou à celle existant à Meudon dans le « container » MesoPSL massivement parallèle (5000 cœurs), dont l'ordre de grandeur est de 200 TFLOPS, soit un gain proche d'**un million en 30 ans**. Ce gain est même voisin d'**un milliard en 50 ans** si on se réfère à la fraction de MFLOPS de l'IBM 360/65 des années 70 !

La figure 37 illustre le gain obtenu par un processeur vectoriel pipeliné. On a choisi sur cet exemple deux instructions simultanées par cycle, et des instructions à 4 étapes, pour simplifier : *Load* et *Store*, accès à la mémoire ; *Add* et *Multiply*, calcul au sein des registres vectoriels. On remarque qu'en 12 cycles, un processeur pipeliné effectuera 18 instructions, alors qu'un processeur scalaire n'en fera que 6. On a donc gagné un facteur 3 sur cet exemple particulier. Le pipeline permet de ne pas gaspiller l'occupation du processeur : dans la zone de pleine

efficacité (en rouge), on effectue simultanément des opérations diverses : pendant les accès mémoire (*Load* et *Store*, qui sont lents), on effectue en parallèle des opérations mathématiques flottantes (*addition*, *multiplication*).

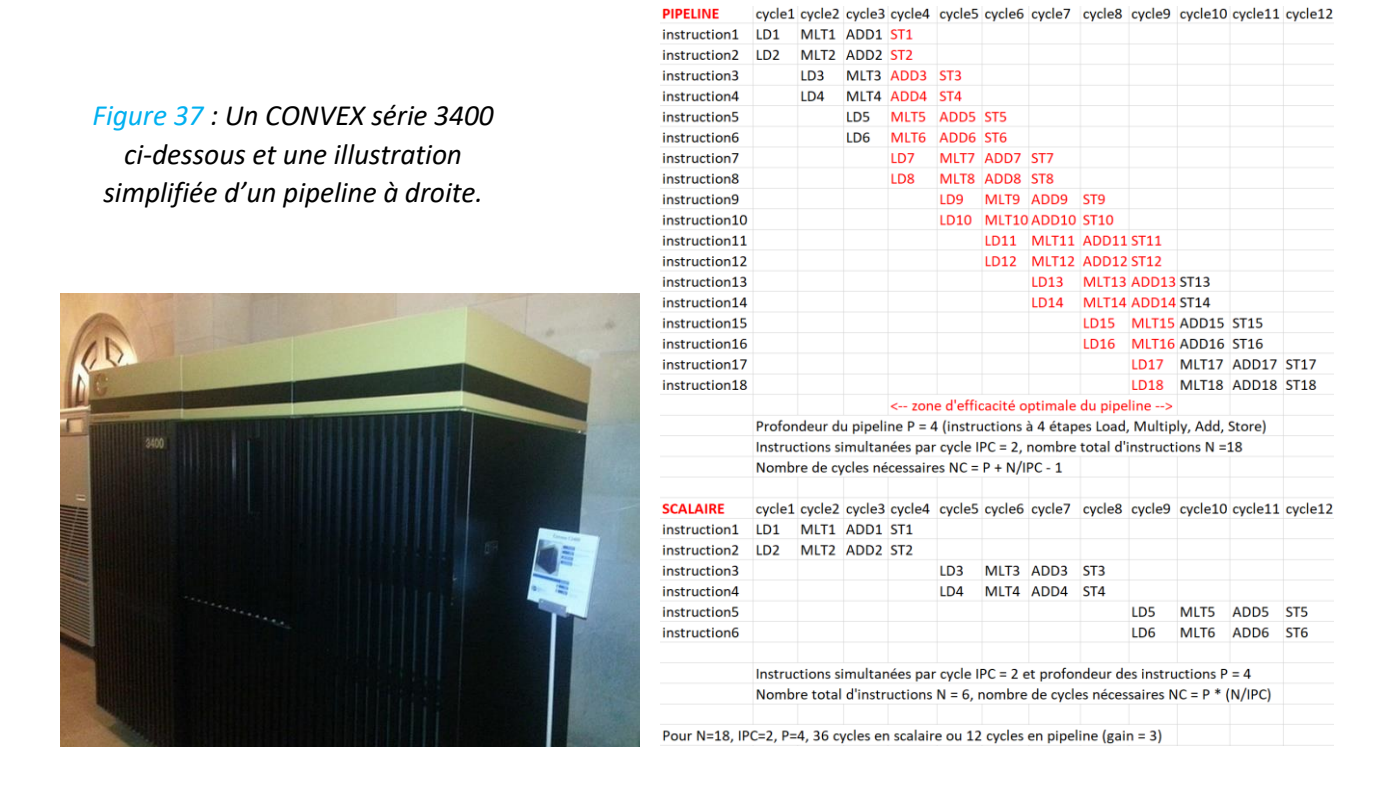

# **7 - Vers le HPC (Calcul Haute Performance) et le calcul parallèle (années 2000 à aujourd'hui)**

La fréquence d'horloge des processeurs a augmenté considérablement dans les années 90 et a franchi la barre du GHz en 1999 chez AMD. A partir du milieu des années 2000, il fut difficile de monter en puissance de calcul par simple accroissement de la fréquence des processeurs, qui devint stagnante autour de 2 à 3 GHz. Cette difficulté fut contournée par le développement du calcul massivement parallèle avec deux types principaux d'architecture, détaillés dans le cours d'Aurélia Marchand de la DIO/OP [10] :

- A mémoire partagée, où chaque processeur (ou cœur) peut adresser la totalité de la mémoire ; cette architecture dite SMP (« Symmetric Multi Processing ») permet une programmation relativement facile par OpenMP (« Open Multi Processing ») grâce à des directives placées à l'intérieur du code, par exemple « !\$OMP Parallel do » pour exécuter une boucle parallélisée. Beaucoup de compilateurs comme GFORTRAN (du GNU) acceptent ces directives. Ces architectures ont l'inconvénient d'être peu évolutives ou peu « scalables » et se partagent le bus d'accès à la mémoire, ce qui peut ralentir leur exploitation.
- A mémoire distribuée, où les processeurs (ou cœurs) sont répartis en nœuds de calcul, sous forme de lames de calcul insérées dans une baie, disposant chacun de sa propre mémoire et n'accédant pas à celle des autres. Les machines de ce type comprennent la cohabitation de nombreux nœuds, souvent hétérogènes, interconnectés par un réseau de type Ethernet à très haut débit (200 Gbits/s, « Infiniband, Slingshot »), et pouvant accéder, à la demande, à la mémoire d'autres nœuds via la bibliothèque MPI (« Message Passing Interface »). La programmation est complexe, mais ces architectures sont « scalables » en ce sens qu'il est aisé d'ajouter de nouveaux ensembles de nœuds au fil des besoins, souvent non identiques aux nœuds précédents. Cette architecture évolutive s'appelle aussi « cluster » et permet d'offrir des partitions de calcul spécialisées dans le calcul scalaire (nœuds CPU) ou le calcul vectoriel/matriciel, lorsqu'un ou des accélérateurs de calcul GPU (Graphic Processing Unit) sont associés à chaque CPU. Un « cluster » peut se constituer en 10 ans, comme celui de MesoPSL, et regrouper des partitions indépendantes dédiées à des applications scientifiques particulières.

# *MPOPM 2003, 16 coeurs à mémoire partagée (figure 38)*

En 2003, la Machine Parallèle de l'Observatoire de Paris Meudon (MPOPM) a été mise en place sous forme d'un AlphaServer GS1280 à mémoire partagée. Cette machine était équipée de 16 processeurs ALPHA 21364 EV7 à 1.15 GHz, développant 30 GFLOPS environ. Elle disposait de 64 Go de mémoire RAM et de 2 To d'espace disque.

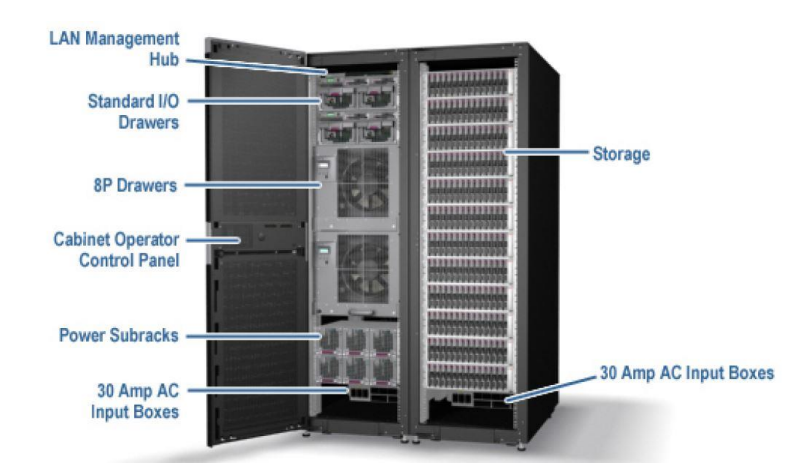

*Figure 38 : Alpha Server 1280GS, document HP*

# *MPOPM 2008, 100 coeurs à mémoire distribuée (figure 39)*

L'arrêt des processeurs Alpha en 2007 orienta vers les processeurs de technologie X86-64 (INTEL ou AMD), et l'AlphaServer céda la place à un « cluster » hétérogène à mémoire distribuée de 100 cœurs, développant une puissance de calcul inférieure à 1 TFLOPS, composé de :

- 5 nœuds de 4 processeurs AMD OPTERON à 2.2 GHz mono-cœur = 20 coeurs
- 3 nœuds de 4 processeurs AMD OPTERON à 2.2 GHz bi-cœurs = 24 coeurs
- 7 nœuds de 2 processeurs INTEL XEON à 2.33 GHz quadri-cœurs = 56 cœurs

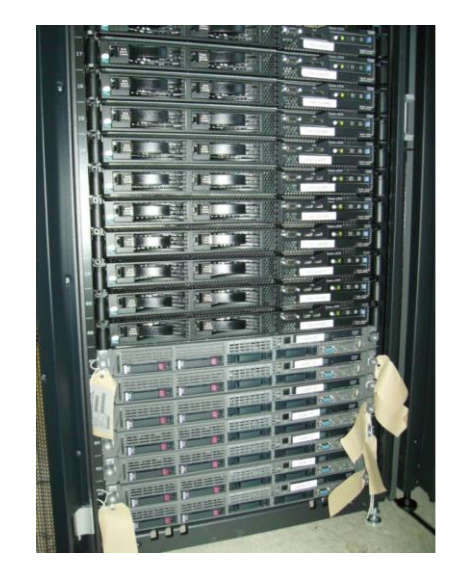

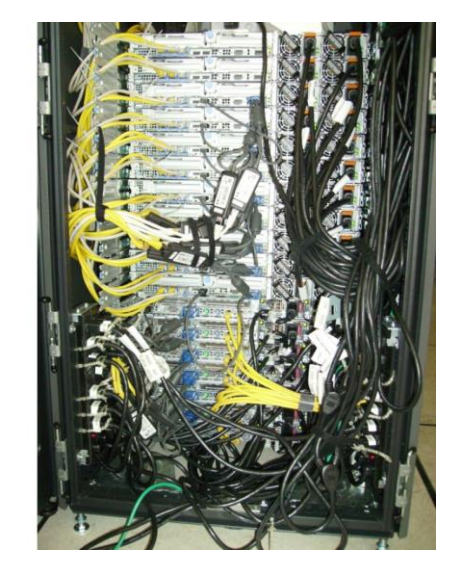

*Figure 39 : Baie de calcul MPOPM 2008, documents Albert Shih, DIO/OP*

# *Tycho (2013-2022), 2100 coeurs à mémoire distribuée, 55 TFLOPS crête (figure 40)*

Tycho, développée entre 2013 et 2022, est la machine de calcul mutualisée des personnels de l'établissement. Hétérogène, elle s'est constituée en 10 ans, avec une montée en puissance progressive. On y trouve 82 noeuds, 164 processeurs, 2104 coeurs CPU, une mémoire RAM distribuée de 10 To et 6 coeurs GPU dont 3 NVIDIA Tesla V100. Les CPU sont des Intel Xeon de différentes générations (8 à 24 cœurs, 1.7 à 3.2 GHz). Tycho dispose ainsi avec ses 2014 cœurs d'une puissance crête considérable (document ci-dessous fait d'après DIO/OP) :

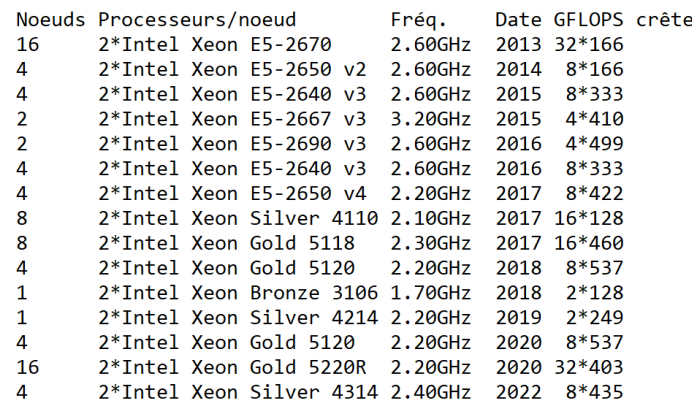

Puissance crête totale CPU INTEL Xeon (somme colonne de droite) : 55 TFLOPS en FP64 (Floating Point 64 bits)

Puissance crête GPU NVIDIA Tesla V100 : 3 GPU \* 1.55 MHz \* 5120 « CUDA cores » = 24 TFLOPS FP64

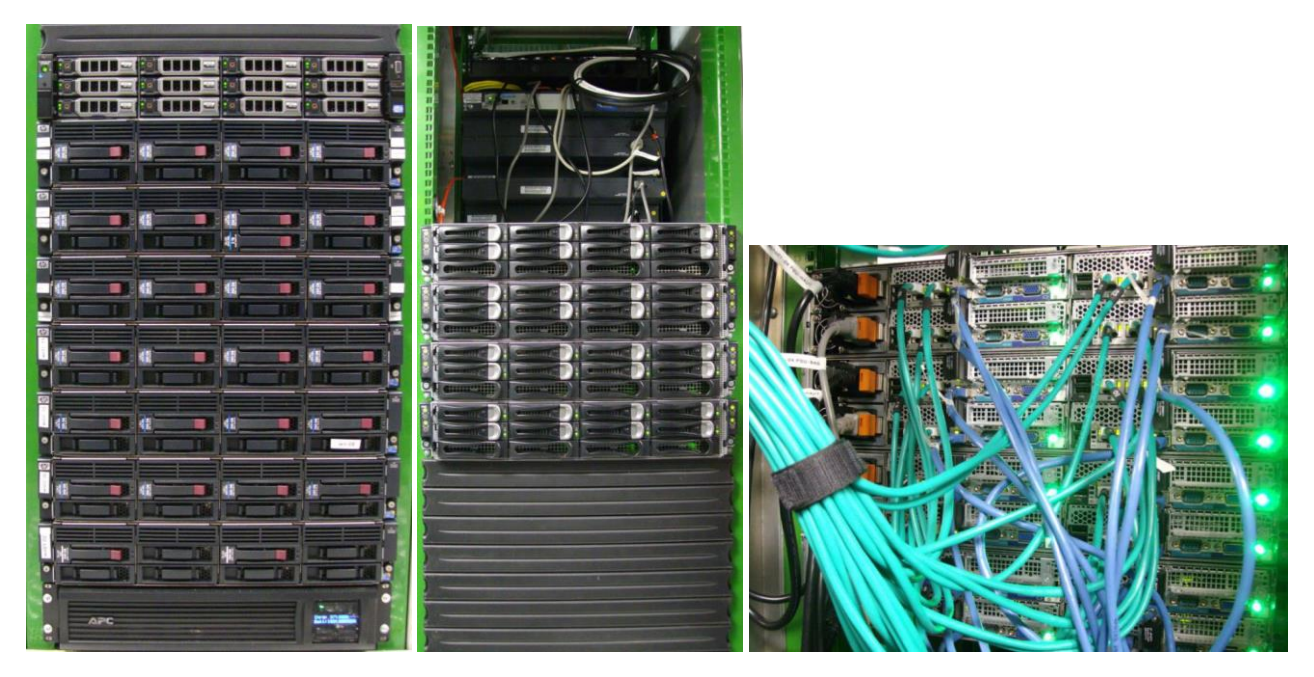

*Figure 40 : Baie de calcul Tycho, documents Aurélia Marchand, DIO/OP*

#### *MesoPSL (2012-2022), 7500 cœurs à mémoire distribuée, 230 TFLOPS crête (figure 41)*

MesoPSL est le mésocentre de calcul de l'Université Paris Sciences et Lettres (PSL), mis en place à Meudon en 2012 et fortement développé en 10 ans, c'est donc une machine hétérogène à montée en puissance progressive.

MESOPSL comporte 4 « clusters » à mémoire distribuée utilisables par la communauté PSL. Les nœuds sont bi ou quadri processeurs INTEL Xeon, chaque processeur disposant de 8, 12 ou 24 cœurs selon le modèle. L'interconnexion entre les nœuds est réalisée par un réseau « Infiniband » 200 Gbits/s. La puissance crête maximale est énorme et dépasse 200 TFLOPS, et l'espace disque disponible est de l'ordre de 750 To. Quelques nœuds sont accélérés par des GPU NVIDIA Tesla V100 (8 TFLOPS/GPU FP64 crête sur des matrices).

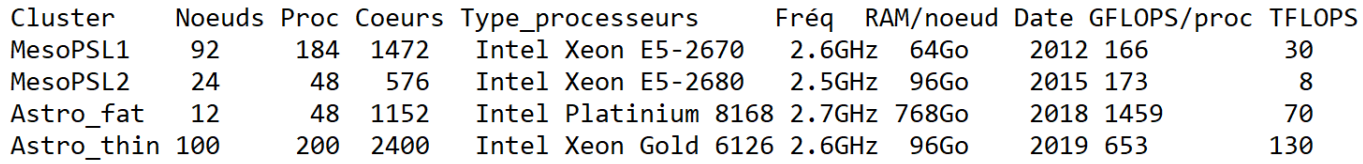

Total général : 228 noeuds, 480 processeurs, 5600 coeurs CPU Intel + 7 GPU Nvidia Tesla V100 + 1 GPU Xeon PHI

27 To de mémoire RAM, 750 To d'espace disque environ

Puissance CPU crête maximale théorique : 238 TFLOPS (INTEL) en FP64 (voir annexe pour FP64)

Puissance GPU crête maximale théorique : 7 GPU \* 1.55 MHz \* 5120 « CUDA CORES » = 56 TFLOPS (NVIDIA)

Des « clusters » privés dédiés à des projets scientifiques s'ajoutent aux « clusters » à usage collectif :

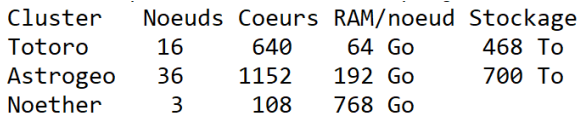

soit 55 noeuds, 1900 coeurs CPU, 10 To de mémoire RAM, 1168 To de stockage

L'ensemble MesoPSL atteint donc 7500 cœurs pour une puissance approximative CPU de **320 TFLOPS** crête, avec environ 35 To de mémoire RAM distribuée et 2000 To = 2 Po de stockage. Cet ensemble apparaît donc comme remarquablement puissant à l'échelle modeste de PSL.

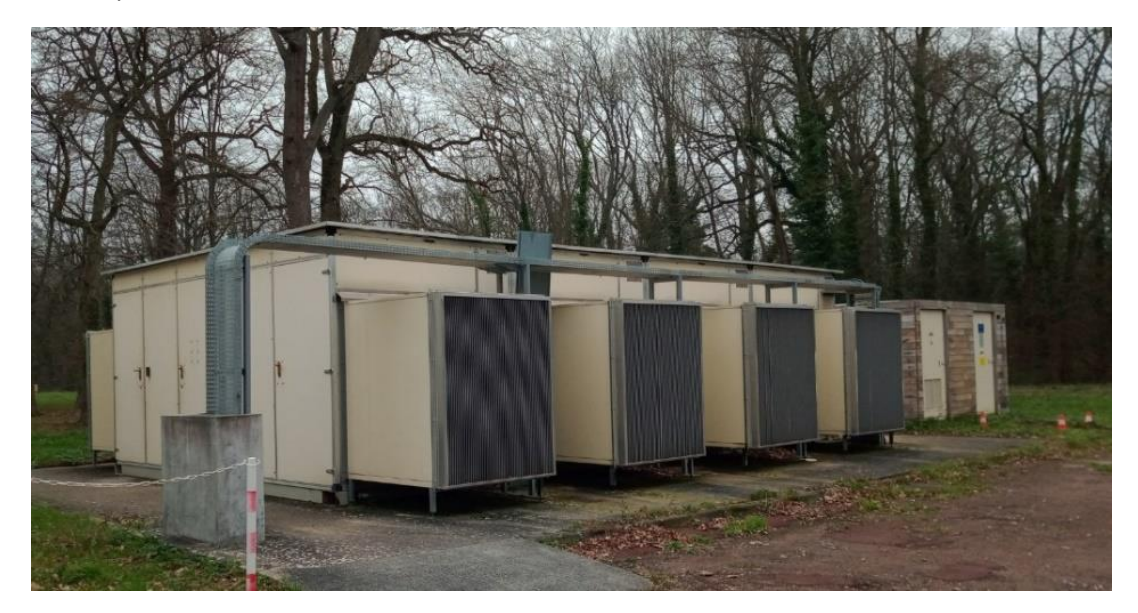

*Figure 41 : Le conteneur MesoPSL à Meudon et son système de ventilation (document de l'auteur)*

La figure 42 illustre la montée en puissance progressive des machines Tycho et MesoPSL. A titre de comparaison par rapport aux supercalculateurs nationaux, MesoPSL (7500 cœurs) représente en 2022 environ 12% de la puissance de la partition scalaire de JEAN ZAY (61120 cœurs, IDRIS), 7% de la partition scalaire d'AdAstra (102912 cœurs, CINES) ou encore 3% de la partition scalaire Joliot-Curie/Irène Rome (293376 cœurs, TGCC, CEA).

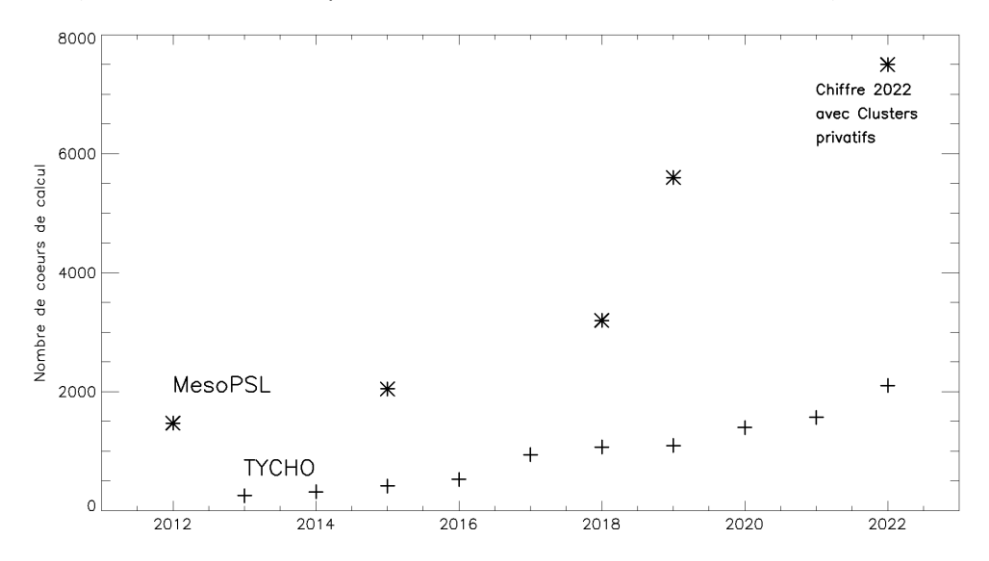

*Figure 42 : Evolution du nombre de cœurs de Tycho et de MesoPSL, selon chiffres DIO/OP*

### **8 - L'avènement du réseau local Ethernet et l'informatique distribuée à partir de 1986**

#### *Les modems*

Il était possible dès le début des années 80 d'effectuer des calculs à distance sur le VAX 11/780 grâce aux 6 ou 7 lignes « modem » à 1200 bauds (1 baud = 1 bit/s), qui étaient connectés au réseau commuté de France Télécom. Le débit ne permettait que l'édition des programmes et leur lancement, souvent soumis en « batch ». Il m'arrivait ainsi de surveiller à distance l'exécution de gros calculs de simulation. Un accès TransPac X25 plus rapide à 9600 bauds fut mis en place par la suite à l'aide d'un MicroVAX II sur Ethernet.

# *Réseau à câble coaxial Ethernet épais puis fin (BNC)*

En 1986, le premier réseau local Ethernet 10 Mbits/s fut installé, sous forme d'un épais câble coaxial jaune 10Base5 dans les bâtiments (longueur maximale 500 m, 50 Ohms) avec interconnexion par fibre optique 10 Mbits/s entre les bâtiments (notamment du centre de calcul aux Communs). 10Base5 servait de bus Ethernet et constitua le point de départ de l'informatique distribuée, d'abord sous forme de MicroVax II connectés au câble coaxial par une prise vampire dénommée « H4000 » et un câble AUI à 15 broches. Des multiplexeurs à une entrée AUI et 8 sorties AUI (le « DELNI » de DIGITAL, figure 43) permettaient de connecter plusieurs machines aisément.

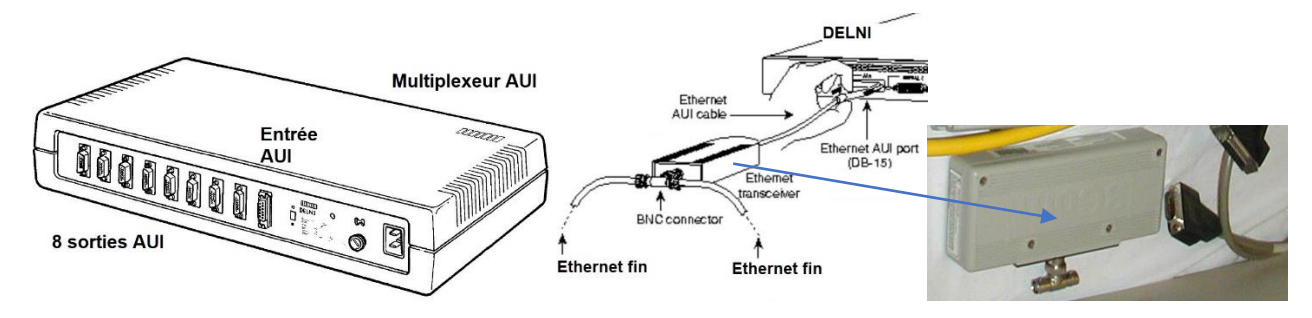

*Figure 43 : Multiplexeur AUI (« DELNI » de DIGITAL) et raccordement d'une branche Ethernet fin à une branche Ethernet épais au moyen d'un répéteur Ethernet épais/fin (entrée AUI, sortie par un T BNC et chaînage des brins par segments à raccords BNC en T)*

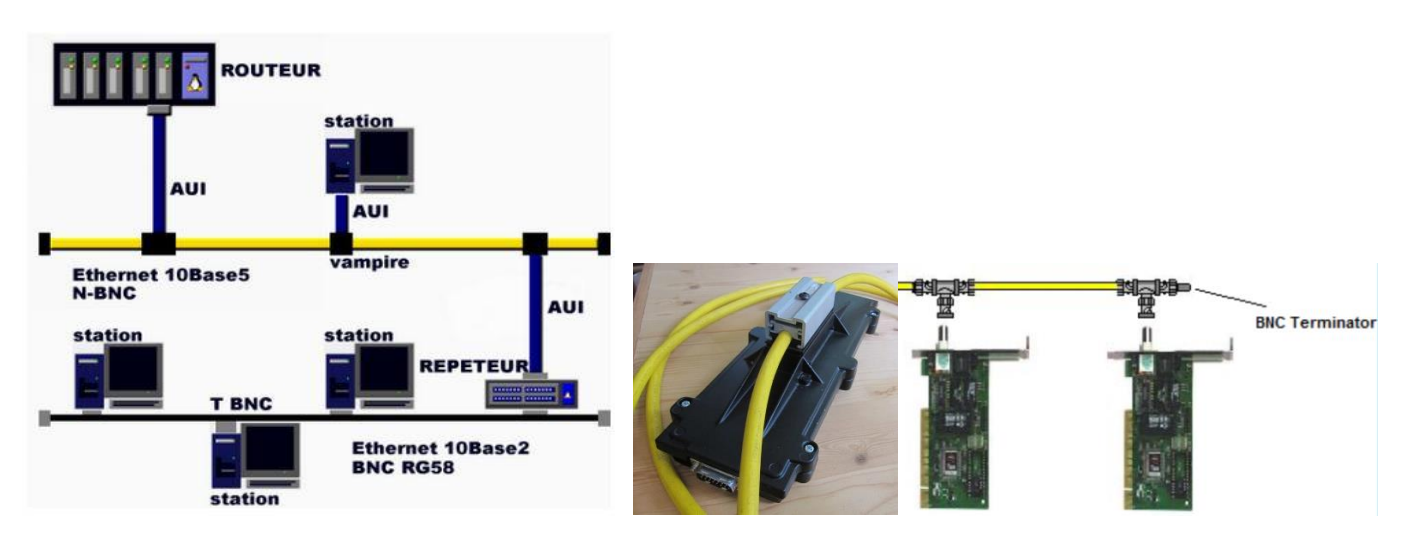

*Figure 44 : Réseau Ethernet épais 10Base5 (câble jaune) et 10Base2 (câble fin) de type bus (à gauche). Les équipements se connectent au coaxial épais au moyen d'une prise vampire H4000 (centre) avec connecteur AUI. L'Ethernet fin est une chaîne de brins reliés par des connecteurs BNC en T. Epais ou fin, une charge de 50 Ohms anti réflexion du signal est placée aux deux bouts. A droite, cartes Ethernet pour PC à connecteurs BNC en T.*

Des serveurs de terminaux, appelés « DecServers », disposant de 8 ports série RS232C permettaient de connecter des consoles alphanumériques ou graphiques à 9600 ou 19200 bauds, ou encore des micro-ordinateurs avec logiciel émulant la console VT100 et équipés du logiciel KERMIT pour l'échange de fichiers. Les « DecServers » permettaient d'ouvrir une session sur n'importe quelle machine du réseau supportant le protocole LAT (Local Area Transport). Par la suite, des branches Ethernet fin 10Base2 (un bus Ethernet comme 10Base5, figure 44), utilisant des câbles coaxiaux de petit diamètre, plus courts (200 m maximum, 50 Ohms), permirent la connexion en direct de micro-ordinateurs équipés d'une carte réseau à fiche BNC, que l'on plaçait en série sur le câble par des connecteurs en T. Plus tard, les progrès techniques apportèrent le 10BaseT (paires torsadées à 10 Mbits/s à prise RJ45, 100 m maximum) et ses connexions en étoile sur des « hubs », puis le 100BaseT (100 Mbits/s, en standard dans les bureaux aujourd'hui) et même le 1000BaseT (1 Gbits/s).

### *Boucles optiques FDDI 100 Mbits/s fédératrices de branches Ethernet 10 Mbits/s*

Le trafic sur le réseau augmenta très vite, et en 1992, on décida le recâblage optique entre les bâtiments sous forme de boucles FDDI (Fiber Distributed Data Interface). La fibre avait pour diamètre 62.5/125 microns, multimode sur 2 km à 1.3 microns de longueur d'onde, adaptée au réseau de campus (figure 45). Chaque boucle était constituée de 2 anneaux, l'un principal, et l'autre redondant à reconfiguration automatique en cas de défaillance. Chaque anneau était connecté à un commutateur « Giga Switch » de DIGITAL à 1.2 Gbits/s installé au centre de calcul. Chaque boucle donnait naissance à plusieurs branches Ethernet au moyen de ponts FDDI/Ethernet (figure 46) « DecBridge 520 » (FDDI/Ethernet à une branche) ou 620 (FDDI/Ethernet à 3 branches indépendantes). Ce dispositif, très puissant à l'époque, coûta fort cher, mais permis la mise en place de nombreuses branches réseau filtrées, améliorant beaucoup les débits.

Dès le milieu des années 80, le centre de calcul était muni d'un routeur DecNet donnant accès au réseau SPAN de la physique spatiale internationale, routeur qui fut remplacé plus tard par du matériel CISCO lorsqu'arriva RENATER en 1993. Au début, l'Observatoire de Paris accédait au réseau extérieur et aux machines du centre de calcul de Meudon par une ligne spécialisée à 64 puis 128 Kbits/s, l'accès de Meudon à RENATER se faisant par une autre ligne spécialisée à 2 Mbits/s. Lors de la mise en place ultérieure des réseaux RAP (Réseau Académique Parisien) et RUBIS (Sud de Paris) gérés par RENATER, chaque site obtint sa propre connexion à très haut débit.

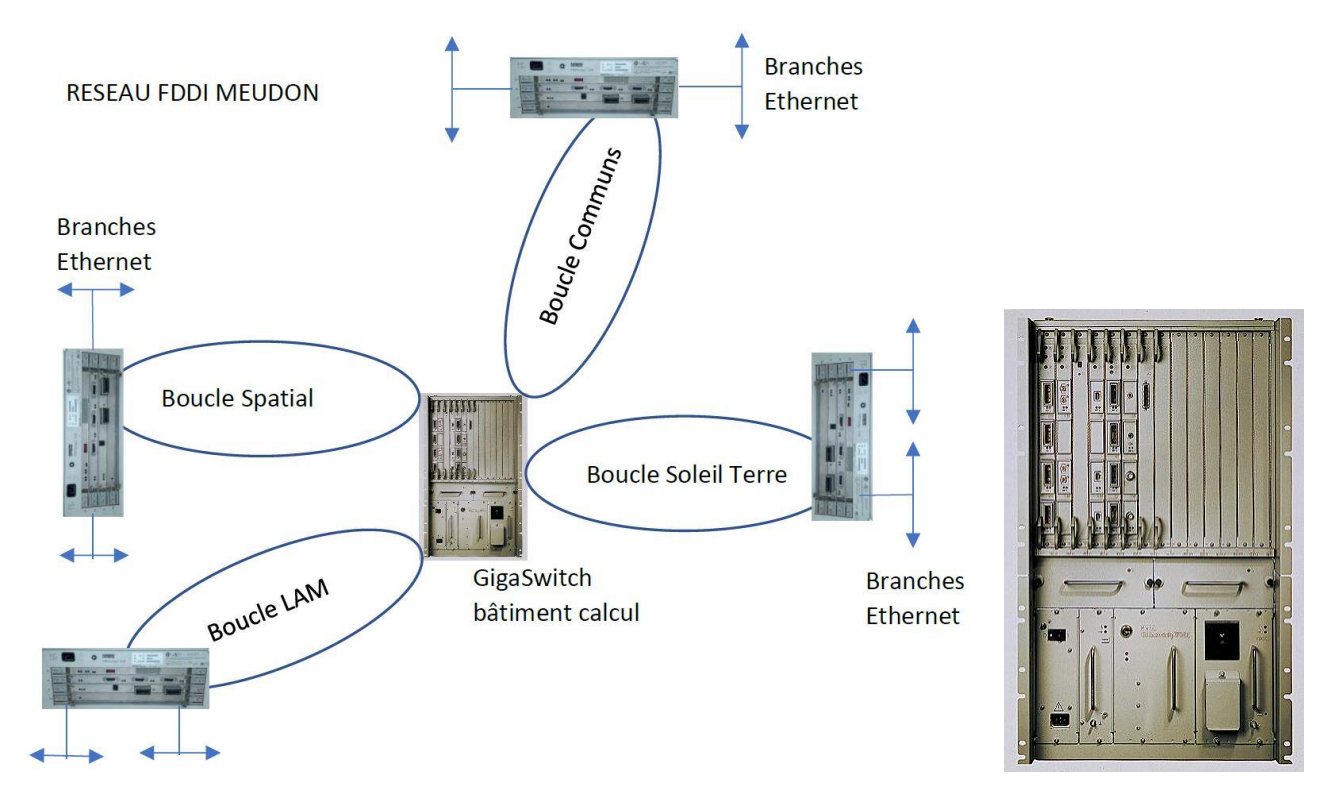

*Figure 45 : Réseau FDDI à haut débit de Meudon, au milieu des années 90, avec le « Giga Switch » de DIGITAL (à droite) au cœur du dispositif, interconnectant les anneaux FDDI. Document de l'auteur.*

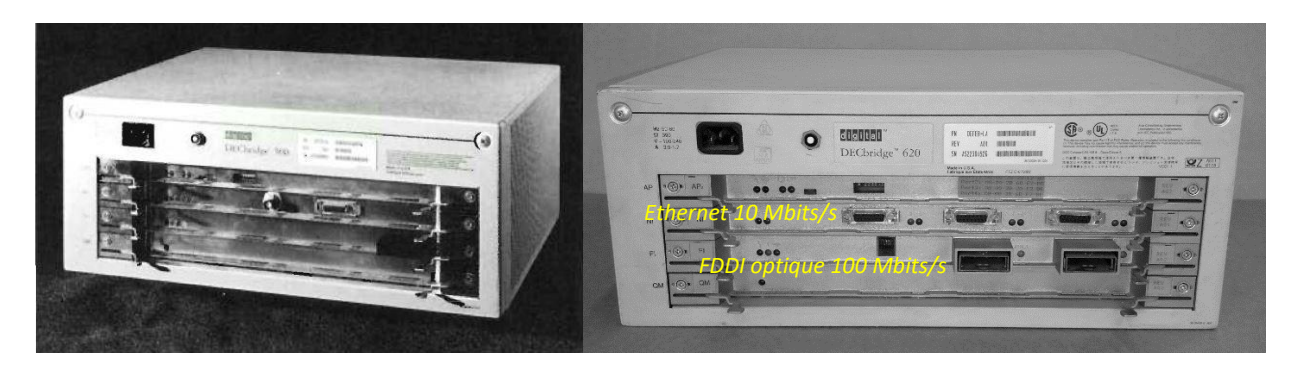

*Figure 46 : Les ponts FDDI/Ethernet de DIGITAL équipant Meudon (à gauche, DecBridge 520, à droite, DecBridge 620), donnant naissance à de nombreuses branches Ethernet 10 Mbits/s filtrées*

#### *Serveurs de terminaux sur Ethernet*

Avant la généralisation massive de l'Ethernet fin à 10 Mbits/s, suivie de la paire torsadée à 10 puis 100 Mbits/s dans chaque bureau, permettant la connexion de micro-ordinateurs avec émulation de terminaux graphiques X-Windows, il fallait se contenter de liaisons série à 19200 bauds (au plus) fournies par les « DecServers » 100 à 8 ports (figure 47), qui donnaient accès à chaque machine du campus via le protocole LAT. En général, des consoles alphanumériques (VT100, VT220) y étaient connectées, voire des terminaux graphiques compatibles TEKTRONIX.

| <b>M</b> 0070350 |  |  |                                   |
|------------------|--|--|-----------------------------------|
|                  |  |  | DECADE 2013R<br><b>NONBRA</b><br> |
|                  |  |  | <b>Filmster</b>                   |
|                  |  |  |                                   |

*Figure 47 : Un serveur de terminaux « DecServer » 100 de Digital à 8 prises série RS232C. L'appareil était connecté au coaxial Ethernet épais via un câble AUI et une prise vampire H4000.*

#### **9 - Les réseaux internationaux EARN et SPAN (DecNet sciences spatiales)**

Le réseau SPAN (Space Physics Analysis Network) a été mis en place aux USA pour fédérer les sites de la NASA et des laboratoires spatiaux (tous équipés alors de VAX) dès le début des années 80 (figure 48). Une ligne transatlantique reliait le centre Goddard (GSFC) à l'ESOC à Darmstadt, point à partir duquel SPAN essaima en Europe. L'Observatoire de Paris-Meudon fut raccordé à SPAN au milieu des années 80, apportant messagerie internationale et transfert de fichiers à bas débit.

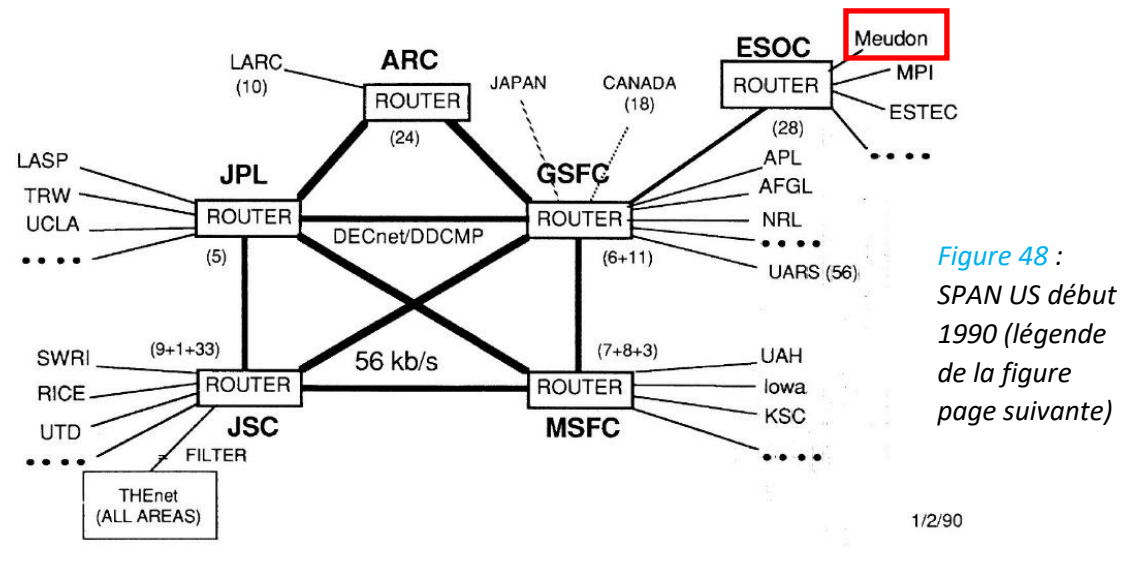

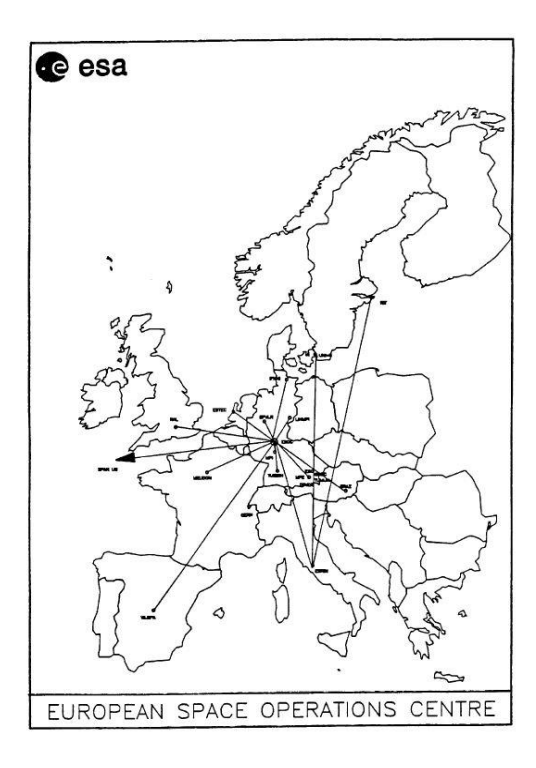

*Figure 48 : Réseau DecNet/SPAN en 1990 de la physique spatiale : ci-dessus (page précédente), le « backbone » (épine dorsale du réseau) de la NASA (principaux nœuds : Jet Propulsion Laboratory, Goddard Space Flight Center, Johnson Space Center, Marshall Space Flight Center). La ligne transatlantique à 19200 bauds relie GSFC (Greenbeld, Maryland) à l'ESOC/ESA à Darmstadt en Allemagne, et de là SPAN part vers Meudon et l'Europe (ci contre). Les ordinateurs VAX/VMS européens avaient un identifiant et un numéro du type 28.xxx en DecNet phase IV (exemple ci dessous).*

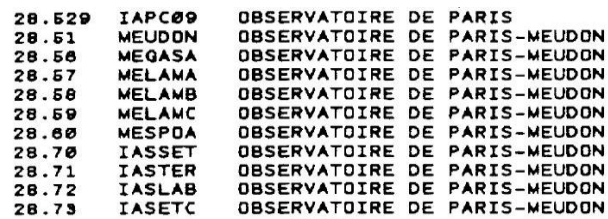

Le réseau EARN (European Academic& Research Network) était la version européenne du réseau américain BitNet d'interconnexion des sites universitaires (figure 49). EARN était donc réseau multithématique beaucoup plus large que SPAN (dédié physique spatiale), et hétérogène puisqu'il ne s'agissait pas d'un réseau DecNet d'ordinateurs uniquement de type VAX/VMS. EARN autorisait également la messagerie, et le transfert de petits fichiers.

*Figure 49 : EARN était relié au réseau BITNET américain par deux lignes transatlantiques à 19200 bauds, et servait pour l'essentiel à la messagerie interuniversitaire.*

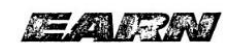

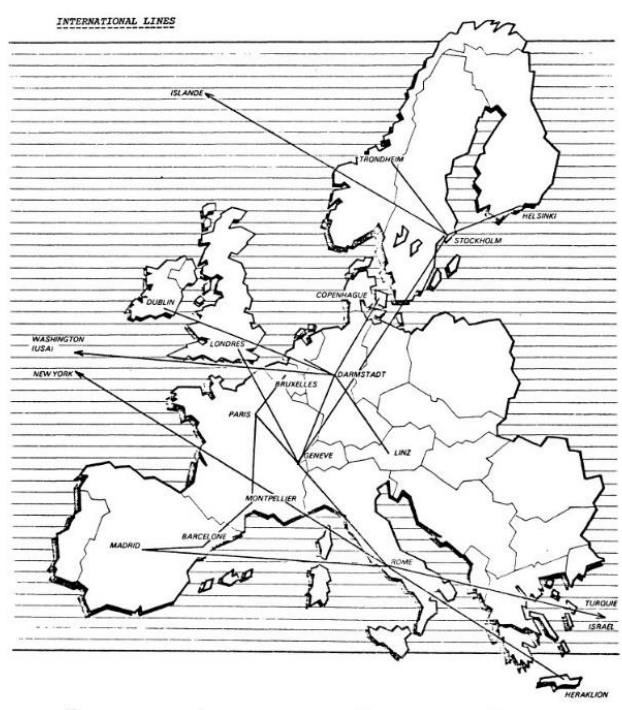

EUROPEAN ACADEMIC & RESEARCH NETWORK

# *Introduction du World Wide Web à l'Observatoire*

Le Web est arrivé à l'Observatoire au moment du raccordement à RENATER en 1993 au moyen d'une ligne spécialisée. Le langage de description de pages HTML (Hyper Text Markup Language) a pour origine le CERN à Genève. Le premier navigateur utilisé à l'Observatoire fut NCSA Mosaic (1993) puis Netscape, et le premier moteur de recherche fut AltaVista, créé par DIGITAL (logos figure 50). L'une des premières bases de données de l'INSU, la base solaire BASS2000, est apparue dès 1995 à Meudon avec interface Web permettant de charger des images grâce aux premiers navigateurs du marché.

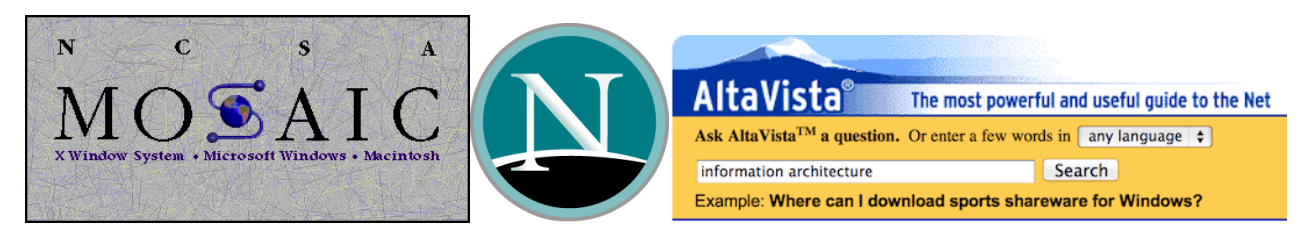

*Figure 50 : Navigateurs NCSA Mosaic et Netscape, et le moteur AltaVista au début des années 90*

#### **10 – Un résumé de l'évolution des grands supercalculateurs jusqu'en 2022**

La figure 51 montre comment a évolué la fréquence des processeurs depuis 1970. Elle a été multipliée par 1000 en 30 ans, entre 1976 et 2006, puis s'est stabilisée à quelques GHz à partir de 2006 (fréquence turbo de 5 GHz au mieux). Le log de la fréquence est une fonction affine du temps jusqu'en 2006 ; à partir de 2007, on observe une stagnation des fréquences moyennes autour de 3 GHz. La barre du GHz a été atteinte dès 1999 par AMD avec le processeur Athlon. Cependant, la puissance de calcul des processeurs reste en constante augmentation, parce que la stagnation des fréquences a été contournée par l'apparition des processeurs multi-cœurs (2 en 2007, jusqu'à 96 en 2022 pour les plus performants d'AMD et d'INTEL). Ceci signifie que le nombre de transistors intégrés sur un « chip » est toujours en progression exponentielle, passant de quelques dizaines de milliers à plusieurs dizaines de milliards en 45 ans(146 milliards pour le futur APU MI300 d'AMD), ce qui reste conforme à la fameuse loi empirique de Moore (le log du nombre de transistors est une fonction affine du temps).

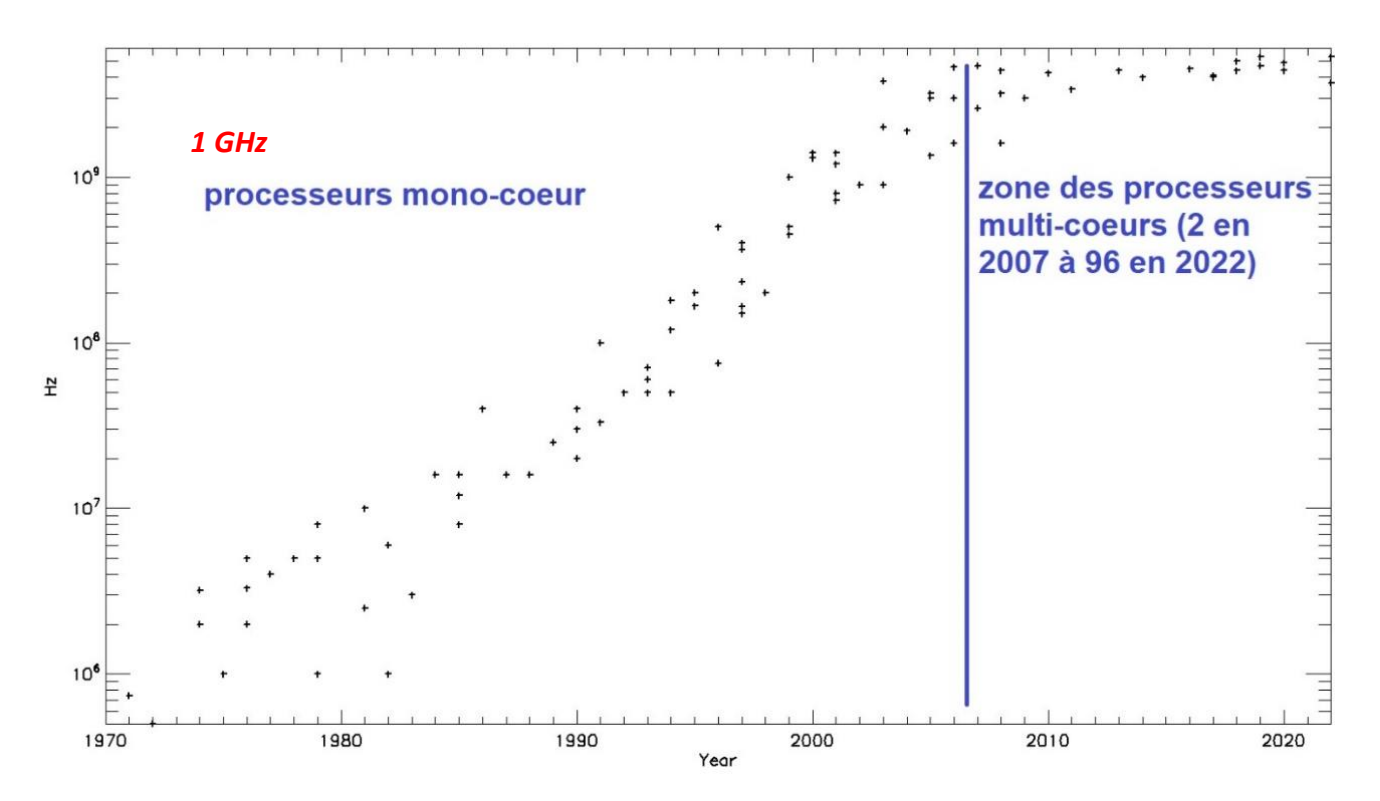

*Figure 51 : Evolution de la fréquence des processeurs en Hz entre 1970 et 2022 (échelle logarithmique). Avant 2007, on constate une progression exponentielle. Après 2007, la fréquence stagne à quelques GHz, et les processeurs multi-coeurs apparaissent pour accroître la puissance de calcul. Document de l'auteur.*

La figure 52 et le tableau 2 donnent l'évolution de la puissance de calcul en FLOPS (nombre d'opérations en virgule flottante par seconde) des super-calculateurs les plus rapides (et coûteux) depuis 1960. La barre du MFLOPS (10<sup>6</sup> FLOPS) a été franchie par l'IBM7030 « stretch » en 1961 puis le CDC6600 vers 1964 (Control Data Corporation).

Celle du GFLOPS (10<sup>9</sup> FLOPS) par le Cray2 en 1985. Celle du TFLOPS (10<sup>12</sup> FLOPS) par ASCI RED (IBM) vers 1995. Celle du PFLOPS (10<sup>15</sup> FLOPS) par RoadRunner (IBM) en 2008. Et enfin, l'EFLOPS (10<sup>18</sup> FLOPS) a été franchi par FRONTIER (HPE) en 2022. Les puissances de calcul exceptionnelles atteintes à partir de l'an 2000 sont à mettre en relation avec le développement des processeurs multi-cœurs (jusqu'à 96 en 2022), du parallélisme massif (8.5 millions de coeurs sur la machine exaflopique FRONTIER), et de l'intégration d'accélérateurs GPU (Graphic Processing Units) venant épauler fortement, notamment en calcul matriciel, les CPU classiques (Central Processing Units). Par exemple, sur la machine FRONTIER, chaque CPU AMD EPYC (64 cœurs) est épaulé par 4 GPU associés étroitement (et chacun des GPU AMD MI250X comporte 220 cœurs avec 64 processeurs de flux). Sur la figure 51, on a placé pour comparaison les machines des centres de calcul nationaux de GENCI (Grand Equipement National de Calcul Intensif) : JEAN ZAY (37 PFLOPS) à l'IDRIS (Institut du Développement et des Ressources en Informatique Scientifique du CNRS), ADASTRA (74 PFLOPS) au CINES (Centre Informatique National de l'Enseignement Supérieur).

Entre les machines de laboratoire et les centres nationaux (IDRIS, CINES, TGCC au CEA), on trouve des installations intermédiaires à l'échelle d'une ou plusieurs universités, telle la machine parallèle du campus Meudonnais (MesoPSL) qui dessert l'Université PSL et offre actuellement une puissance voisine de 300 TFLOPS avec ses 7500 cœurs. On a également positionné sur la figure les anciennes machines meudonnaises (CONVEX C3440 du SIO-Meudon en 1992 à 400 MFLOPS ; IBM 360/65 du centre de calcul de l'INAG à Meudon vers 1970 avec moins d'un MFLOPS).

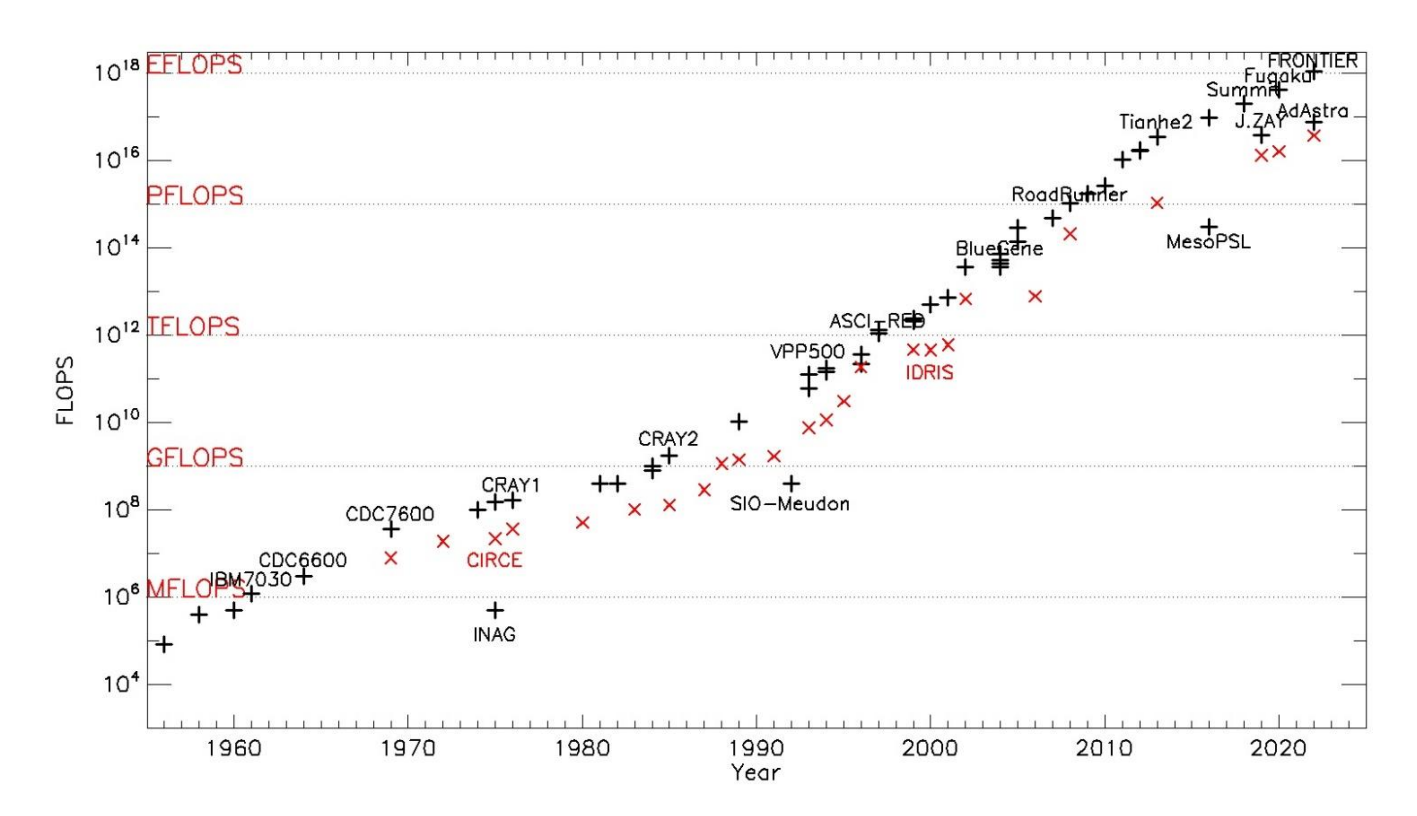

*Figure 52 : Evolution de la puissance de calcul (FLOPS) des super-ordinateurs les plus performants entre 1960 et 2022 (échelle logarithmique). En échelle log, la progression reste approximativement une fonction affine du temps grâce à l'apparition des processeurs multi-cœurs depuis 2006, et du calcul intensif massivement parallèle sur GPU (8.5 millions de cœurs sur la machine FRONTIER exaflopique de 2022). Les croix rouges positionnent la puissance de calcul du CNRS (CIRCE depuis 1969 puis IDRIS après 1993). On a indiqué les dernières machines nationales (Jean Zay, IDRIS* ; AdAstra, CINES) et la capacité de calcul de l'observatoire (INAG, SIO, MesoPSL) multipliée par *un milliard* en *45 ans, tout comme au CIRCE/IDRIS. Aux extrêmes, entre l'IBM730 « stretch » de 1961 et FRONTIER de 2022, l'écart est même de mille milliards en 60 ans (10<sup>12</sup>). Document de l'auteur. Voir aussi tableaux 2 et 3.*

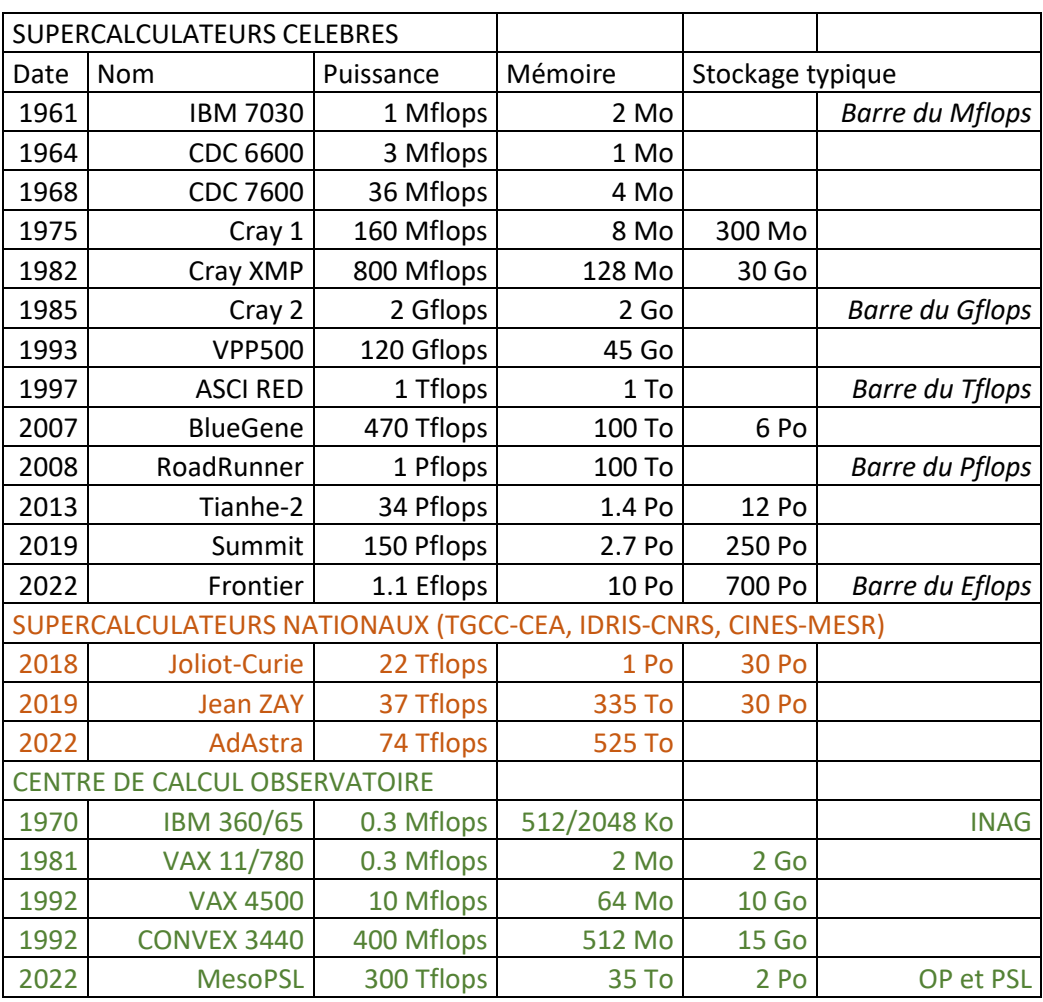

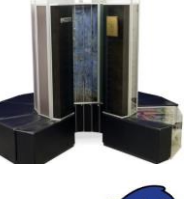

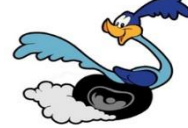

**IBM ROADRUNNER** 

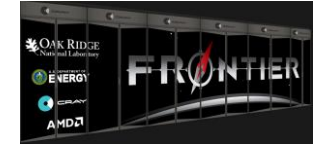

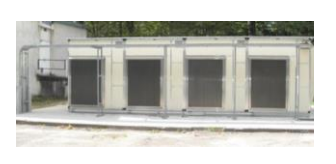

*Tableau 2 : liste de supercalculateurs célèbres, nationaux, et Observatoire*

Le TOP 12 des puissances de calcul mondiales est donné par le tableau 3 ci-dessous (extrait du TOP 500).

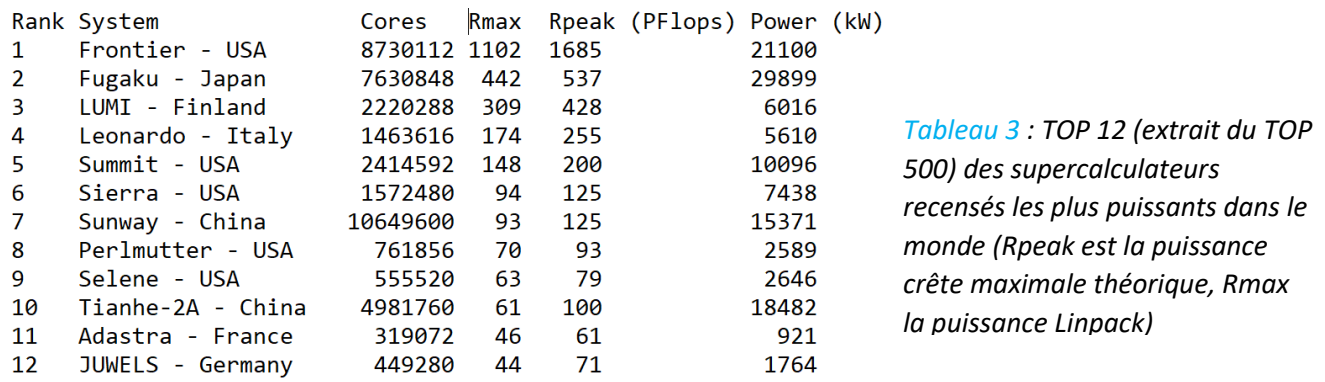

En 2022, les CPU les plus courants dans les supercalculateurs sont de marque INTEL (figure 53 pour les Xeon série « scalable ») ou AMD, avec une horloge voisine de 2.5 GHz, effectuant 8, 16 ou 32 opérations flottantes (FLOPS) par cycle (FPC), et un nombre de cœurs allant de 24 à 96. Par exemple, un AMD EPYC 64 cœurs à 2.5 GHz donne 2.6 TFLOPS crête (avec 16 FPC). AMD et NVIDIA se partagent le marché des accélérateurs GPU. Les NVIDIA V100 et A100 ont respectivement 5120 et 6912 « CUDA cores » à 1.5 GHz, ce qui leur confère une puissance de 8 à 10 TFLOPS FP64 (opérations flottantes sur 64 bits). Le GPU AMD MI250X (figure 53) possède 14080 processeurs de flux (plus ou moins l'équivalent des « CUDA cores » de NVIDIA) à 1.7 GHz, délivrant environ 48 TFLOPS crête en calcul FP64 sur vecteurs, grâce à la technologie FMA (Fused Multiply Add, permettant une addition et une

multiplication simultanées). On voit donc que le gros de la puissance de calcul vectoriel des supercalculateurs réside dans l'utilisation des GPU, et non des CPU, à condition évidemment d'avoir des algorithmes se prêtant bien au calcul vectoriel ou matriciel. Récemment, le marché a vu apparaître des APU (Accelerated Processing Units) constitués de l'intégration 3D sur le même « chip » de plusieurs CPU, GPU et mémoire HBM3 (High Bandwidth Memory) communicant à très haut débit (figure 54). L'AMD Instinct MI300, prévu pour 2023, serait constitué d'un tel assemblage pour équiper EL CAPITAN, futur supercalculateur à 2 EFLOPS programmé pour fin 2023 ou 2024.

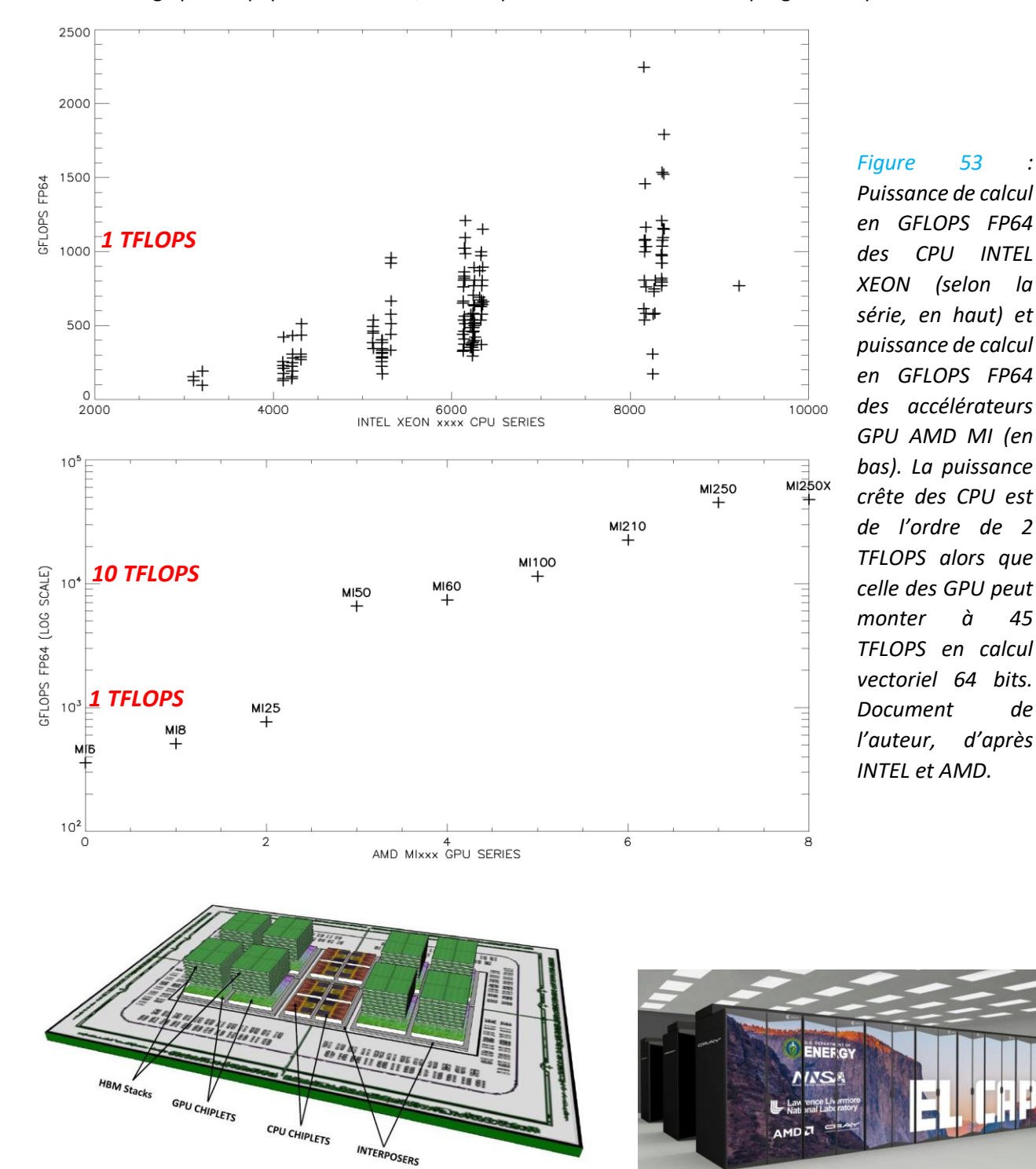

*Figure 54 : schéma d'un APU (CPU + GPU + mémoire HBM en « stacking » ou empilement) [11] et futur supercalculateur à APU AMD MI300 configuré pour 2 EFLOPS en 2023/2024.*

Prenons l'exemple de la machine exaflopique FRONTIER de 2022. Elle est constituée de 9048 nœuds. Chaque nœud comprend (figure 55) :

- 1 CPU AMD EPYC 2.5 GHz à 64 cœurs développant 2.6 TFLOPS au total (2.5 GHz x 64 x 16 FPC)
- 4 accélérateurs GPU AMD MI250X 1.7 GHz à 220 cœurs développant 4 x 48 TFLOPS au total (1.7 GHz x 220 cœurs x 64 processeurs de flux x 2 FMA par GPU)

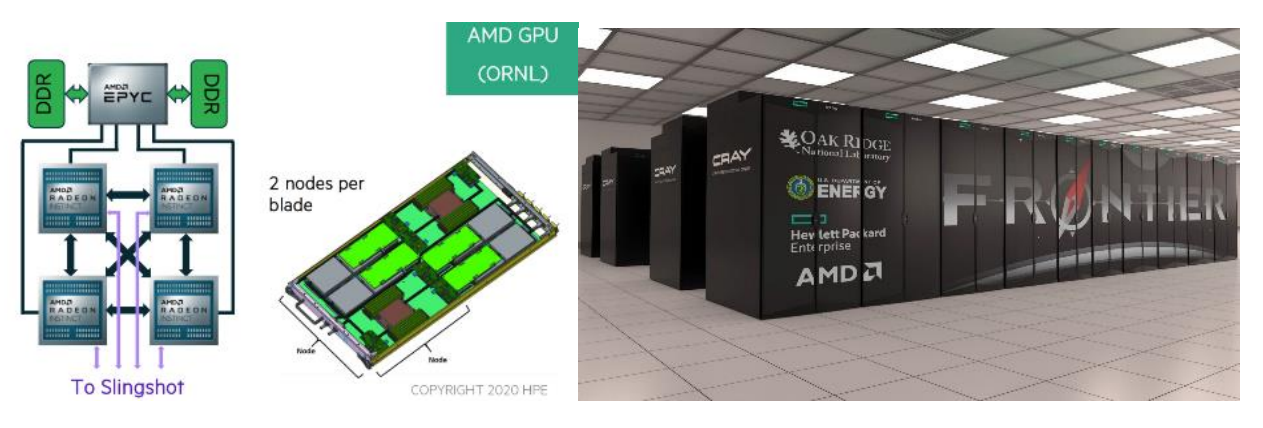

*Figure 55 : il y a 2 nœuds par lame de calcul sur FRONTIER ; chaque nœud possède 1 CPU + 4 GPU avec 512 Go de mémoire pour le CPU + 4 x 128 Go de mémoire pour les GPU = 1 To de mémoire par nœud. Les nœuds sont interconnectés par un réseau haut débit « Slingshot » à 200 Gbits/s.*

Chaque nœud équipé d'un CPU + 4 GPU développe 2.6 + 4 x 48 = 192 TFLOPS FP64. Une lame de calcul comporte deux nœuds, et il y a 64 lames pour chacun des 74 cabinets ou armoires refroidies. La puissance crête de ces 9048 nœuds est de 1.7 EFLOPS, soit 1.1 EFLOPS en pratique sur test LINPACK selon le TOP500. Il est clair que cette rapidité phénoménale provient des accélérateurs GPU qui délivrent le gros de la puissance de calcul (98 %).

Prenons un second exemple, le calculateur national ADASTRA du CINES de 2022. « Ad Astra » (vers les étoiles !) comprend deux partitions (une partition de calcul superscalaire et une partition accélérée) pour une puissance crête de 70 PFLOPS environ :

- 536 nœuds CPU bi-processeurs AMD EPYC 2.6 GHz à 96 cœurs développant 4 PFLOPS au total (2.6 GHz x 2 x 536 x 96 x 16 FPC)
- 338 nœuds CPU mono-processeur AMD EPYC 2.6 GHz à 64 cœurs développant 1 PFLOPS au total (2.5 GHz x 338 x 64 x 16 FPC) ; chaque CPU est accéléré par 4 GPU AMD MI250X 1.7 GHz à 220 cœurs développant chacun 48 TFLOPS (même architecture que FRONTIER, 1 CPU + 4 GPU par noeud), ce qui donne au total 338  $x$  4  $x$  48 TFLOPS = 65 PFLOPS

Ici encore, le gros de la puissance crête se trouve dans la partition accélérée par GPU. La figure 56 illustre la progression de la puissance de calcul en PFLOPS (échelle log-log) en fonction du nombre de cœurs pour les supercalculateurs du TOP500 ; celle-ci est proche d'une fonction affine.

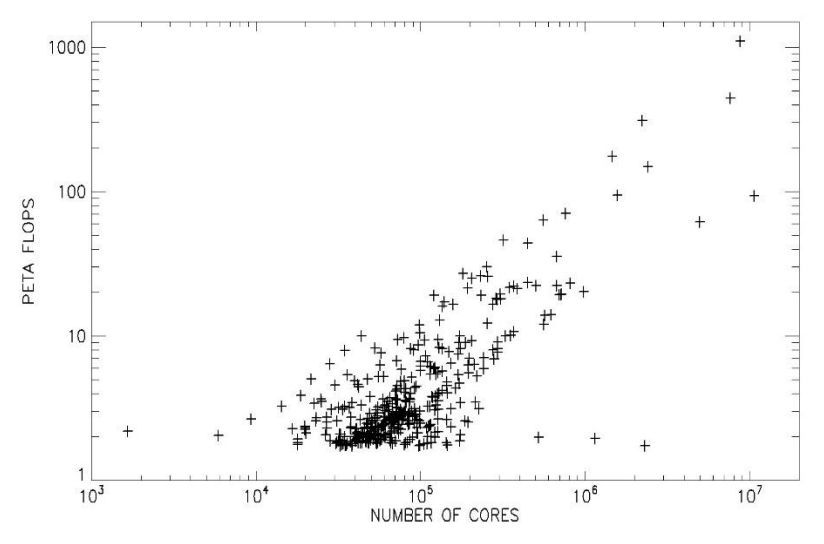

*Figure 56 : Puissance de calcul (PFLOPS) des super-calculateurs en fonction du nombre de coeurs pour les 500 machines répertoriées en 2022 dans le TOP500. Ce graphique en loglog dévoile une loi de puissance avec exposant proche de l'unité, ce qui signifie que la puissance de calcul est grosso modo proportionnelle au nombre de processeurs (cœurs de CPU et de GPU ensemble ; cependant les cœurs CPU et GPU ont souvent des puissances très différentes). La machine la plus rapide est exaflopique (1100 PFLOPS). Document de l'auteur, d'après TOP500.*

Les lames de calcul (CPU + GPU + mémoire) sont interconnectées par un dispositif Ethernet à très haut débit. En ce qui concerne HPE/Cray, des lames de commutateurs « Slingshot » (ou « switches ») de bande passante 25.6 Tbits/s pourvus de 64 ports à 200 Gbits/s connectent les lames de calcul composées d'un ou plusieurs noeuds. D'autres constructeurs comme Bull/Atos emploient des commutateurs « InfiniBand » de débit voisin. Commutateurs 25000 fois plus rapides que le fameux « Giga Switch » de Meudon des années 90 !

La figure 57 montre l'évolution de la capacité des modules individuels de mémoire RAM (Random Access Memory) depuis 1965. La progression de la capacité est exponentielle et suit la loi de Moore pour atteindre 16 Gbytes par module. Par exemple, les barrettes DIMM (Dual Inline Memory Module) de SDRAM DDR5 (Double Data Rate de génération 5) intègrent plusieurs modules et peuvent largement dépasser 128 Go de capacité. La fréquence en DDR5 excède 4.4 GHz et la bande passante est donc de l'ordre de grandeur de 5 GT/s (transferts/s). Les CPU utilisent de la SDRAM ; les accélérateurs de calcul haute performance ont besoin de mémoire plus rapide encore, la « High Bandwidth Memory » (HBM), constituée d'un empilement (« stack ») de SDRAM jusqu'à 8 étages superposés et munies d'un bus mémoire bien plus large (nombreux canaux de 128 bits au lieu de 32 bits) multipliant les débits, qui peuvent dépasser 500 Go/s par étage.

Les nœuds de calcul de FRONTIER disposent de 1 To (512 Go de SDRAM pour le CPU et 4 x 128 Go de HBM pour les quatre GPU associés). Ainsi, la mémoire totale de FRONTIER (9500 nœuds) atteint 9.5 Po, une moitié en CPU et l'autre en GPU. Les nœuds d'ADASTRA (CINES) disposent de 768 Go chacun, soit un total de 525 To. Ceux de JEAN ZAY (IDRIS) totalisent 335 To, et ceux du TGCC environ 1 Po (rappel : 1 To = 10<sup>12</sup> octets ; 1 Po = 10<sup>15</sup> octets).

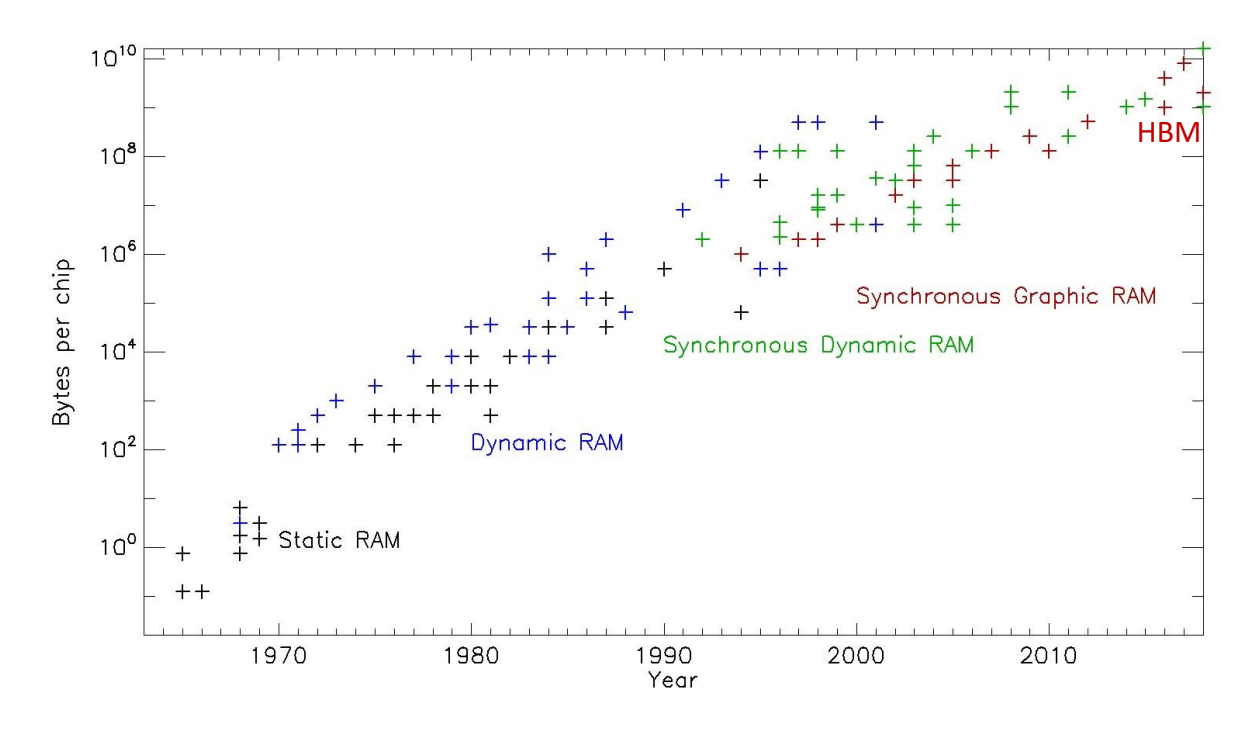

*Figure 57 : Mémoire des ordinateurs : Static RAM (SRAM, noir), Dynamic RAM (DRAM, bleu), Synchronous Dynamic RAM (SDRAM, vert) pour les CPU, Synchronous Graphic RAM (SGRAM, rouge) et depuis quelques années High Bandwidth Memory (HBM) pour les GPU. Document de l'auteur.*

Les capacités de stockage (mémoire non volatile en accès aléatoire) ont considérablement augmenté depuis l'apparition du premier système à disques magnétiques RAMAC d'IBM en 1956 (figure 58). RAMAC était composé de 50 plateaux de 24 pouces totalisant 5 Mo (100 Ko par plateau). Des disques amovibles compacts, de même capacité sont apparus 20 ans plus tard (par exemple, le RL02 de DEC pour le PDP 11 était constitué d'une cartouche contenant un unique plateau de 14 pouces et 10 Mo). Les premiers PC, au début des années 80, disposaient de disques souples 5 pouces ¼ et 360 Ko, remplacés ensuite par les disquettes 3 pouces ½ de 1.44 Mo (figure 59). Aujourd'hui les disques durs mécaniques atteignent une dizaine de To ou plus, et son remplacés progressivement par les mémoires SSD dont le temps de latence est beaucoup plus faible (de l'ordre de la micro

seconde au lieu de la milli seconde). Du reste, les supercalculateurs les utilisent comme mémoire tampon rapide entre les nœuds de calcul et le stockage de masse lent. Par exemple, FRONTIER dispose de 50 Po de disques SSD tampon et de 700 Po de disques classiques.

La question des sauvegardes et de l'archivage de données « off line » s'est toujours posée, et on a utilisé les bandes magnétiques à accès séquentiel (figure 58). Les dérouleurs de bandes sont apparus dès 1952 chez IBM, avant les disques magnétiques, avec une densité de 100 bpi (bits per inch) et 7 pistes (6 de données plus un bit de parité). Les densités de 800, 1600 et 6250 bpi sont ensuite apparues avant 1980 sous forme de bandes 9 pistes (8 bits + un bit de parité) pouvant enregistrer respectivement 20, 40 et 160 Mo (bandes de largeur ½ pouce et de 2400 pieds ou 732 m de longueur). Avant l'an 2000, les cassettes Exabyte (bande 8 mm jusqu'à 225 m, capacité 6 – 60 Go) et DAT (bande 4 mm, capacité 4 – 160 Go) les ont totalement supplantées, offrant grâce à l'accroissement du nombre de pistes et de la densité une capacité nettement supérieure pour une compacité réduite. Puis les DLT (Digital Linear Tape) et LTO (Linear Tape Open) sont arrivés, là encore sous forme de cassettes. Les LTO offrent aujourd'hui une capacité voisine de 100 To et permettent de sauvegarder plusieurs gros disques. La figure 58 montre que la progression des capacités de stockage croît à peu près exponentiellement depuis 1970.

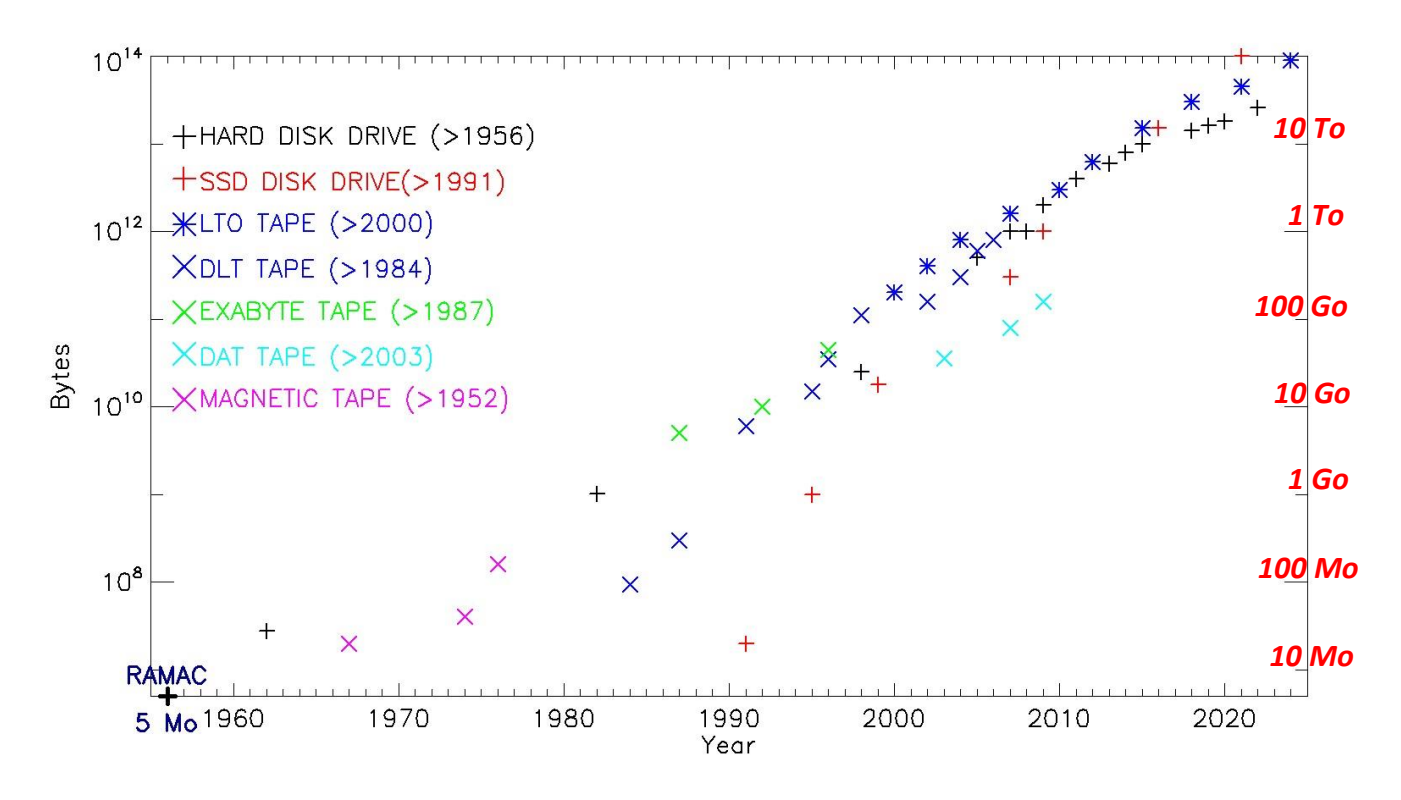

*Figure 58 : Stockage des ordinateurs : capacité (Bytes) des disques magnétiques Hard Disk Drive (noir) et Solid State Disk Drive (rouge) pour les accès aléatoires (RAM DISK). En accès séquentiel pour archivage et sauvegardes : bandes magnétiques de 2400 pieds (rose), cassettes Digital Audio Tape (bleu clair) et Exabyte (vert), cartouches Digital Linear Tape et Linear Tape Open (bleu foncé). Document de l'auteur.*

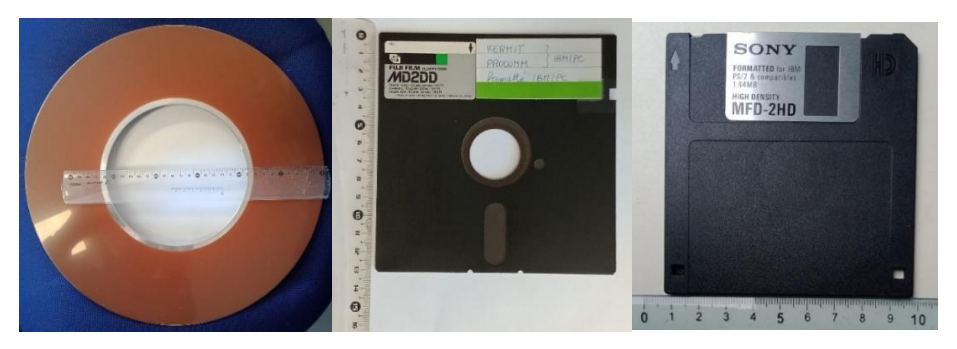

*Figure 59 : Stockage des ordinateurs : disques amovibles du début des années 80. A gauche : disque 14 pouces de 10 Mo pour PDP 11. Au milieu : disquette IBM PC de 360 Ko en 5 pouces ¼. A droite : disquette IBM PC de 1.44 Mo en 3 pouces ½.*

#### **11 – Conclusion**

En 60 ans, le calcul électronique à l'Observatoire de Paris a considérablement évolué. Un facteur supérieur à un milliard a été conquis au travers des machines diverses qui ont équipé l'établissement depuis 1959 : l'épopée des IBM 650, 1401, 7040, 360/65 ; puis la série des VAX/VMS ; le CONVEX et l'arrivée d'UNIX, puis les machines parallèles AlphaServer à mémoire partagée ; enfin les « clusters » de machines massivement parallèles successives à processeurs AMD puis INTEL, d'architecture X86\_64 à mémoire distribuée. L'Observatoire fut centre national de calcul en Astronomie avant l'apparition des machines conversationnelles, et est aujourd'hui centre interuniversitaire avec le mésocentre PSL, situé entre les équipements nationaux (IDRIS, CINES) et ceux des établissements. Deux révolutions majeures ont transformé le travail des personnels : le calcul interactif centralisé (1981), faisant du bâtiment 15 une véritable ruche, centre névralgique de Meudon des années 80 ; puis le réseau local (1986) et ses connexions internationales, faisant apparaître l'informatique distribuée dans les laboratoires. Epoustouflante aventure que celle des 60 ans d'informatique scientifique à l'Observatoire !

#### **12 – Remerciement**

L'auteur remercie A. Marchand, de la DIO/OP, pour ses commentaires sur le paragraphe 7.

#### **13 – Quelques références**

[1] Arsac, J., « Des ordinateurs à l'informatique (1952-1972) », Extrait de *Colloque sur l'Histoire de l'Informatique en France*, Actes édités par Philippe Chatelin, 2 volumes (461+428 p.), tome 1, p. 31-43 ; Grenoble, 1988

[2] Débarbat, S., « André Danjon, un astronome visionnaire », *L'Astronomie*, 2018, vol 138, 113, p 38

[3] Michard,R., Rayrole, J. : , S., « Observations systématiques des champs magnétiques des centres d'activité à l'Observatoire de Meudon », *IAUS*, 1965, 22, p 169

[4] Arsac, J., *et al*, « Manuel du programmeur Fortran IV », *Publication de l'Observatoire de Paris*, 1964, fascicule 23, en ligne [à https://gallica.bnf.fr/ark:/12148/bpt6k65716652](https://gallica.bnf.fr/ark:/12148/bpt6k65716652)

Voir aussi les manuels IBM des 650, 1401, 704 et 7040 en ligne ici :

650 [: https://bitsavers.org/pdf/ibm/650/29-4047\\_FORTRAN.pdf](https://bitsavers.org/pdf/ibm/650/29-4047_FORTRAN.pdf)

1401 [: https://bitsavers.org/pdf/ibm/1401/C24-1455-2\\_Fortran\\_Specifications\\_and\\_Operating\\_Procedures\\_Apr65.pdf](https://bitsavers.org/pdf/ibm/1401/C24-1455-2_Fortran_Specifications_and_Operating_Procedures_Apr65.pdf)

704 [: https://bitsavers.org/pdf/ibm/704/C28-6003\\_704\\_FORTRAN\\_Oct58.pdf](https://bitsavers.org/pdf/ibm/704/C28-6003_704_FORTRAN_Oct58.pdf)

7040 [: https://bitsavers.org/pdf/ibm/7040/C28-6329-2\\_FORTRANIV.pdf](https://bitsavers.org/pdf/ibm/7040/C28-6329-2_FORTRANIV.pdf)

[5] Fulconis, M., « L'informatique et les étoiles doubles », *L'Astronomie*, 1977, 91, 361

[6] Auvergne, M., *et al*, « Le centre de dépouillement des clichés astronomiques », in *Image processing techniques in Astronomy*, 1975, De Jager Editor, Reidel Publishing Company, p 373

[7] Le Lay, C., « Les carrières féminines à l'Observatoire de Paris », *Images des Mathématiques*, CNRS, 2021

[8] Acker, Y., « MAMA, Machine Automatique à Mesurer pour l'Astronomie », *CRJS*, 1988, 9, p 122

[9] Vétois, J., « Traitement d'images et enseignement de l'Astronomie », *CLEA cahiers Clairaut*, 1993, 63, p 16

[10] Marchand, A., « Les architectures parallèles – les machines parallèles de l'Observatoire », cours disponible à la Division Informatique de l'Observatoire

[11] Vijayaraghavan, T., *et al*, « Design and analysis of an APU for exascale computing », 2017, IEEE International Symposium on High Performance Computer Architecture (HPCA), DOI: [10.1109/HPCA.2017.42](https://doi.org/10.1109/HPCA.2017.42)

#### **14 - L'auteur**

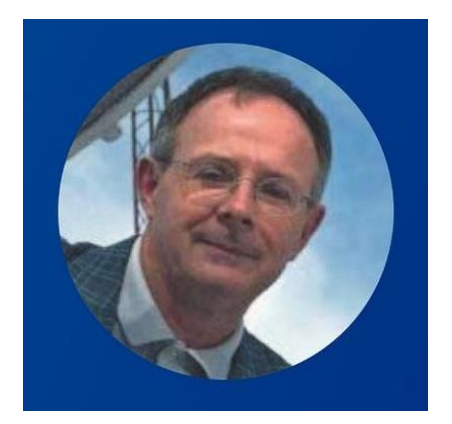

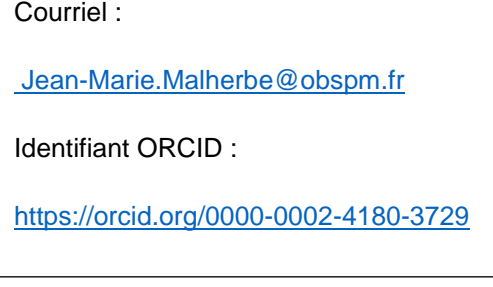

Jean-Marie Malherbe, né en 1956, est astronome à l'observatoire de Paris-Meudon. Il a obtenu les diplômes de « *Docteur de 3ème cycle en astrophysique* » en 1983 et de « *Docteur d'Etat ès Sciences* » en 1987. Il a d'abord travaillé sur les filaments solaires et les protubérances en exploitant des observations multi-longueurs d'onde. Il a utilisé les spectrographes de la tour solaire de Meudon, de la coupole tourelle du Pic du Midi, du Vacuum Tower Telescope et de THEMIS (Tenerife), et a développé des polarimètres. Il a proposé des modèles et des simulations numériques MHD 2D pour la formation des protubérances, en incluant l'interaction entre le refroidissement radiatif et la reconnexion magnétique. Plus récemment, il a travaillé sur le Soleil calme, en utilisant des résultats de simulations MHD 3D et les instruments HINODE (JAXA), IRIS (NASA). Il est responsable scientifique du spectrohéliographe Meudon de 1996 à 2023.

# **15 - Exemples d'animations faites sur le VAX 11/780 avec le processeur d'images COMTAL au début des années 80 avec dispositif de prise de vue argentique (caméra 16 mm synchronisée au VAX)**

Des observations à la Tour Solaire de Meudon (raie Hα) et sur le satellite SMM de la NASA (raie UV CIV)

[https://drive.google.com/file/d/1ph69x-6qUf3qgpu-Tk5W8NioADu9ZiVI/view?usp=share\\_link](https://drive.google.com/file/d/1ph69x-6qUf3qgpu-Tk5W8NioADu9ZiVI/view?usp=share_link)

Une simulation numérique MHD résistive/radiative 2D (256 x 256) + temps

[https://drive.google.com/file/d/1qMva-ndtNdN-eH5tYzOcTKgZnLUjGz6c/view?usp=share\\_link](https://drive.google.com/file/d/1qMva-ndtNdN-eH5tYzOcTKgZnLUjGz6c/view?usp=share_link)

#### **ANNEXE : représentation binaire actuelle des nombres manipulés par les ordinateurs**

#### **FP 32 bits (floating point single precision)**

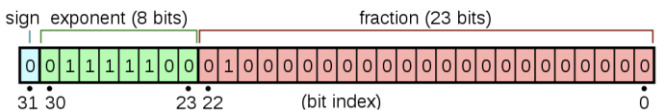

Signe : 1 bit

« [Exponent bias](https://en.wikipedia.org/wiki/Exponent_bias) » = '01111111' = 127

Exposant (8 bits) : valeur de 1 à 254 ; Exposant réel = valeur - 127 (max 127, min -126)

Exposants réservés : '00000000' = 0, pour nombre zéro ; '11111111' = 255, pour valeur infinie

Mantisse (23 bits) : valeur de 0 à 8388607  $\rightarrow$  précision 1/8388608 = 1.1921 10<sup>-7</sup>

Valeur : (−1)<sup>signbit</sup> × 2<sup>exponentbits-127</sup> × (1 + mantisse/8388608)

Valeur min : '0 00000001 00000000000000000000000' = 2 <sup>−</sup><sup>126</sup> × (1 + 0/8388608) = 1.1755 10-38

Valeur max : '0 11111110 11111111111111111111111' = 2 <sup>127</sup> × (1 + 8388607/8388608) = 3.4028 10<sup>38</sup>

#### **FP 64 bits (floating point double precision)**

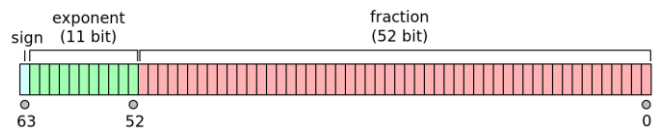

Signe : 1 bit

« [Exponent bias](https://en.wikipedia.org/wiki/Exponent_bias) » = '01111111111' = 1023

Exposant (11 bits) : valeur de 1 à 2046 ; Exposant réel = valeur - 1023 (max 1023, min -1022)

Exposants réservés : '00000000000' = 0, pour nombre zéro ; '11111111111' = 2047, pour valeur infinie

Mantisse (52 bits) : valeur de 0 à 4503599627370495→ précision 1/4503599627370496 = 2.2204 10-16

Valeur : (−1)<sup>signbit</sup> × 2<sup>exponentbits-1023</sup> × (1 + mantisse/4503599627370496)

Valeur min : '0 00000000001 0000000000000000000000000000000000000000000000000000'

 $= 2^{-1022} \times (1+0/4503599627370496) = 2.2250739\ 10^{-308}$ 

Valeur max : '0 11111111110 1111111111111111111111111111111111111111111111111111'

= 2 $^{1023}$  × (1 + 4503599627370495/4503599627370496) = 1.7976931 10 $^{308}$ 

**Integers 8, 16, 32, 64 bits**

Byte (8 bits)

Signé: de -128 à +127 (-2<sup>7</sup> à 2<sup>7</sup> - 1) / non signé: de 0 à 255 (0 à 2<sup>8</sup> - 1)

Short Integer (16 bits)

Signé: de -32768 à +32767 (-2<sup>15</sup> à 2<sup>15</sup> - 1) / non signé: de 0 à 65535 (0 à 2<sup>16</sup> - 1)

Long Integer (32 bits)

Signé: de -2 147 483 648 à +2 147 483 647 (-2<sup>31</sup> à 2<sup>31</sup> - 1) / non signé: de 0 à 4 294 967 296 (0 à 2<sup>32</sup> - 1)

Double Precision Long Integer (64 bits)

Signé: de -2<sup>63</sup> à 2<sup>63</sup> - 1) / non signé: de 0 à 2<sup>64</sup> – 1

De -9 223 372 036 854 775 808 à 9 223 372 036 854 775 807 (signé)

Ou de 0 à 18 446 744 073 709 551 615 (non signé)

Notation hexadécimale (16 valeurs de 0 à 15, 4 bits)

 $0 = 0'0000' 1 = 0'0001' 2 = 0'0010' 3 = 0'0011' 4 = 0'0100' 5 = 0'0101' 6 = 0'0110' 7 = 0'0111' 8 = 0'1000' 9 = 0'1001' 1''$ 

A = '1010' B = '1011' C = '1100' D = '1101' E = '1110' F = '1111'

Notation octale (8 valeurs de 0 à 7, 3 bits)

 $0 = 0'$ 000'  $1 = 0'$ 001'  $2 = 0'$ 10'  $3 = 0'$ 11'  $4 = 1'$ 00'  $5 = 1'$ 101'  $6 = 1'$ 10'  $7 = 1'$ 11'